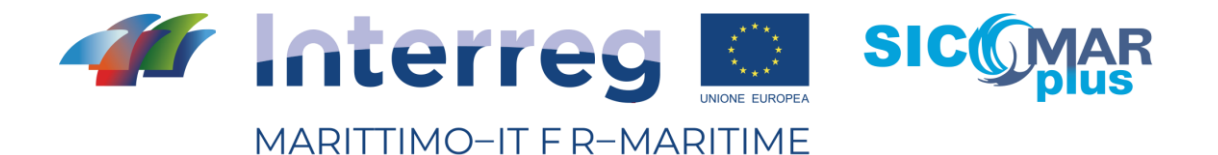

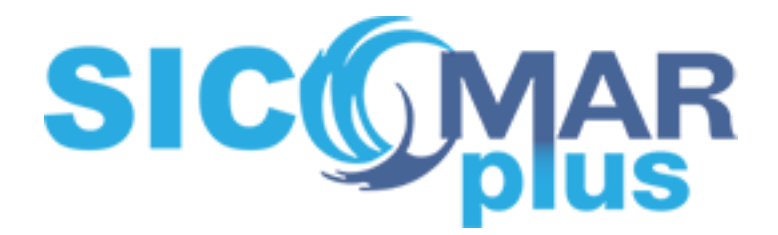

# Prodotto - Livrable T3.2.1:

# MODELLISTICA METEO-MARINA PER L'ASSISTENZA AL TRAFFICO MARITTIMO

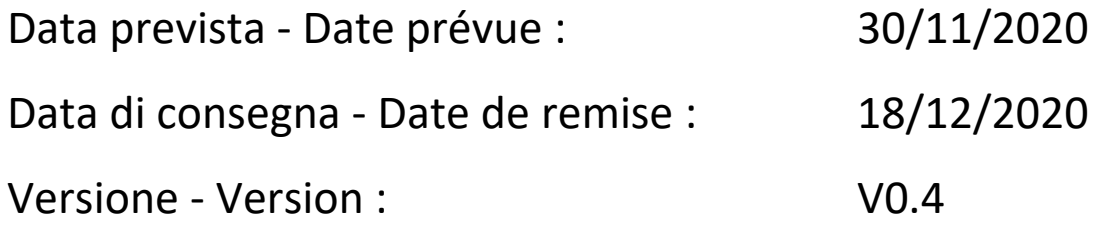

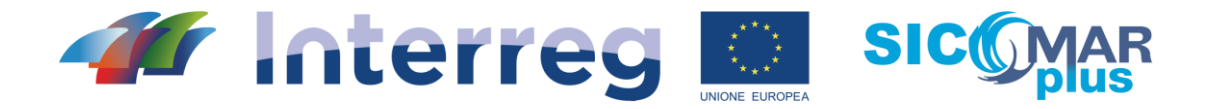

MARITTIMO-IT F R-MARITIME

Fondo Europeo di Sviluppo Regionale e de l'altres de la calendarie de la calendarie de la calendarie de la calendarie de la calendarie de la cale

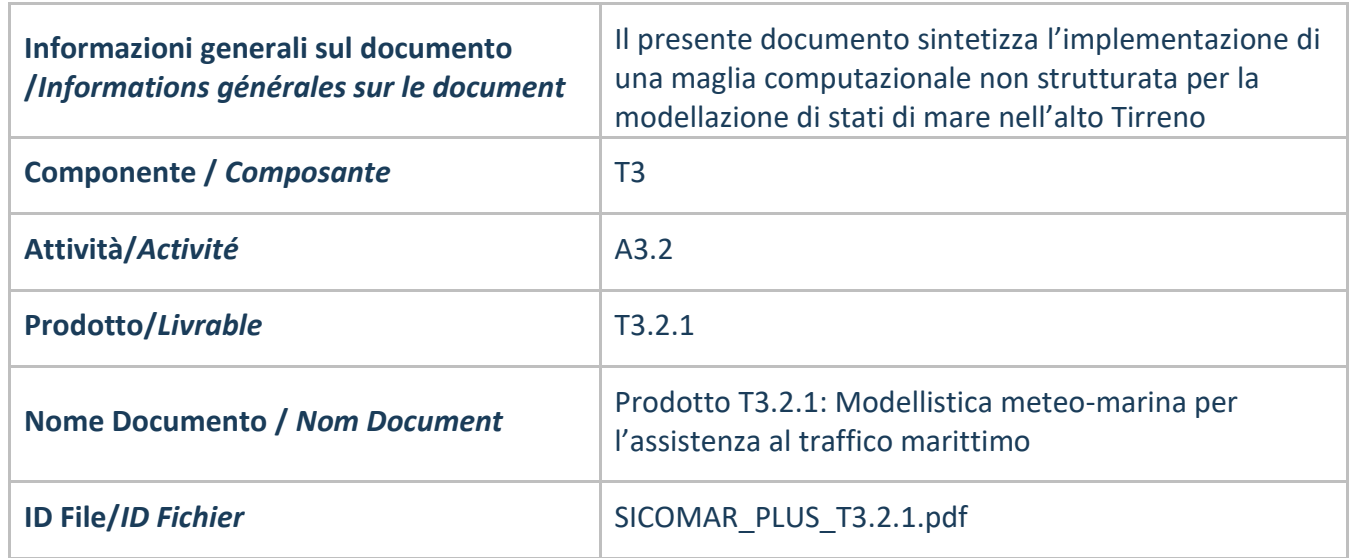

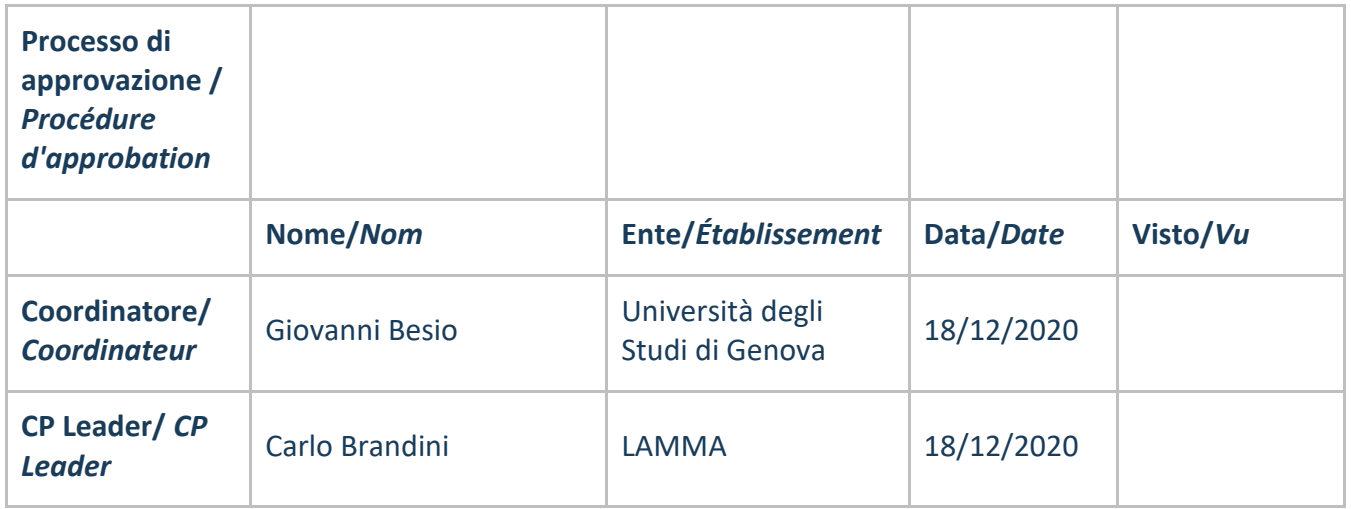

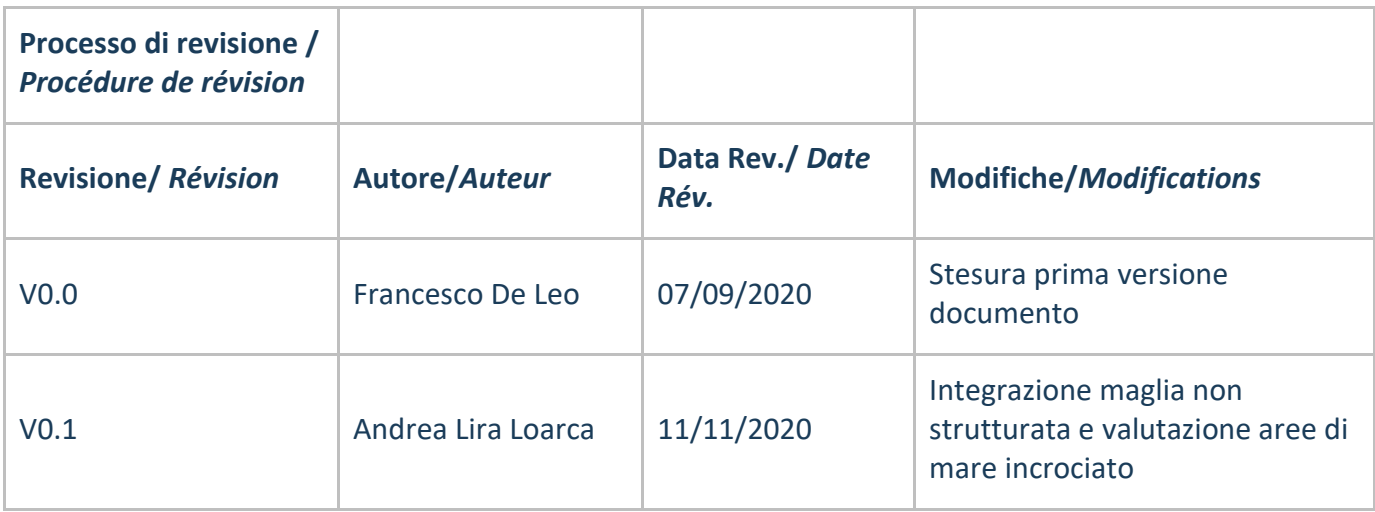

1111 111111111111111111 La cooperazione al cuore del mediterraneo - La coopération au coeur de la Méditerranée

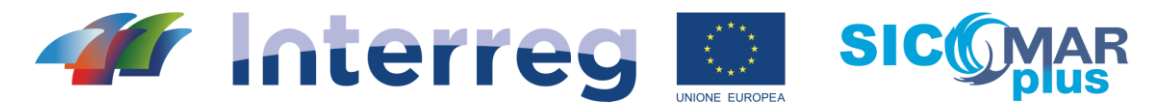

# MARITTIMO-IT F R-MARITIME

,,,,,,,,,,,,,,,,,,,,,,

Fondo Europeo di Sviluppo Regionale

11111111

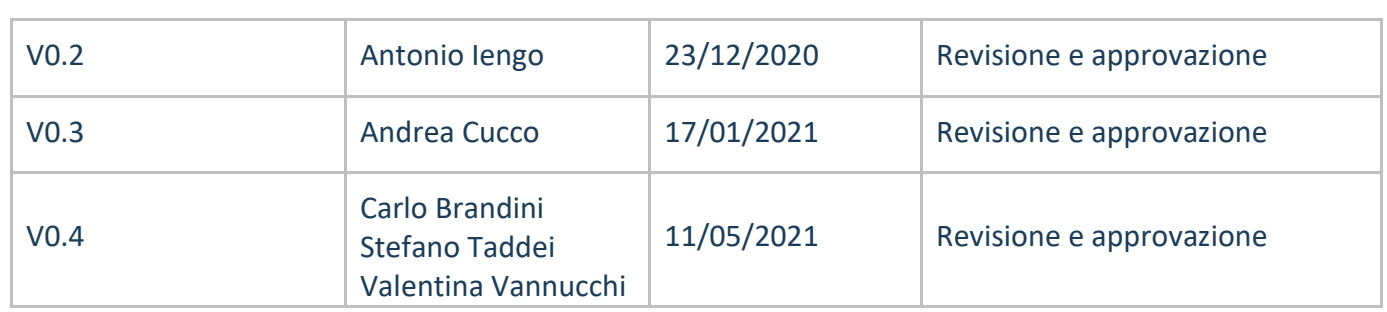

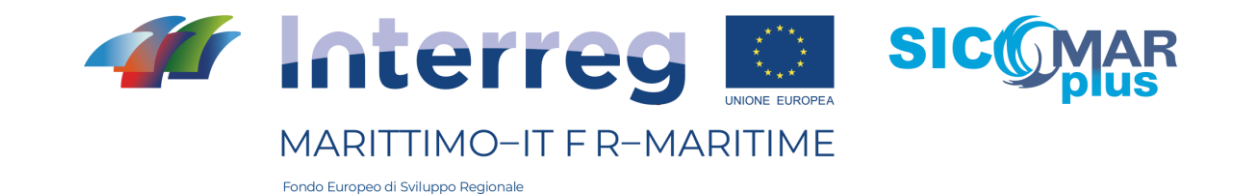

#### Introduzione

*L'attività svolta dal Dipartimento di Ingegneria Civile, Chimica e Ambientale dell'Università degli Studi di Genova (DICCA) nell'ambito del progetto SICOMARplus ha permesso di raffinare un modello meteo-marino all'interno del Mar Mediterraneo. Tale modello rappresenta il primo stadio per l'ulteriore sviluppo di una catena modellistica che permetterà di prevedere gli stati di mare all'interno del bacino suddetto, con particolare grado di dettaglio nella zona dell'alto Tirreno.*

*In particolare, per la definizione dei campi di vento necessari all'applicazione dei modelli d'onda si utilizzano i dati di vento processati all'interno del DICCA, e prodotti dal modello Weather Research and Forecasting (WRF) versione 3.8.1, mentre per la simulazione del clima ondoso si utilizza il modello d'onda WaveWatchIII (wwiii).* 

*Le previsioni di stato del mare del Consorzio LaMMA, sono realizzate utilizzando varie configurazioni di modelli meteorologici i cui dati vengono, a loro volta, utilizzati come forzanti per i modelli di moto ondoso. I modelli atmosferici costituiscono un downscaling ad alta risoluzione di dati previsionali provenienti dai modelli globali, quali il GFS (Global Forecasting System) del NOAA e i vari modelli dell'ECMWF. Per la modellistica del moto ondoso al LaMMA viene utilizzato il modello d'onda WaveWatchIII (WW3), anche in questo caso utilizzando varie configurazioni, a maglia strutturata e non strutturata.* 

*Modelli di previsione del moto ondoso a maglia strutturata sono operativi presso il LaMMA dal 2006: un modello a bassa risoluzione è definito su una griglia regolare con risoluzione di circa 10 km su tutto il bacino del Mediterraneo e su questo è innestato un dominio a più alta risoluzione (circa 2.5 km) sull'alto Tirreno e il Mar Ligure. I dati sono pubblicati sia in forma di mappe sul web, sia attraverso servizi wms tramite il geoportale del Consorzio LAMMA, come descritto nel prodotto T4.1.1. Inoltre, nell'ambito dei progetti MAREGOT e SICOMARplus del programma italia-Francia marittimo, è stato recentemente implementato un modello a maglia non strutturata su tutto il bacino del Mediterraneo con risoluzione spinta nelle aree marittime pericolose e con un particolare focus sull'area del Mediterraneo Nord-Occidentale che è parte dello spazio di cooperazione transfrontaliera.*

### 1 - La modellazione atmosferica

Presso il DICCA le simulazioni effettuate con wwiii si avvalgono dei campi di vento ad elevato dettaglio, generati tramite WRF (Skamarock, 2008) sul bacino in esame, evidenziato nella figura sottostante. WRF è inizializzato mediante gli output ottenuti dalle simulazioni del modello a scala globale Global Forecast System GFS.

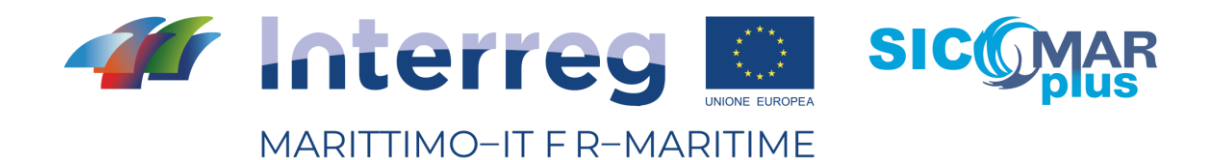

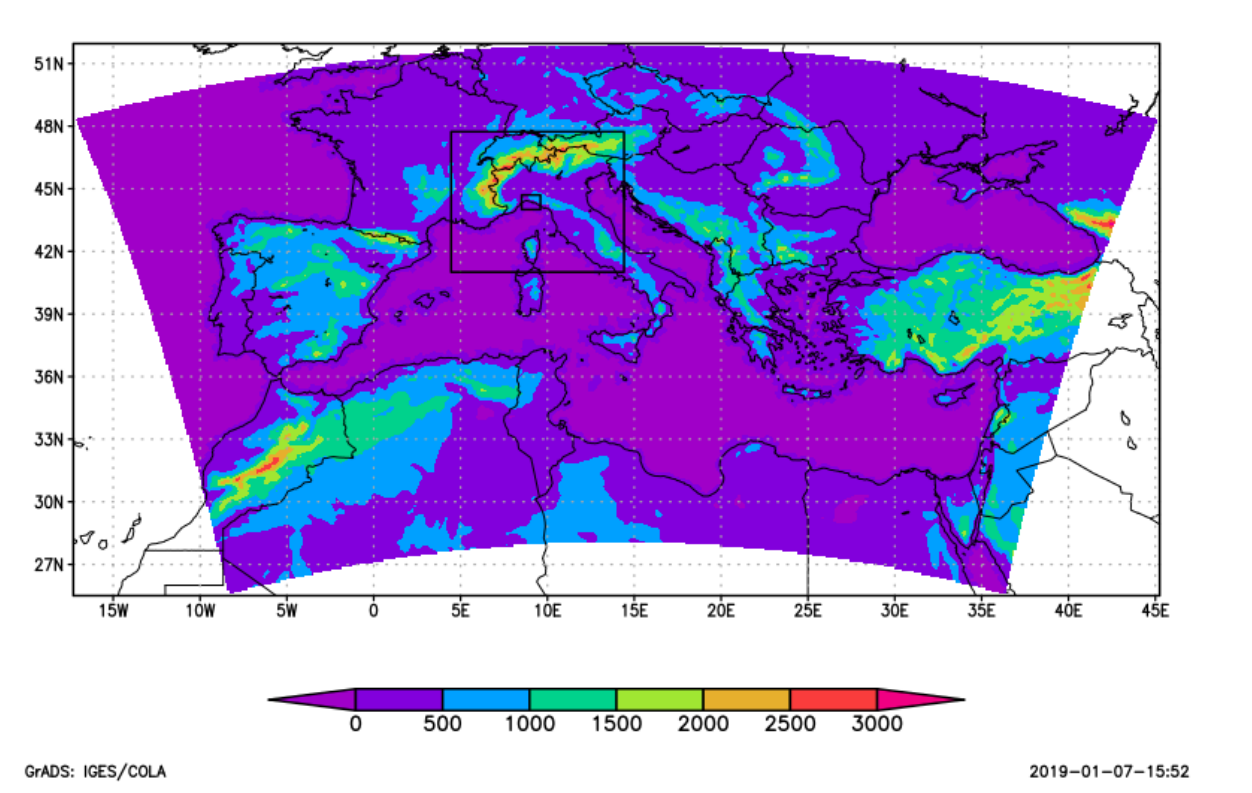

Fig.1: Localizzazione ed orografia (m) dei domini di simulazione del modello WRF. La risoluzione dei tre domini risulta rispettivamente, partendo da quello più esterno a quello più interno, pari a 10, 3.3 e 1.1 km

Presso il Consorzio LaMMA sono state configurate varie catene operative per la previsione atmosferica, che fungono quindi anche da forzante per varie applicazioni e modelli, tra cui le previsioni di moto ondoso e di circolazione marina, la qualità dell'aria, indici di siccità, ecc.

Un quadro di tutti i modelli di previsione meteo disponibili presso il LAMMA si trova a questa pagina:

http://www.lamma.rete.toscana.it/modelli/atmo/mappe/atmosfera?model=wrf03ecm

Tutti questi modelli possono essere utilizzati come forzante di vento per i modelli marini, ma quelli che, in particolare, vengono utilizzati a questo scopo sono i seguenti:

1. modello BOLAM a risoluzione di circa 7 km (dominio in Fig. 2), inizializzato con dati GFS (Global Forecast System) a circa 25 km di risoluzione, con innestato modello MOLOCH a risoluzione di circa 2.5 km (dominio in Fig.3);

2. modello BOLAM a risoluzione di circa 7 km (dominio in Fig. 2), inizializzato con dati GFS (Global Forecast System) a circa 25 km di risoluzione, con innestato modello WRF a risoluzione di circa 3 km (dominio in Fig.4);

3. modello ECMWF a risoluzione di circa 9 km su tutto il Mediterraneo con innestato modello MOLOCH a risoluzione di circa 2.5 km (dominio in Fig.3);

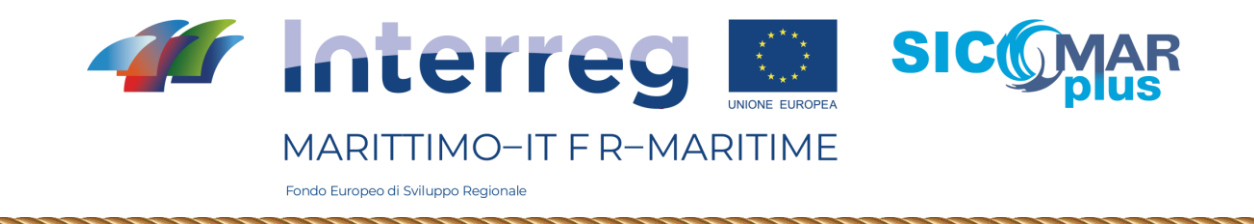

4. modello ECMWF a risoluzione di circa 9 km su tutto il Mediterraneo con innestato modello WRF a risoluzione di circa 3 km (dominio in Fig.4).

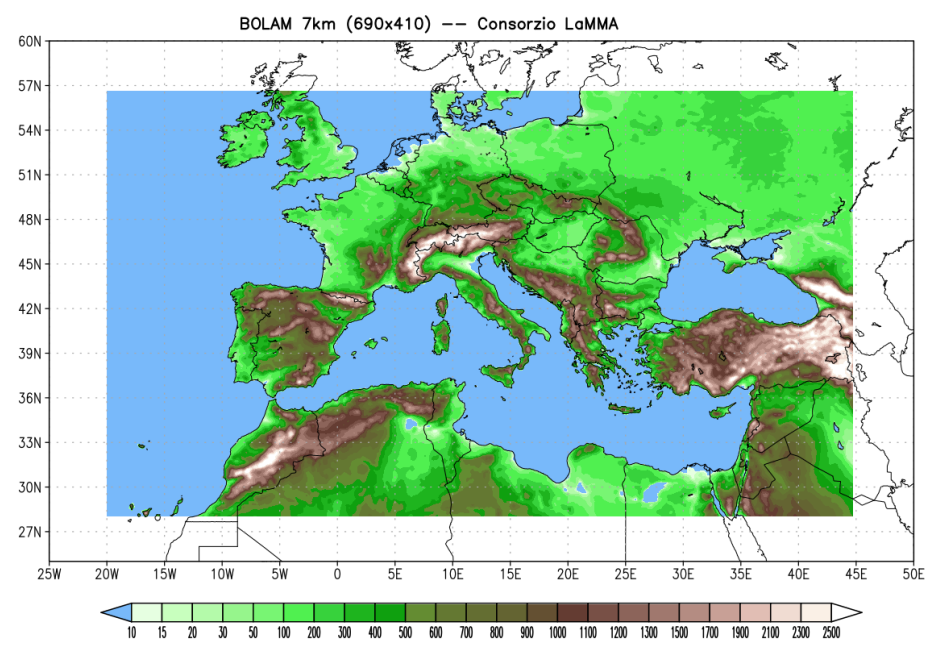

Fig.2: Estensione ed orografia (m) del dominio di simulazione del modello BOLAM.

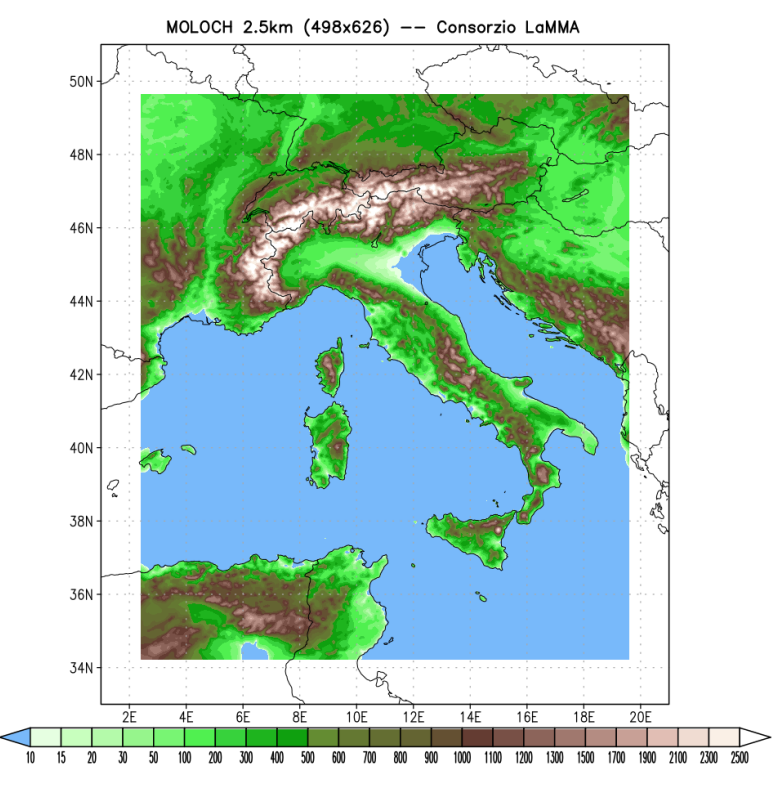

Fig.3: Estensione ed orografia (m) del dominio di simulazione del modello MOLOCH.

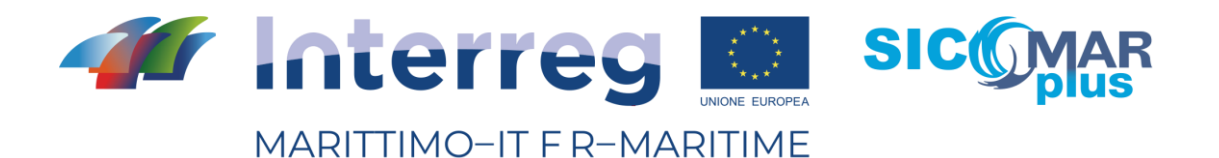

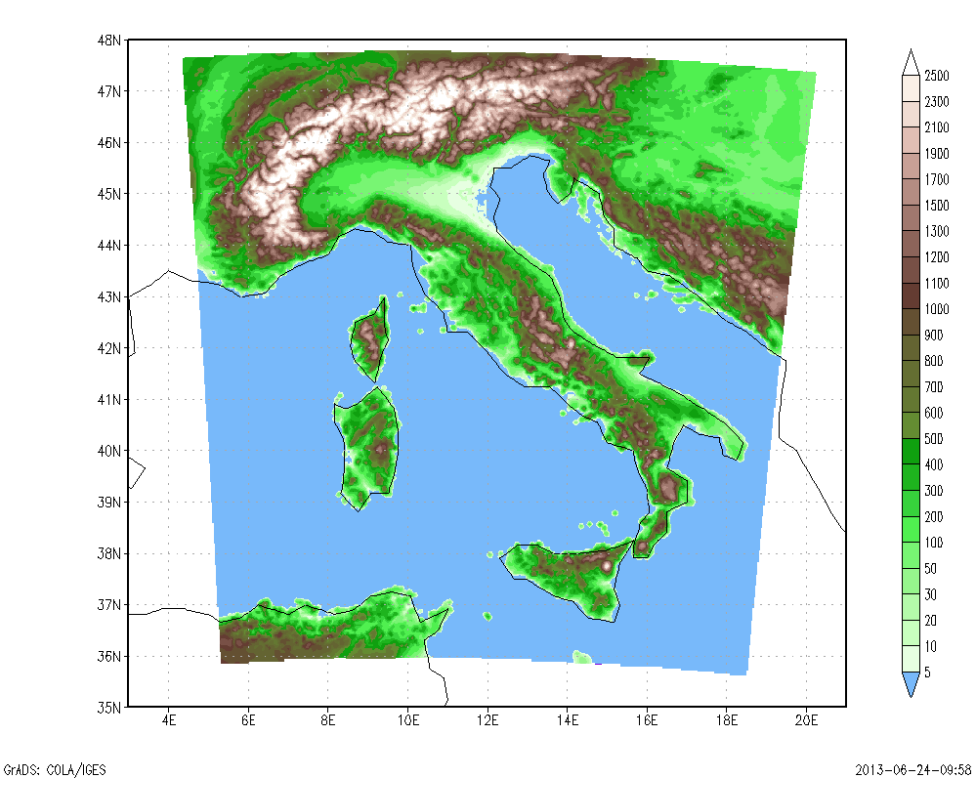

Fig.4: Estensione ed orografia (m) del dominio di simulazione del modello WRF.

I dati meteorologici, per poter essere utilizzati come forzante omogenea su tutto il dominio e per l'intera finestra di simulazione (fino a 5 giorni), vengono interpolati sia spazialmente che temporalmente.

I dati sono disponibili in forma di mappe sia attraverso il sito web del Consorzio, sia anche tramite i servizi wms del LAMMA, alla pagina: <http://dati.lamma.toscana.it/group/meteo>

# 2 – Modelli di moto ondoso - LAMMA

La configurazione operativa del modello di previsione del moto ondoso implemenmtata presso il Consorzio LAMMA è descritta alla pagina web:

<http://www.lamma.rete.toscana.it/mare/modelli/ww3-info-sul-modello>

Il modello gira due volte al giorno, nelle due configurazioni a maglia strutturata, a bassa risoluziopne su tutto il Mediterraneo e ad alta risoluzione sull'area del Mar Ligure e Nord-Tirreno.

I dati sono disponibili, nella forma di mappe con vari zoom di dettaglio, alla pagina "Vento e mare" del Consorzio:

<http://www.lamma.rete.toscana.it/mare/modelli/vento-e-mare>

Tuttavia una parte di dati possono essere scaricati tramite servizi web tramite il geoportale del LAMMA:

<http://dati.lamma.toscana.it/group/mare>

Altri dati vengono generati, su tutto il Mediterraneo, all'interno del progetto ESA "Profumo", dedicato alla realizzazione di un servizio di weather-routing sperimentale:

<https://business.esa.int/projects/profumo>

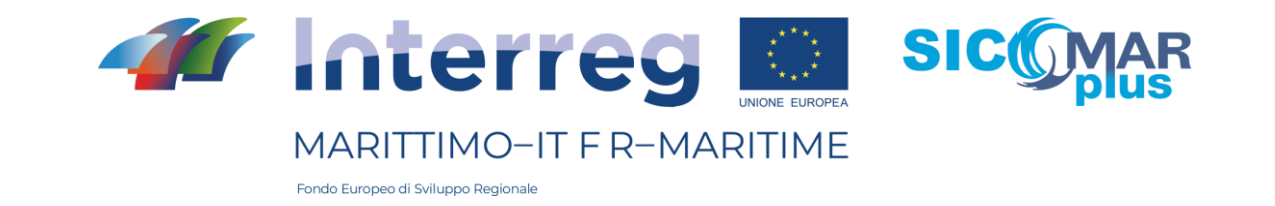

Questi dati alimentano vari servizi, tra cui il servizio di previsione operativa per il rigassificatore OLT al largo di Livorno, realizzato in collaborazione con il CNR-IBE.

Per quanto riguarda la modellazione meteo-marina mediante maglia non strutturata, anche questa è basata sul modello d'onda WW3, attualmente nella versione 5.16, con la parametrizzazione dei termini sorgente definita come "ST4" (Ardhuin et al. 2010), scelta a valle di un processo di calibrazione. Il dominio copre l'intero Mar Mediterraneo e un'area a circa 150 km ad ovest dello Stretto di Gibilterra (Fig.5). La griglia non strutturata è stata implementata mediante il software Gmsh (https://gmsh.info/) e presenta una risoluzione variabile tra 500 m e 30 km, a seconda della batimetria e dell'area di interesse. La risoluzione più dettagliata pari a circa 500 m si ha sulle coste della Toscana e Arcipelago toscano, della Liguria orientale (zona La Spezia – Levanto), e dello stretto di Bonifacio. Lungo le coste della Sardegna e della Corsica la risoluzione è di circa 1 km, lungo le coste del Tirreno di circa 3 km e lungo le coste del Mediterraneo di 6 km (Fig.5). La batimetria usata è quella ad alta risoluzione di EMODnet - versione 2018, integrata nella zona dell'alto Tirreno e fino alla batimetrica dei 100 m, con i valori batimetrici estratti dalle carte nautiche. Inoltre è stata impostata una profondità minima pari a 4 m, a largo, e costante pari a 2 m, lungo la linea di costa, in modo da evitare instabilità numeriche.

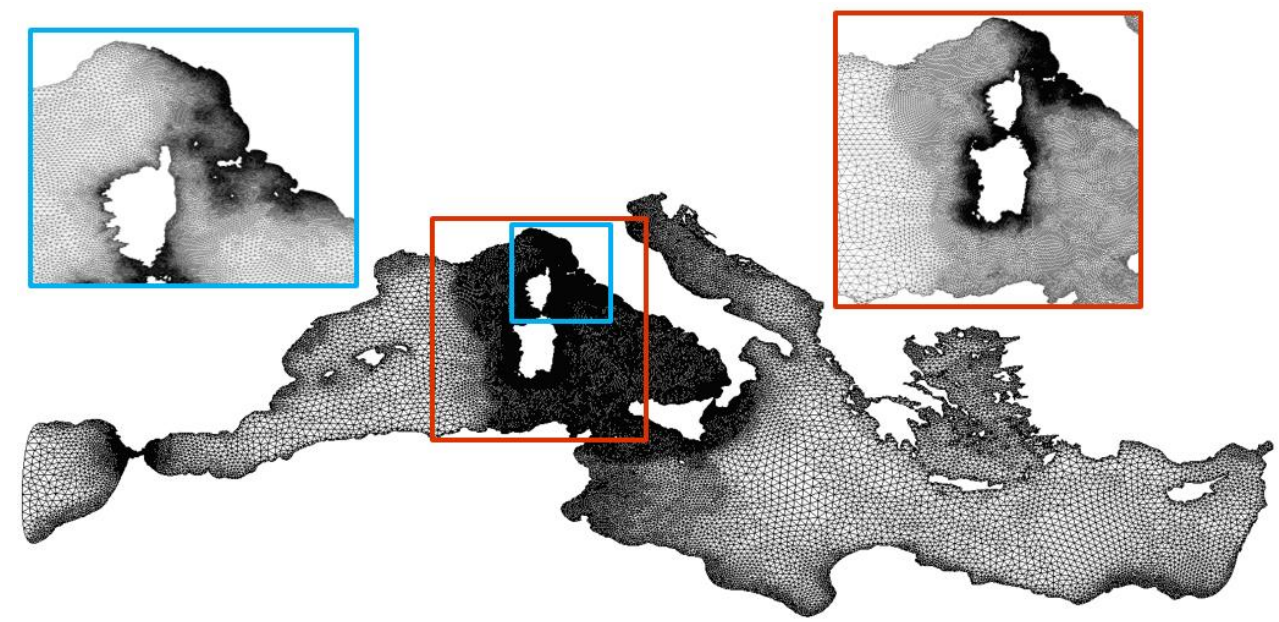

Fig.5: Dominio del modello WW3 con griglia non strutturata

Gli output del modello di onda sono orari e sono di due tipi: parametri medi dell'onda (Hs, Tm, Tp, Dirm, Dirp) su tutti i punti griglia oltre che su 2048 punti localizzati in tutto il dominio, ma con maggior densità nell'alto Tirreno, e parametri spettrali su quest'ultimi 2048 punti.

Sullo stesso dominio è stato realizzato un hindcast che attualmente comprende tutto il periodo dal 1979 al 2020 (Vannucchi et al., 2021). Per questo hindcast sono stati usati come forzante atmosferica i dati provenienti dal modello BOLAM a 7 km (Fig.2), inizializzato con i dati dell'ultima rianalisi prodotta dall'ECMWF (ERA5 dataset), su cui è stato innestato il modello MOLOCH a 2.5 km (Fig.2). L'hindcast di onde è stato validato con i dati osservati dalle boe presenti nell'alto Tirreno. In Figura 5 si riporta un esempio dei risultati di validazione ottenuti per la boa a largo di Giannutri

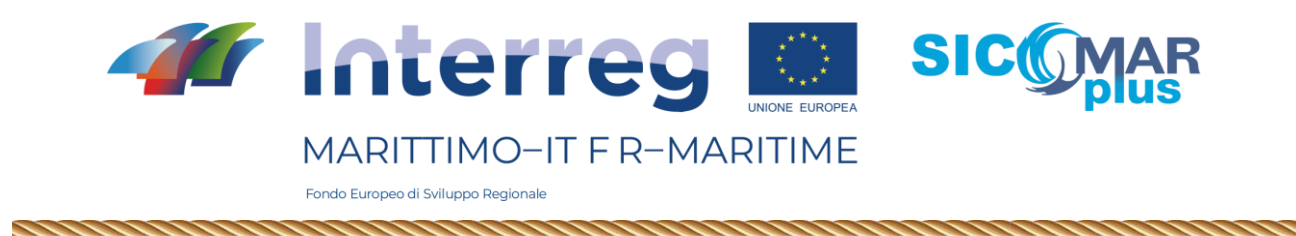

(Figura 6 a,c) e per la boa costiera di Castiglione della Pescaia (Figura 6 b,d). I valori di altezza d'onda delle boe sono stati confrontati sia con i dati del WW3 sia con quelli del dataset di onda di ERA5 (Figura 6 a-b).

Ulteriori dettagli si trovano nella pubblicazione citata.

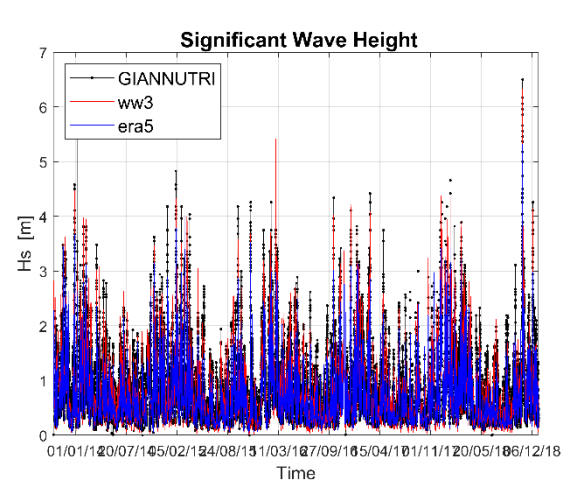

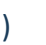

**Scatter Plot of Significant Wave Height** 

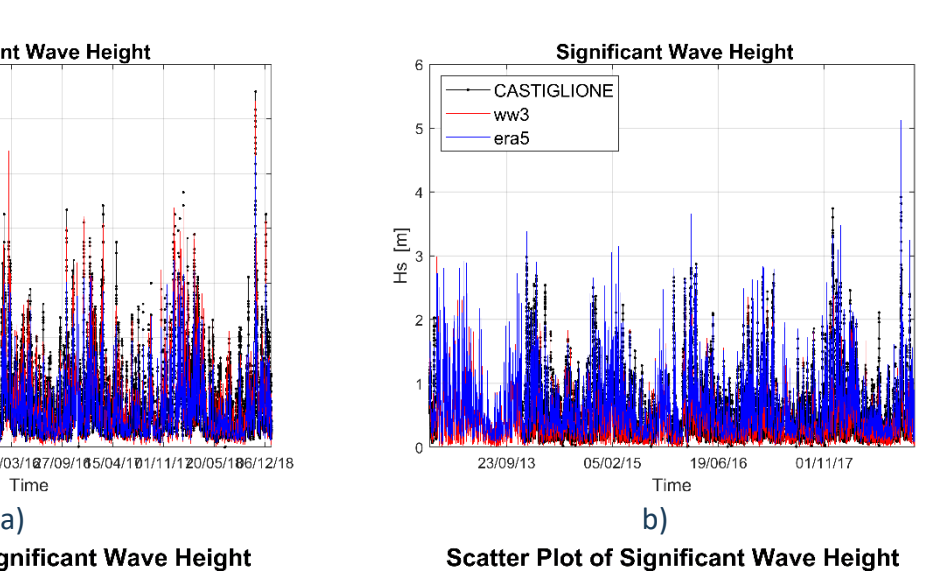

ww3 vs Observations ww3 vs Observations **MBE**  $= -0.04$ **MBE**  $= -0.03$  $\overline{6}$ MAE  $= 0.17$ MAE  $= 0.10$  $\widehat{\epsilon}$  $\widehat{\epsilon}$  $3.5$  $RMSE = 0.24$  $RMSE = 0.14$ Model Significant Wave Height Model Significant Wave Height  $cRMSE = 0.24$  $cRMSE = 0.14$ 5 Ġ  $0.92$  $= 0.94$  $2.5$  $\overline{4}$  $\tilde{z}$ Ġ  $1.5$ ŀ.  $\mathbf 0$  $\Omega$  $\circ$  $\overline{2}$ 3  $\overline{4}$ 5  $\,$  6  $\,$  $0.5$  $1.5$  $\overline{c}$  $2.5$ 3  $3.5$ Observed Significant Wave Height (m) Observed Significant Wave Height (m) c) and d)

Fig.6: Esempio di validazione dell'hindcast con la boa a largo di Giannutri (colonna a sinistra) e con quella costiera di Castiglione della Pescaia (colonna a destra): a-b) andamento temporale dell'altezza d'onda – confronto tra dati misurati, quelli del modello e quelli del dataset di ERA5; c-d) scatter plot dell'altezza d'onda con parametri statistici.

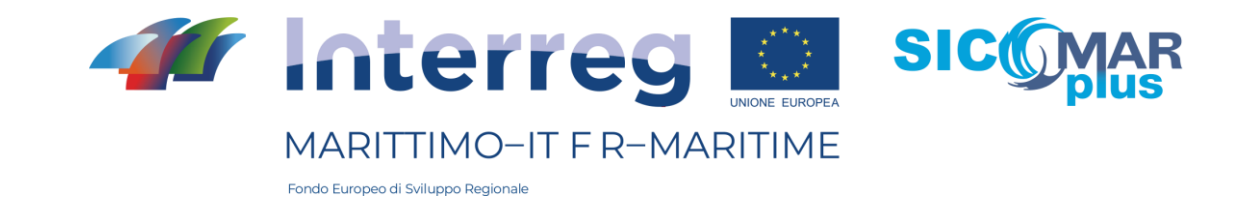

## 3 - La modellazione meteo-marina - DICCA

Il DICCA, come partner attivo del progetto SICOMARplus, si occupa della modellistica meteo-marina nella zona di interesse.

La catena modellistica previsionale del moto ondoso si avvale delle informazioni sulle forzanti atmosferiche precedentemente introdotte, al fine di prevedere il clima ondoso al largo delle coste dell'Alto Tirreno.

Gli output del modello meteorologico sono dunque utilizzati come forzanti dal modello d'onda wwiii, un modello di generazione e propagazione delle onde marine che permette di simulare le variazioni spazio-temporali del moto ondoso superficiale dovute al vento ed alle interazioni non lineari tra le onde e effetti batimetrici (Tolman, 2009). Gli output del modello comprendono, tra gli altri, l'altezza significativa dell'onda con il relativo periodo e direzione associata (valori medi e al picco), definiti sugli intervalli temporali desiderati.

Il modello è attualmente operativo presso il DICCA con una risoluzione pari a 0.1273°x0.09° in longitudine/latitudine su tutto il bacino del Mediterraneo (c.a. 10 km) e fornisce un sistema previsionale a 120 ore (5 giorni). Il dipartimento ha inoltre sviluppato e validato un dataset di hindcast per la ricostruzione del clima ondoso nel periodo 1979-2020 (Mentaschi et al., 2013, 2015; http://www3.dicca.unige.it/meteocean/hindcast.html).

All'interno del progetto, il DICCA si è proposto di migliorare la risoluzione della griglia computazionale su cui calcolare e prevedere i parametri d'onda, al fine di poter fornire informazioni maggiormente dettagliate sul clima ondoso all'interno dell'area di interesse. Questo ha richiesto l'elaborazione di una griglia computazionale non strutturata a risoluzione variabile dal largo, dove è richiesto un minor grado di dettaglio, verso riva, dove gli effetti batimetrici del fondo divengono predominanti e possono essere accuratamente risolti tramite una maggior risoluzione della maglia di calcolo.

## 3.1 - La griglia computazionale non-strutturata

Una griglia non strutturata consiste nella suddivisione di uno spazio euclideo tramite semplici figure geometriche quali triangoli o tetraedri, i cui nodi sono posti in connessione tramite una lista di informazioni che devono essere fornite al modello di calcolo che utilizza la griglia stessa come dominio spaziale di integrazione del sistema di equazioni (i.e. le derivate spaziali presenti nelle equazioni del modello sono risolte numericamente lungo nodi appartenenti ad una stessa geometria).

In questo caso, la costruzione della maglia non strutturata si è avvalsa del pacchetto di funzioni MESH2D, sviluppato in ambiente Matlab® e basato sulle strutture dei triangoli di Delaunay (Engwirda, 2009); in [geometria computazionale,](https://it.wikipedia.org/wiki/Geometria_computazionale) una triangolazione di un insieme finito di punti viene detta di Delaunay se il cerchio circoscritto ad ogni triangolo è vuoto, ovvero nessun punto dell'insieme vi giace all'interno (vedasi l'esempio di Figura 7).

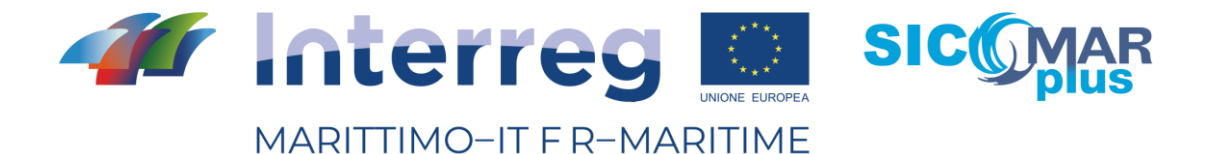

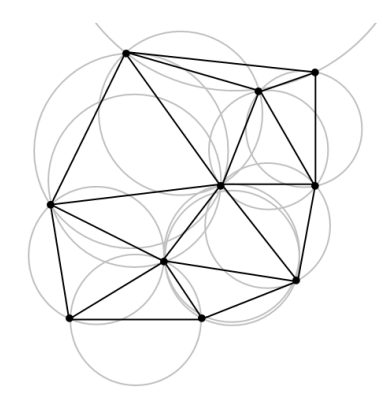

Figura 7. Esempio di triangolazione di Delaunay

# 3.2 – La scelta dell'area di progetto

Il modello sviluppato su griglia non strutturata è applicato a tutto il bacino Mediterraneo e fornisce informazioni di dettaglio sul clima ondoso all'interno di un'area opportunamente selezionata: nello specifico, si è infittita la risoluzione spaziale, ad ora operativa di circa 10 km, sino ad arrivare ad una risoluzione di 500 m in corrispondenza della linea di costa. Viceversa, laddove le condizioni del fondale siano tali da non modificare le condizioni d'onda (profondità infinita), si è ridotta la risoluzione sino ad arrivare a circa 25 km. Al di fuori dell'area di interesse, si è invece tenuta una risoluzione pari a 10 km sulla costa, mentre in mare aperto è stata aumentata la distanza tra i nodi di calcolo in modo progressivo sino a circa 25 km in condizioni di "profondità infinita". In Figura 8 è evidenziato il bordo dell'area di interesse per il progetto.

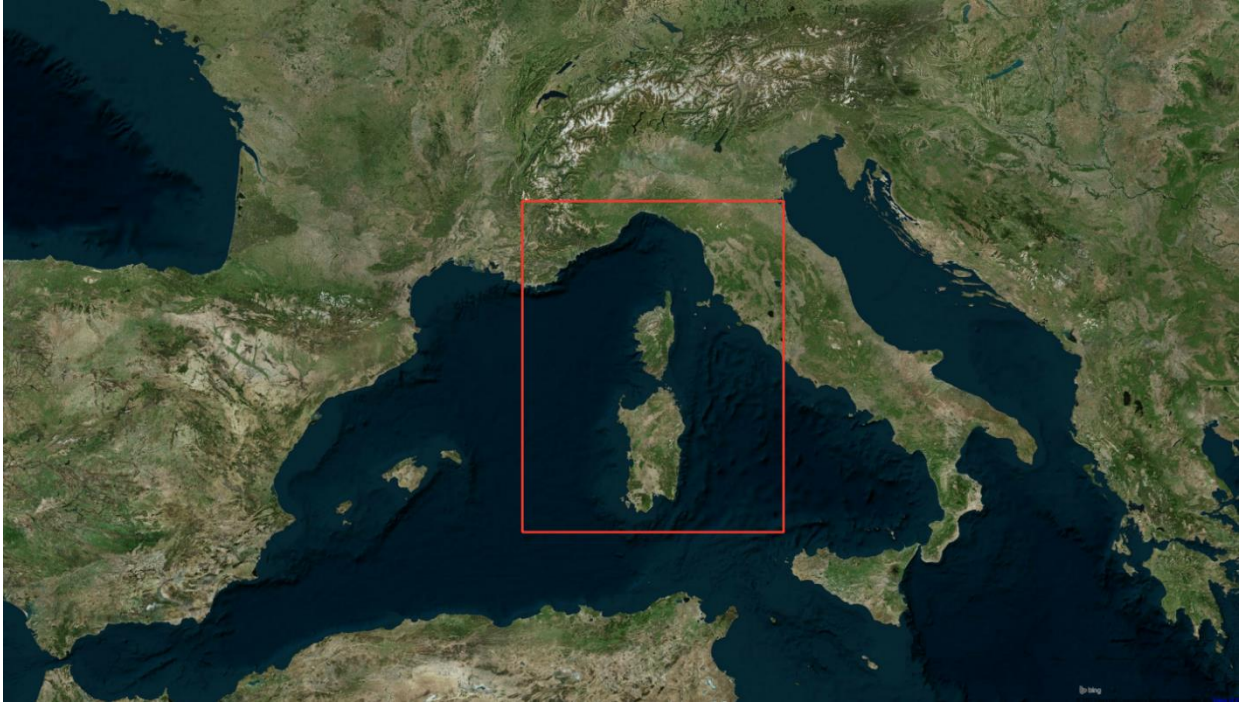

Figura 8. Limiti dell'area di progetto all'interno del Mar Mediterraneo

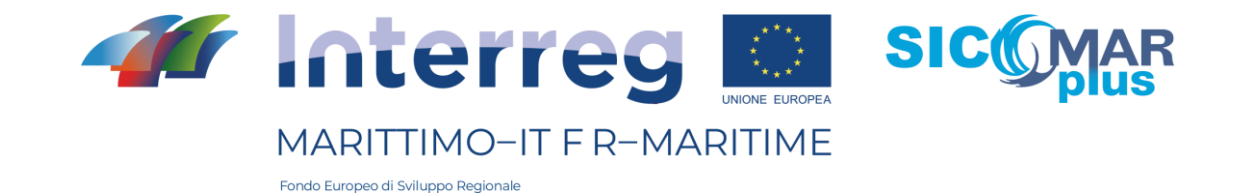

## 3.3 – La costruzione della maglia di calcolo

A questo punto, è doveroso ricordare che il concetto di profondità infinita è relativo alla lunghezza di un'onda, quest'ultima definita come la distanza tra due creste successive. Considerato che le onde più grandi all'interno del Mediterraneo difficilmente possono essere caratterizzate da periodi superiori a 16 secondi, si è scelto questo valore come parametro di progetto per definire la "profondità infinita" di riferimento. Nota questa profondità, si rende superfluo l'infittimento della risoluzione di una maglia non strutturata oltre la risoluzione minima adottata (in questo caso, c.a. 25 km).

La profondità alla quale si può considerare valida l'approssimazione di profondità infinita si può calcolare come segue:

$$
h\geq \frac{1}{2}\frac{gT^2}{2\pi}
$$

dove g rappresenta l'accelerazione di gravità, pari a 9.81  $m/s^2$ ; il valore di profondità all'interno della quale si infittisce la maglia computazionale risulta dunque essere pari a circa 200 metri.

Se la profondità infinita rappresenta il limite superiore oltre il quale la maglia non viene ulteriormente risolta, il limite inferiore è invece rappresentato dalla profondità oltre la quale si può assumere, in riferimento al modello numerico utilizzato, che il nodo si trovi sulla terra emersa e non venga dunque considerato nel calcolo dei parametri d'onda. Questo limite prende il nome di "acqua bassa", ed è stato posto pari a 5 metri.

Le batimetrie prese a riferimento per l'estrazione delle isobate alla profondità di progetto sono state generate combinando quelle della NOAA [\(https://www.ngdc.noaa.gov/mgg/bathymetry/relief.html\)](https://www.ngdc.noaa.gov/mgg/bathymetry/relief.html) e le GEBCO\_2014 [\(https://www.gebco.net/data\\_and\\_products/gridded\\_bathymetry\\_data/\)](https://www.gebco.net/data_and_products/gridded_bathymetry_data/). Per quanto riguarda invece le linee di costa, queste sono state reperite dal [Global Self-consistent, Hierarchical, High](http://www.soest.hawaii.edu/pwessel/gshhg/)[resolution Geography Database \(GSHHG\)](http://www.soest.hawaii.edu/pwessel/gshhg/) della NOAA [\(https://www.ngdc.noaa.gov/mgg/shorelines/\)](https://www.ngdc.noaa.gov/mgg/shorelines/).

La risoluzione della maglia non strutturata è stata dunque fatta variare all'interno del range di profondità 5-200 metri. In questo intervallo, la distanza tra i nodi segue una funzione spline a pendenza nulla in corrispondenza dei limiti inferiore e superiore, come rappresentato in Figura 9.

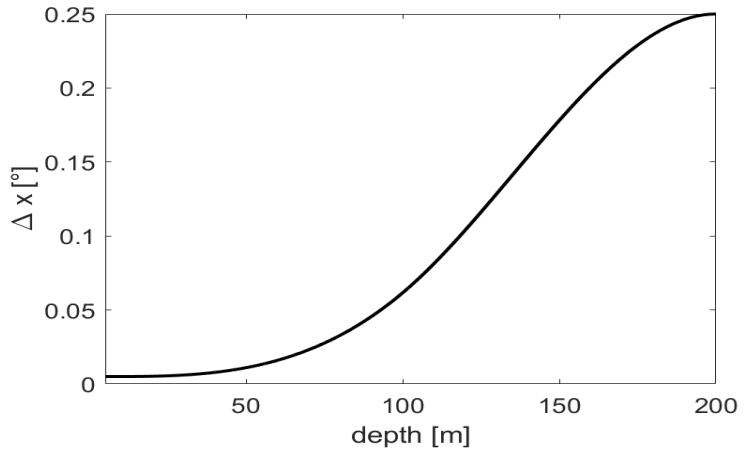

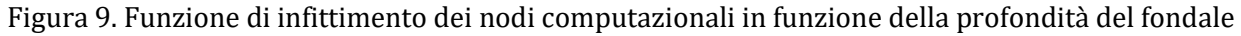

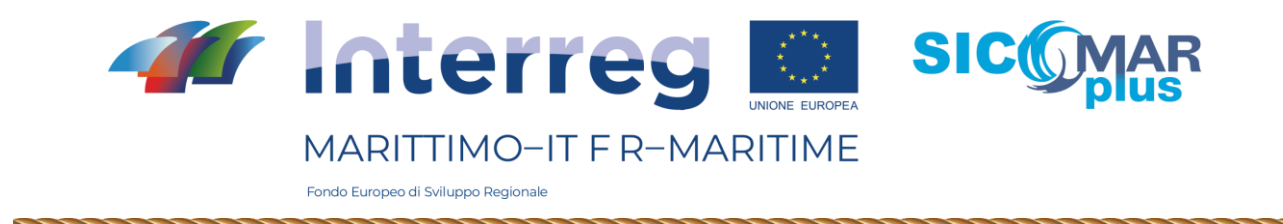

La funzione qui esplicata è stata applicata esclusivamente all'interno dell'area di progetto (il rettangolo rosso in Figura 8), mentre al di fuori della stessa si è imposta una risoluzione variabile tra 10 km a costa e 25 km a profondità infinita.

La maglia di calcolo risultante è rappresentata in Figura 10, mentre Figura 11 riporta uno zoom della maglia all'interno dell'area di studio. Da questa figura, si può altresì notare come numerose isole al di fuori dell'area di progetto siano state rimosse al fine di snellire la catena computazionale e aumentare le performance del modello (ad esempio, numerose isole nell'arcipelago delle Cicladi). Ad ogni modo, le isole rimosse sono sufficientemente lontane dalla zona dell'Alto Tirreno, per cui è ragionevole assumere che la qualità delle simulazioni in questa zona non risulti compromessa (come provato dai confronti con i dati boa, mostrati successivamente). La maglia risulta caratterizzata da un numero totale di nodi pari a 50'960.

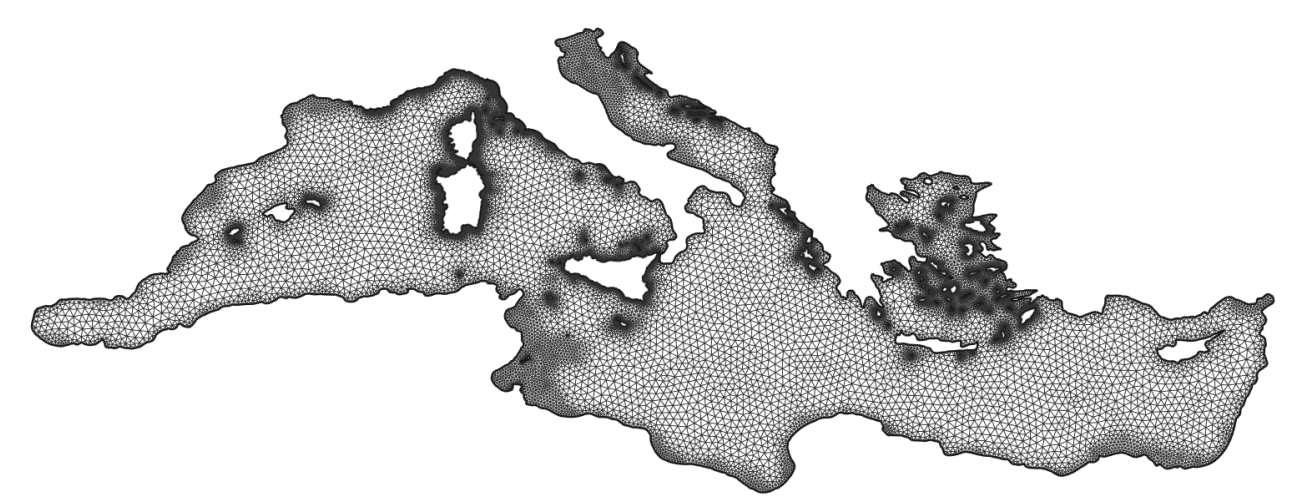

Figura 10. Griglia computazionale non strutturata sul Mar Mediterraneo

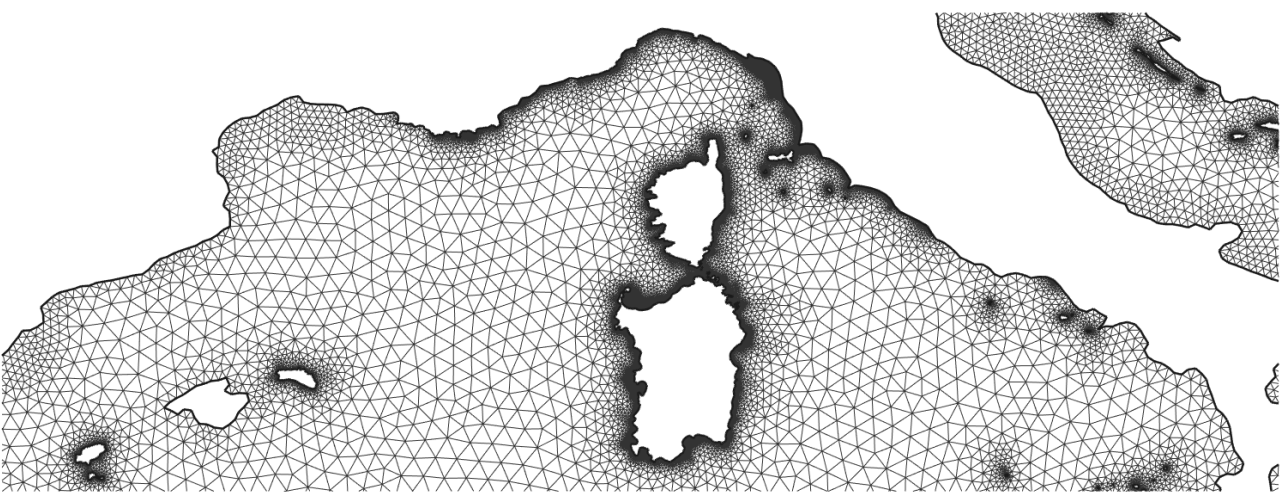

Figura 11. Zoom della griglia computazionale all'interno dell'area di studio

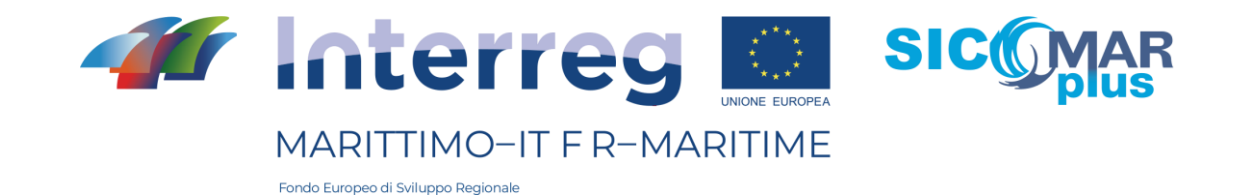

## 3.4 – Analisi delle performances del modello numerico

Una volta prodotta la maglia di calcolo, il primo passo è stato quello di verificare i tempi computazionali richiesti da wwiii per simulare un giorno di stati di mare su tutto il bacino del Mediterraneo. A tal proposito, sono stati testati differenti impostazioni del modello, ovvero diversi tempi di integrazione su cui risolvere gli stati di mare (indicati con dt) e diversi numeri di processori utilizzati dalle macchine utilizzate per effettuare le simulazioni. Per ogni configurazione è stato registrato il tempo totale richiesto dalla simulazione; i risultati relativi sono riportati in Tabella 1 e Figura 12.

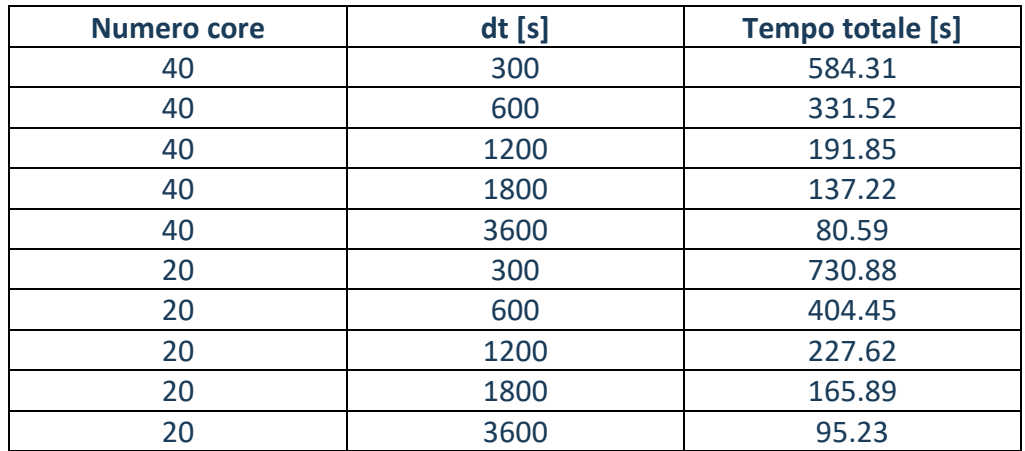

Tabella 1. Tempi computazionali per la simulazione di un giorno di stati di mare nel Mediterraneo

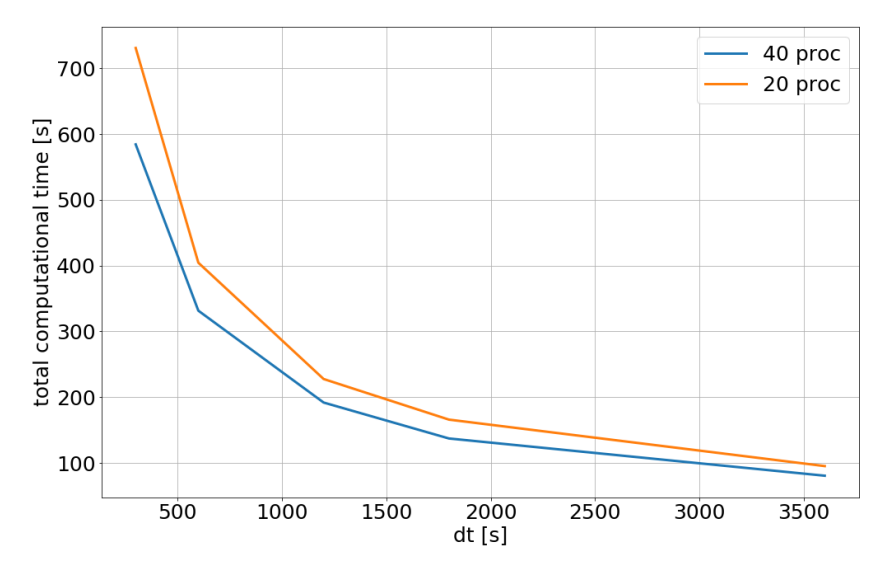

Figura 12. Tempo necessario a simulare un giorno di stati di mare nel Mediterraneo in funzione di tempo computazionale e numero di processori utilizzati

Dai risultati riportati, si evince come il tempo totale della simulazione sia strettamente legato (in modo inversamente proporzionale) al tempo computazionale del modello dt; al contrario, il raddoppio del numero di processori incide sui tempi della simulazione in modo non altrettanto marcato. Tale risultato dipende principalmente dal tipo di architettura dell'hardware utilizzato per

La cooperazione al cuore del mediterraneo - La coopération au coeur de la Méditerranée

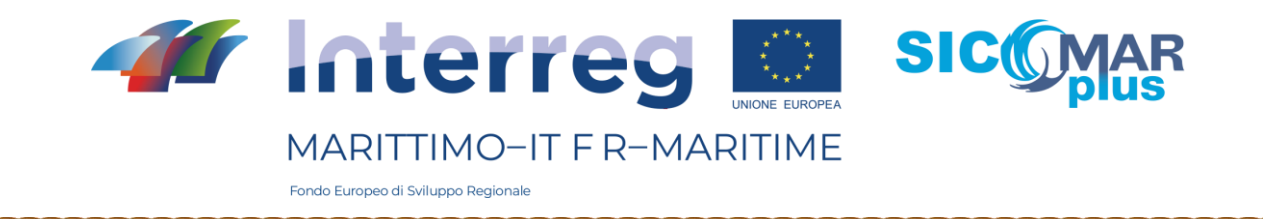

le simulazioni numeriche: per la valutazione dei tempi di calcolo è stato infatti utilizzato un processore Intel(R) Xeon(R) Gold 6230 CPU @ 2.10GHz equipaggiato con un 20+20 core. In questa configurazione la comunicazione tra i due gruppi di core rappresenta il punto critico della scalabilità del modello. Nel caso in cui si abbia la possibilità di utilizzare hardware di comunicazione tra processori efficienti (infiniband), precedenti esperienze hanno mostrato come il modello wwiii scali quasi linearmente.

## 3.5 – Calibrazione del modello

Una volta prodotta la griglia di calcolo e verificati i tempi computazionali a seconda dei settaggi del modello, lo stesso è stato calibrato su mareggiate storiche occorse nell'area di progetto. Scopo della calibrazione è quello di definire la configurazione ottimale di wwiii, al fine di massimizzare i confronti tra dati osservati e dati simulati. A tal proposito, si sono adoperati i dati ondametrici campionati da boe afferenti alla rete EMODNET [\(https://www.emodnet.eu/en\)](https://www.emodnet.eu/en), e dunque ritenuti di certa affidabilità.

La bontà delle simulazioni è stata valutata tramite l'utilizzo di opportuni indicatori statistici, volti a quantificare lo scostamento tra dati osservati (reali) e dati simulati (da validare). Gli indici utilizzati sono di seguito riportati, dove S e O indicano dati Simulati e Osservati, rispettivamente. Valori di ρ e slope vicini a 1 indicano che le serie confrontate sono in buon accordo (indici di correlazione), mentre i restanti indici dovrebbero idealmente assumere valori vicini a zero (indici di errore). Gli indici inerenti diversi settaggi di wwiii sono stati poi visualizzati su diagramma di Taylor (Taylor, 2001), al fine di avere un immediato riscontro grafico sul settaggio migliore.

In particolare, è stata verificata la rispondenza tra dati boa e simulazioni relative a diversi tempi computazionali (3600 s, 1800 s, 600 s, 300 s) due differenti termini sorgenti, ST4 (Ardhuin 2010) e ST6 (Zieger 2015), e rispettivi parametri per regolare l'interazione vento-onda:  $\beta_{max}$ e CDFAC per ST4 e ST6, rispettivamente. Le date scelte per il confronto tra le mareggiate osservate e simulate sono riportate in Tabella 2.

• 
$$
\rho = \frac{1}{N} \frac{\sum_{i}^{N} (S_i - \bar{S}) (O_i - \bar{O})}{\sigma_O \sigma_S}
$$

• 
$$
NRMSE = \sqrt{\frac{\sum_{i}^{N}(S_i - O_i)^2}{\sum O_i^2}}
$$

 $\bullet$  slope =  $S/O$ 

• 
$$
NBIAS = \frac{\bar{S} - \bar{O}}{\bar{O}}
$$

• 
$$
SI = \sqrt{\frac{\sum_{i}^{N} \left[ \left( S_{i} - \bar{S} \right) - \left( O_{i} - \bar{O} \right) \right]^{2}}{\sum_{i}^{N} O_{i}^{2}}}
$$

• 
$$
HH = \sqrt{\frac{\sum_{i}^{N} (S_i - O_i)^2}{\sum S_i O_i}}
$$

La cooperazione al cuore del mediterraneo - La coopération au coeur de la Méditerranée

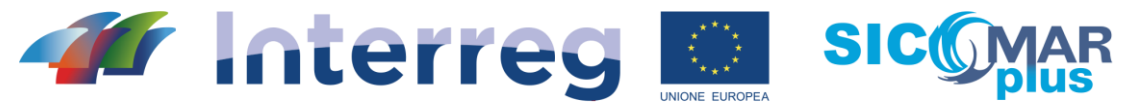

# MARITTIMO-IT F R-MARITIME

Fondo Europeo di Sviluppo Regionale

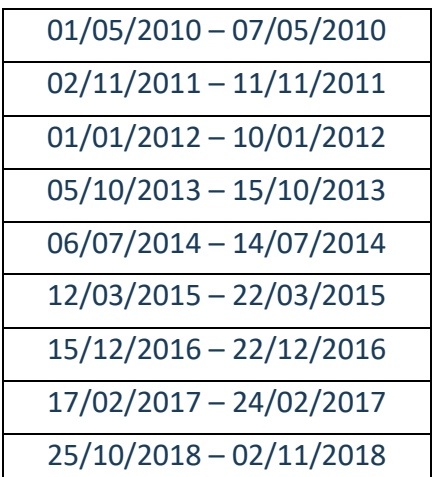

Tabella 2. Date scelte per la calibrazione di wwiii nel Mar Mediterraneo

Infine, la configurazione ritenuta ottimale per i due diversi termini sorgenti è stata utilizzata sulla medesima griglia computazionale avvalendosi della suite di codici UOST (Mentaschi et. al., 2019), implementata per tenere in considerazione gli ostacoli non risolti dalla maglia (ovvero le isole rimosse per snellire i tempi computazionali).

# 3.6 – Risultati della calibrazione 3.6.1 ST4 – Calibrazione rispetto a *dt*

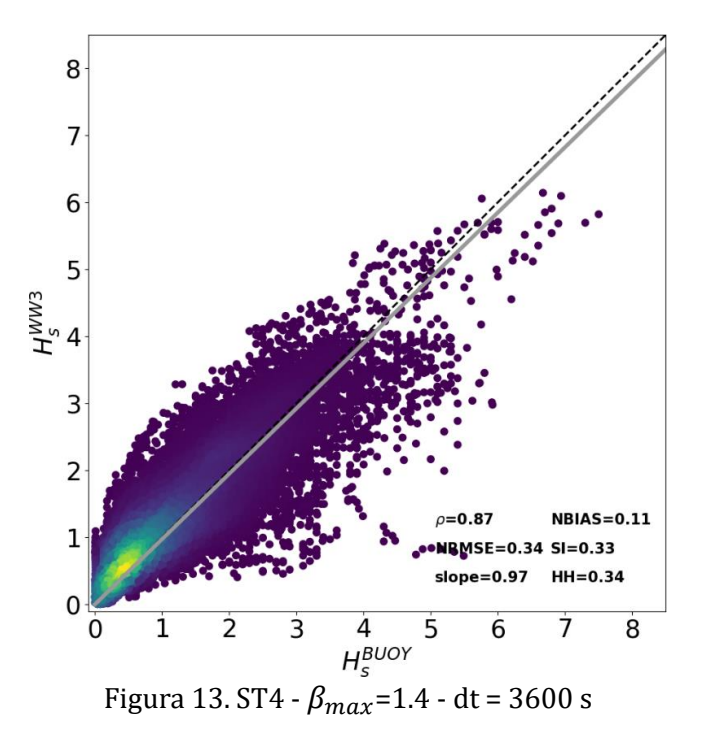

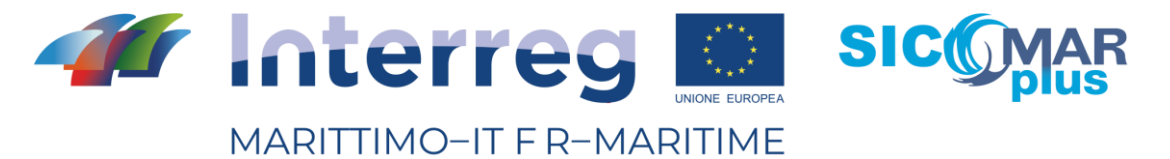

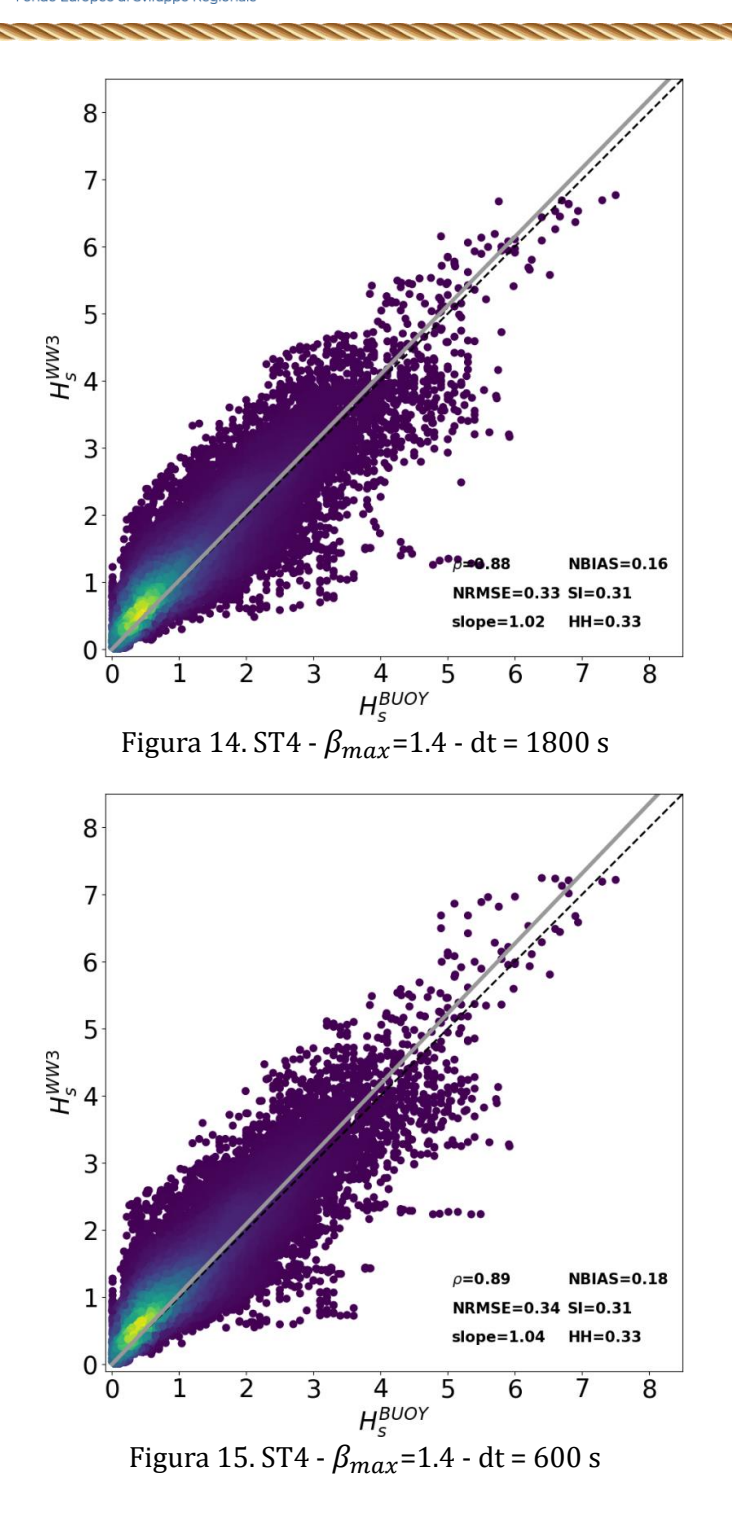

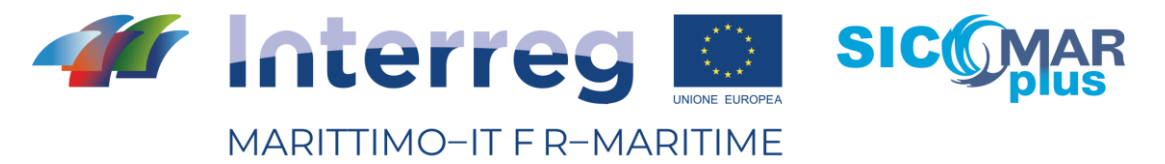

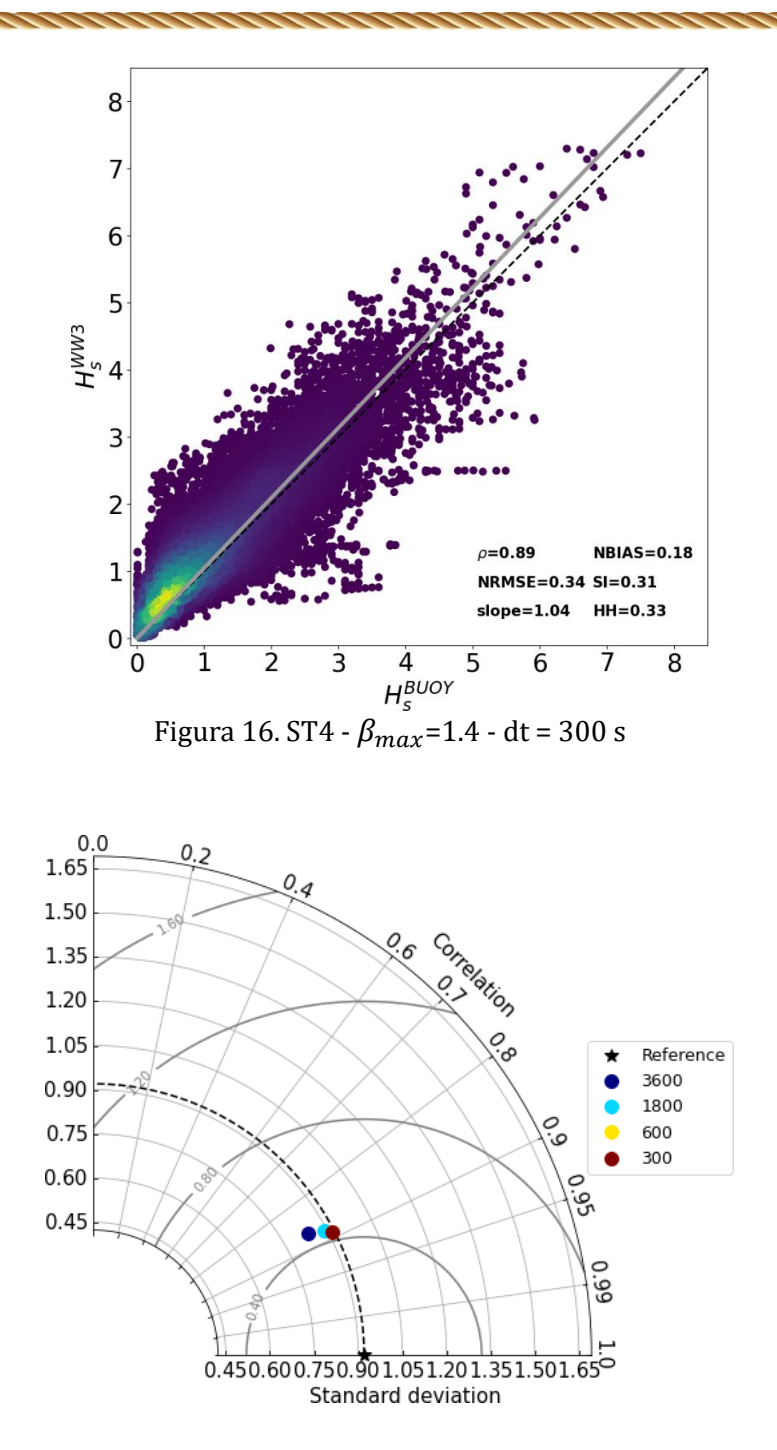

Figura 17. Diagramma di Taylor in funzione di dt; ST4 -  $\beta_{max}$ =1.4

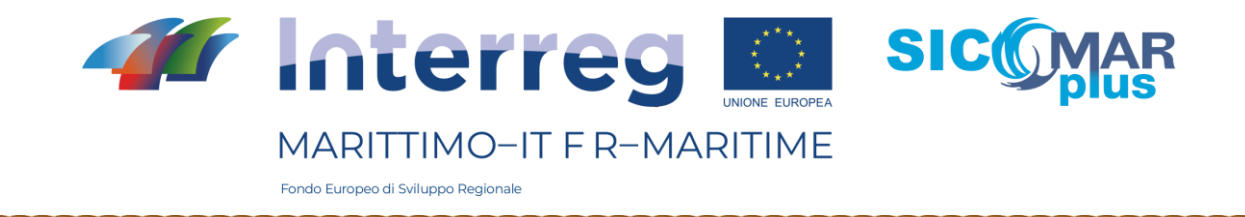

# 3.6.2 ST4 – Calibrazione rispetto a  $\beta_{max}$

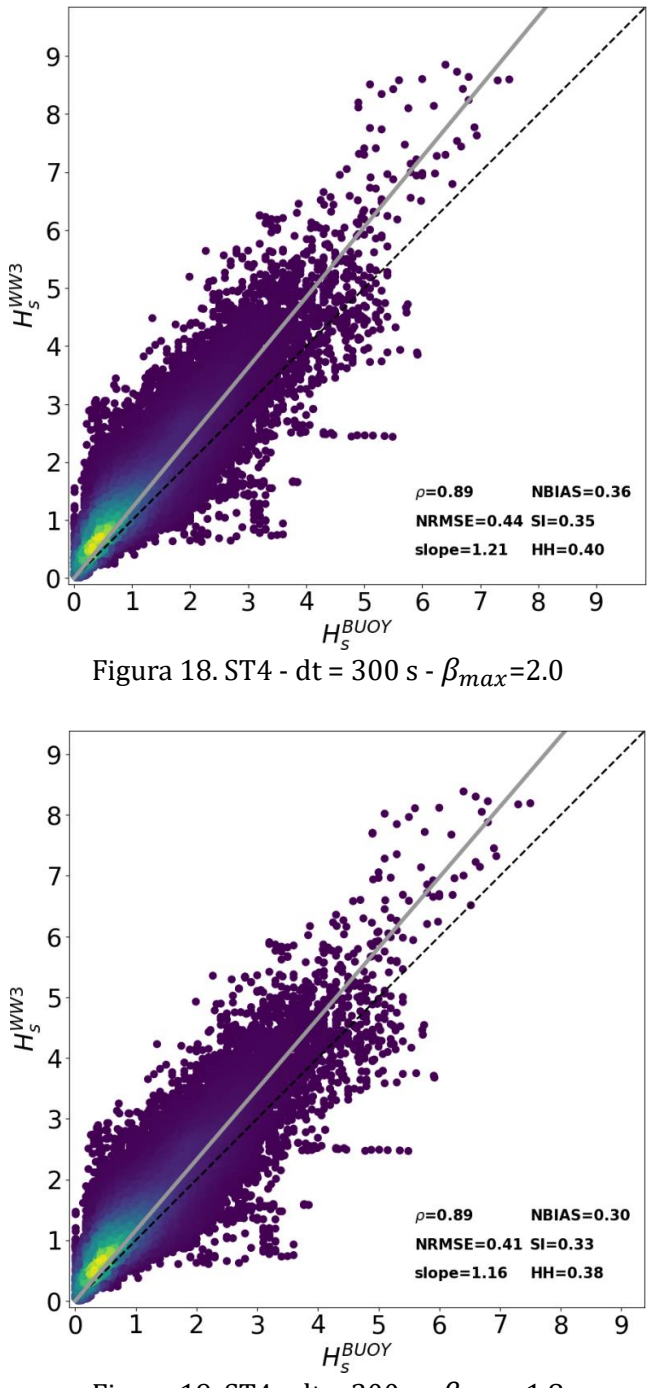

Figura 19. ST4 - dt = 300 s -  $\beta_{max}$ =1.8

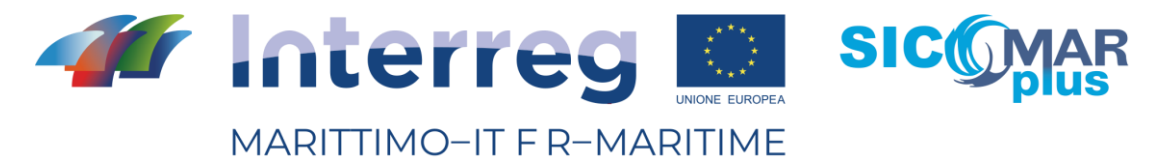

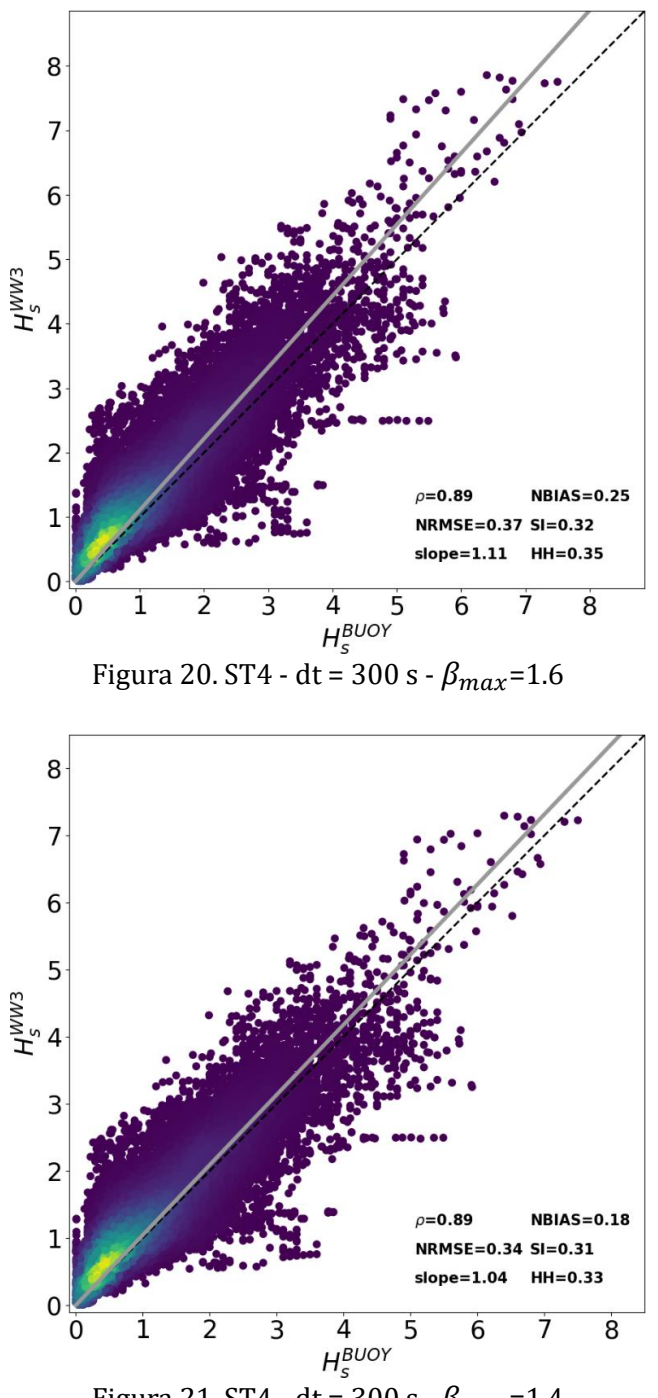

Figura 21. ST4 - dt = 300 s -  $\beta_{max}$ =1.4

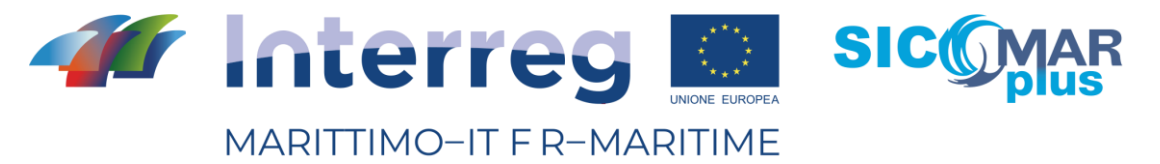

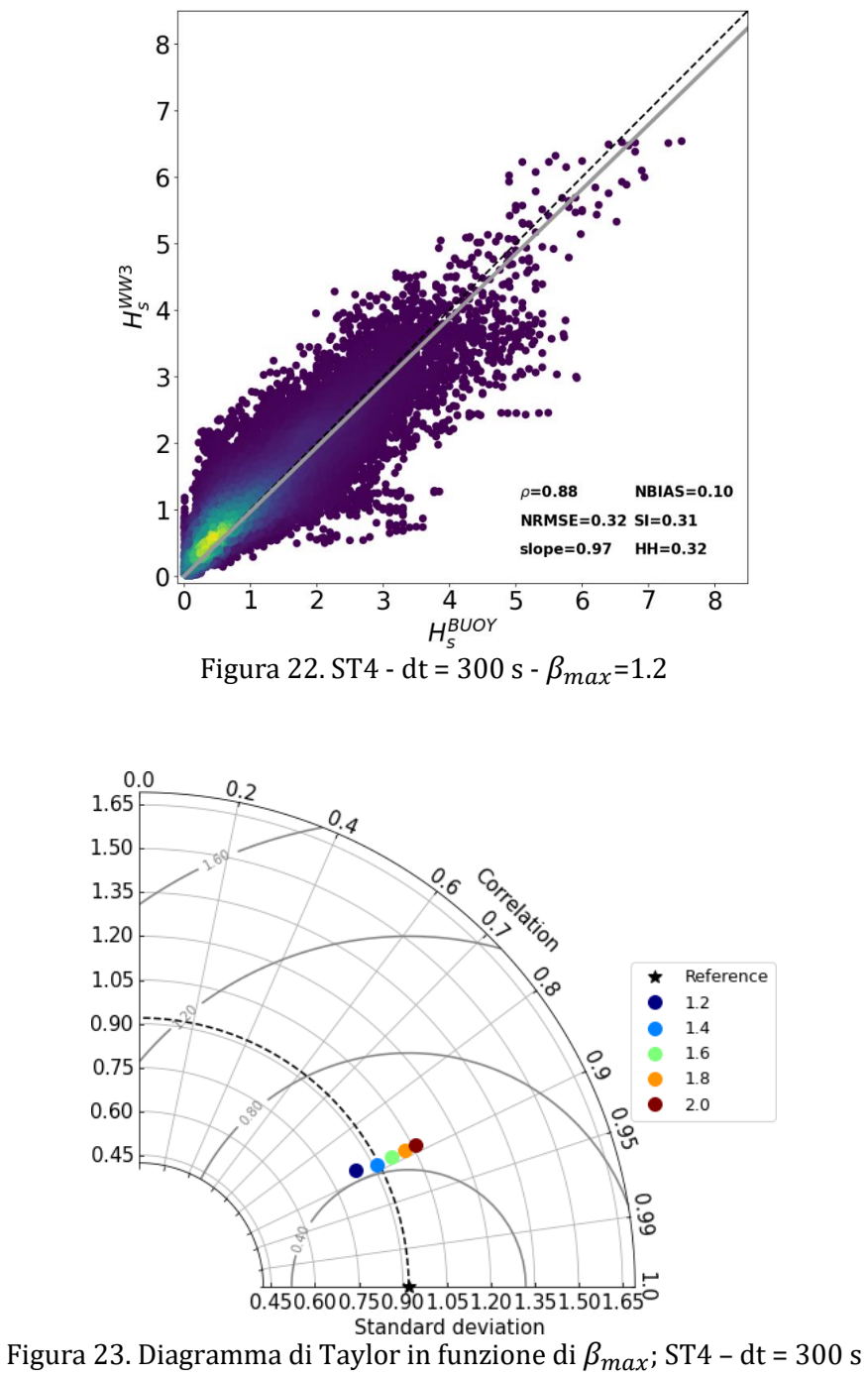

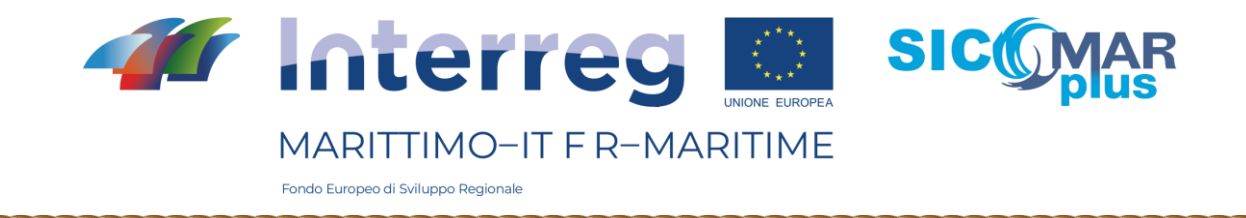

# 3.6.3 ST6 – Calibrazione rispetto a *dt*

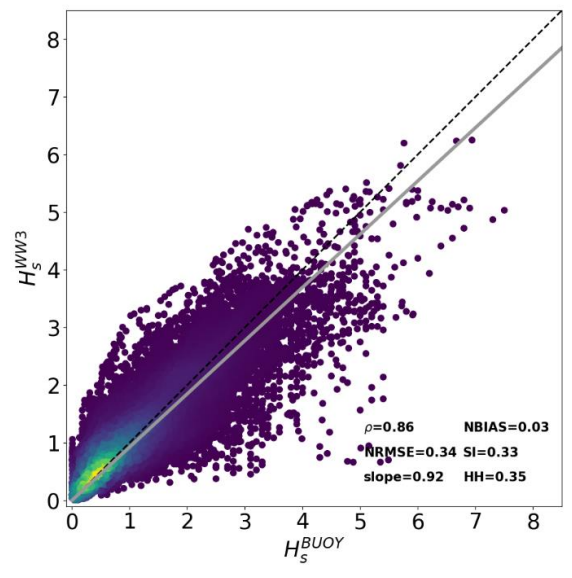

Figura 24. ST6 - CDFAC=1.0 - dt = 3600 s

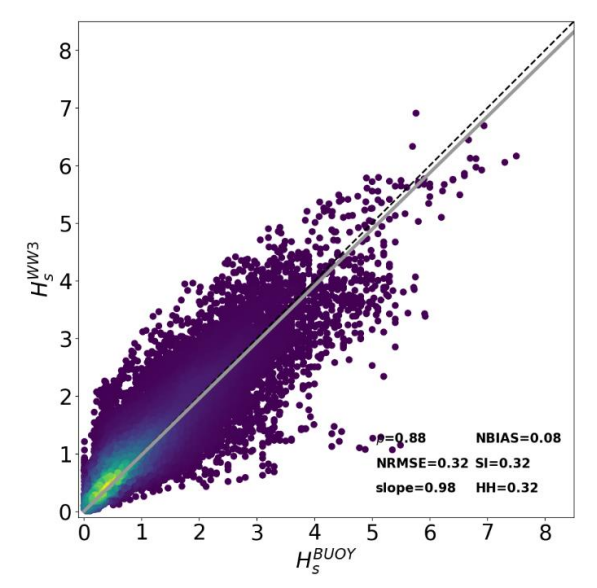

Figura 25. ST6 - CDFAC=1.0 - dt = 1800 s

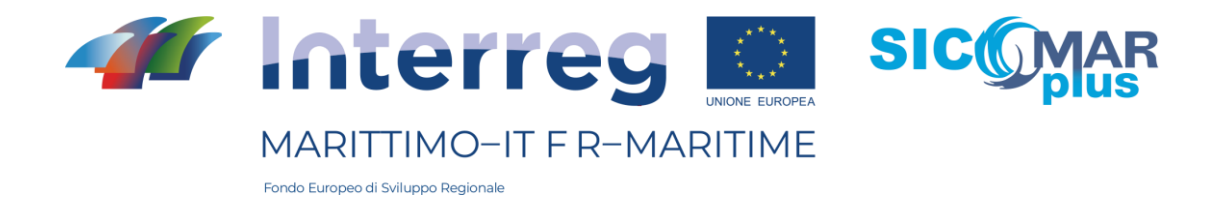

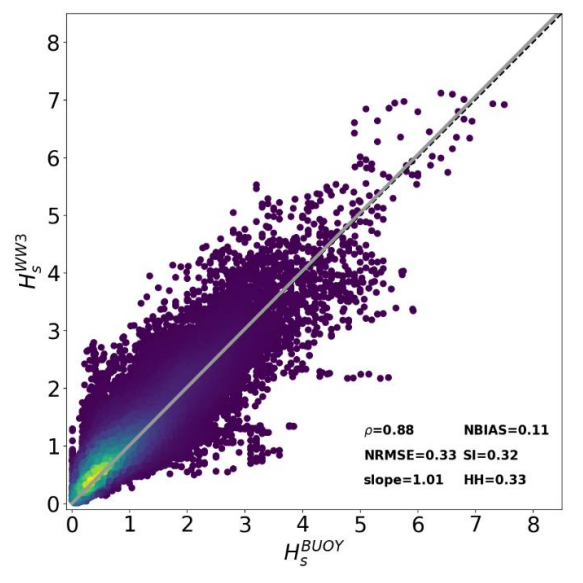

Figura 26. ST6 - CDFAC=1.0 - dt = 600 s

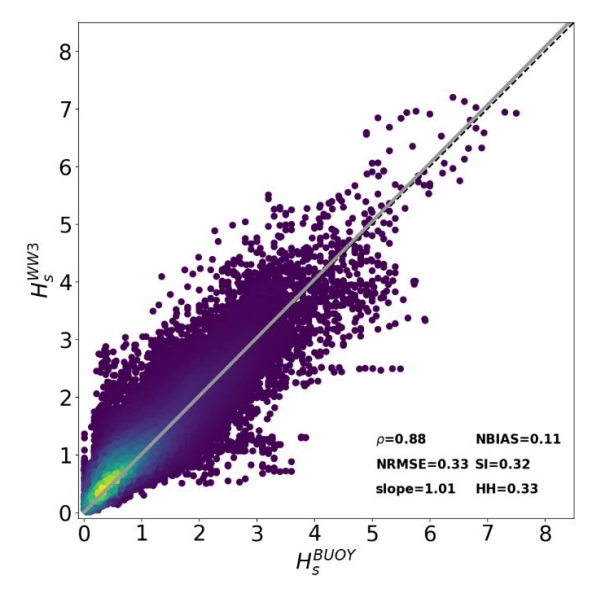

Figura 27. ST6 - CDFAC=1.0 - dt = 300 s

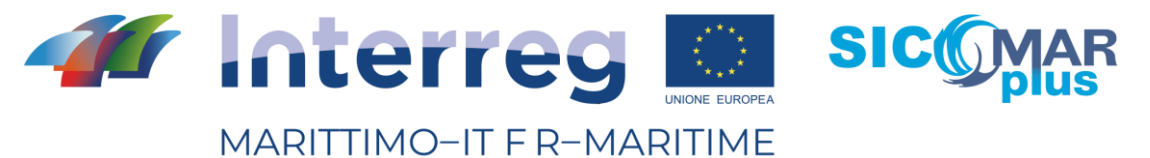

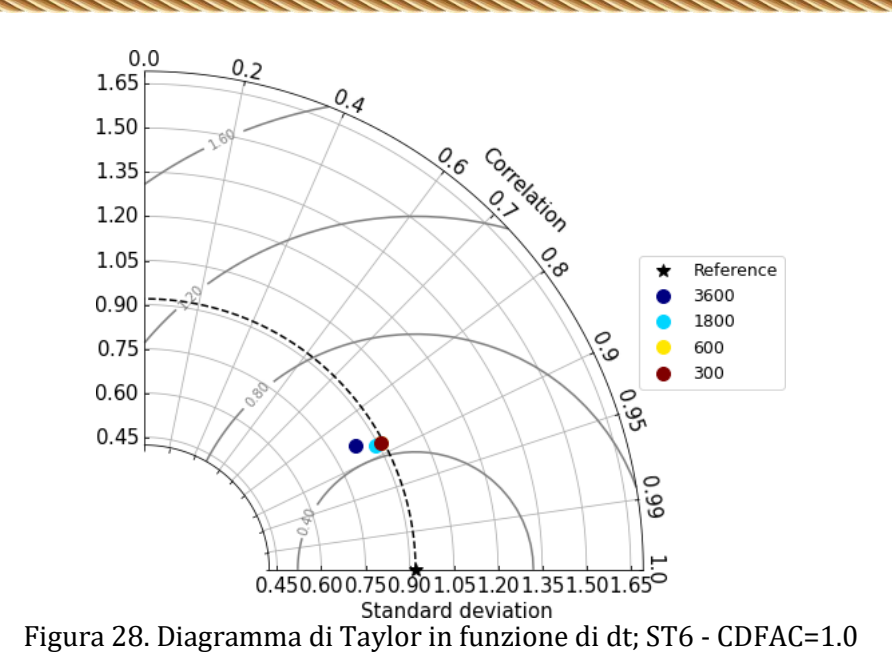

## 3.6.4 ST6 – Calibrazione rispetto a *CDFAC*

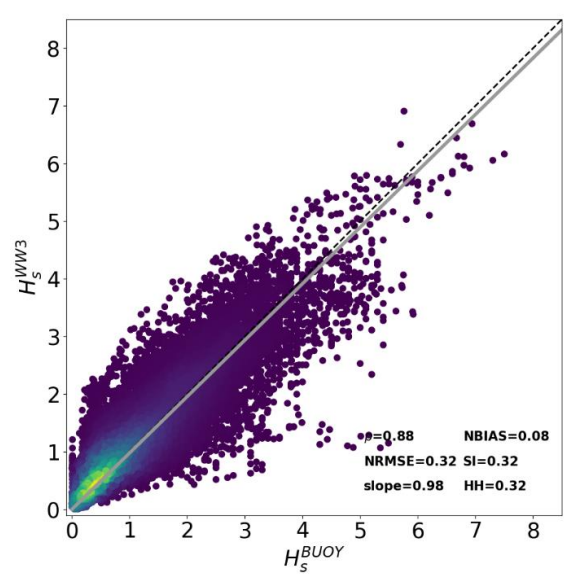

Figura 29. ST6 - CDFAC=1.0 - dt = 1800 s

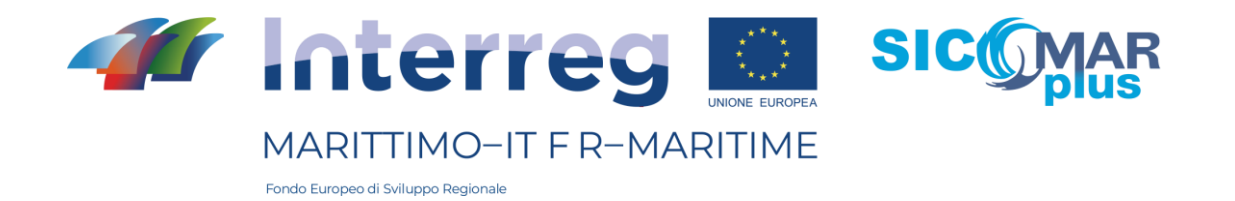

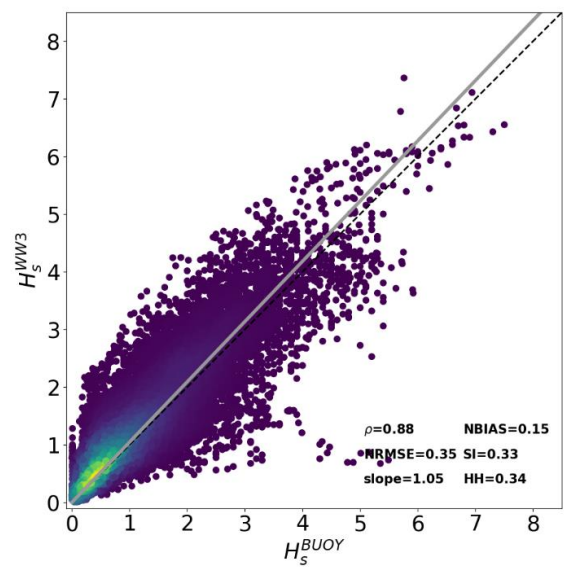

Figura 30. ST6 - CDFAC=1.1 - dt = 1800 s

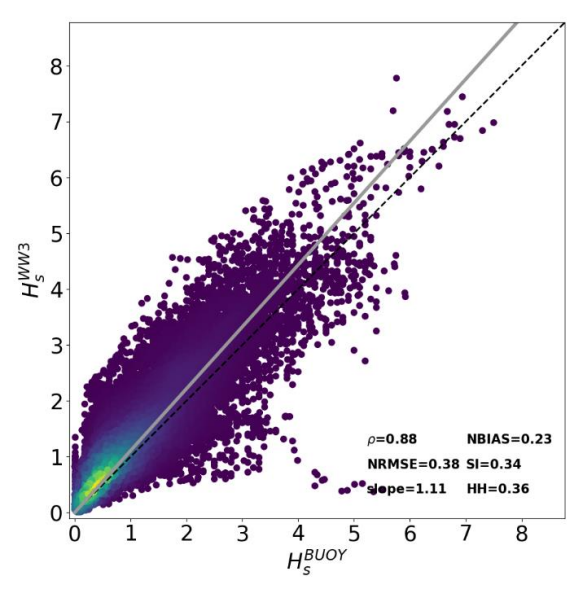

Figura 31. ST6 - CDFAC=1.2 - dt = 1800 s

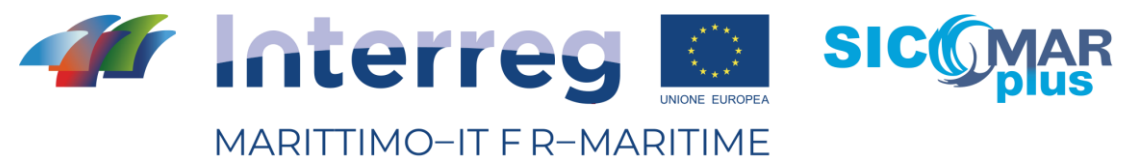

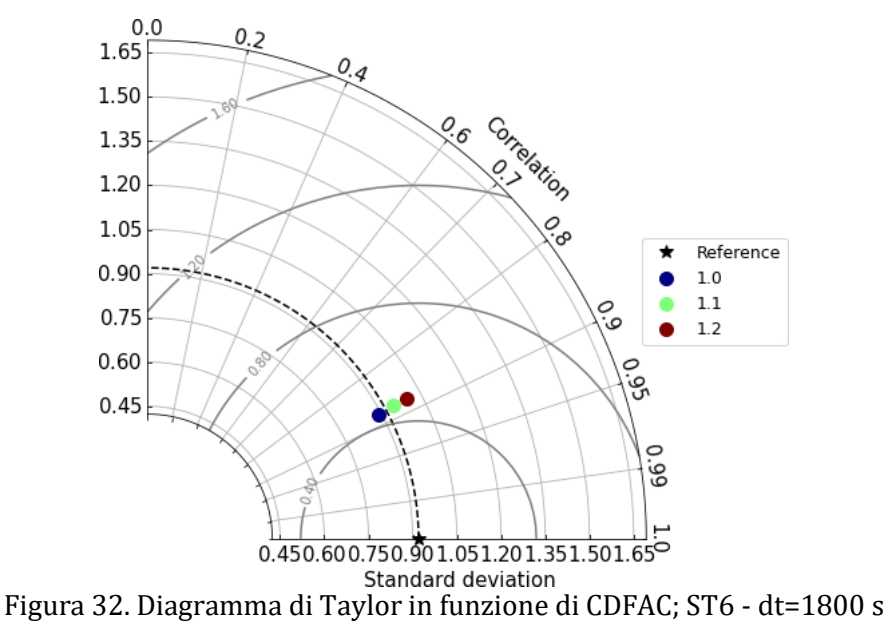

## 3.6.5 ST4 – Confronto con maglia UOST

I settaggi utilizzati in riferimento al termine sorgente ST4 si riferiscono a dt pari a 1800 s, e  $\beta_{max}$ pari a 1.4.

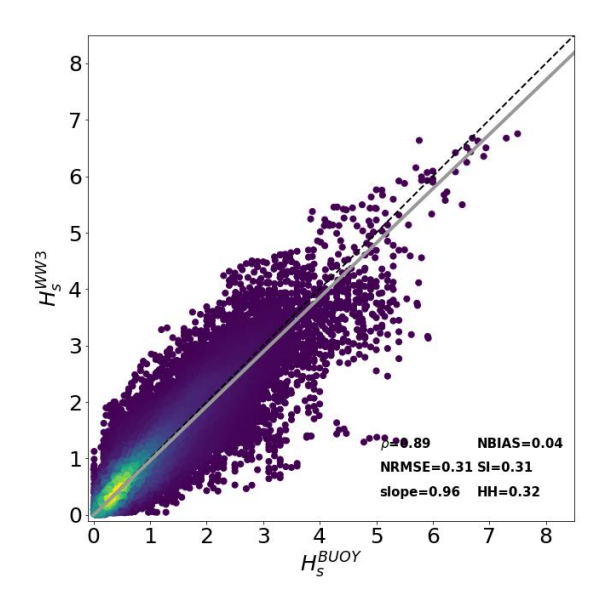

Figura 33. ST4 - dt = 1800 s -  $\beta_{max}$ =1.4 – maglia UOST

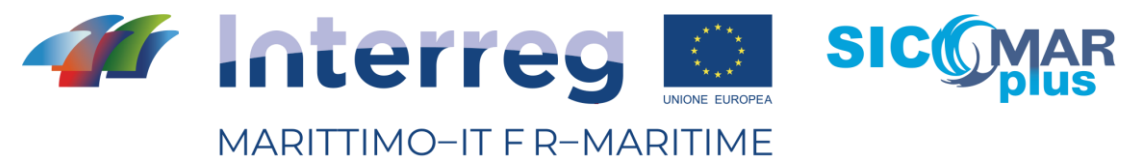

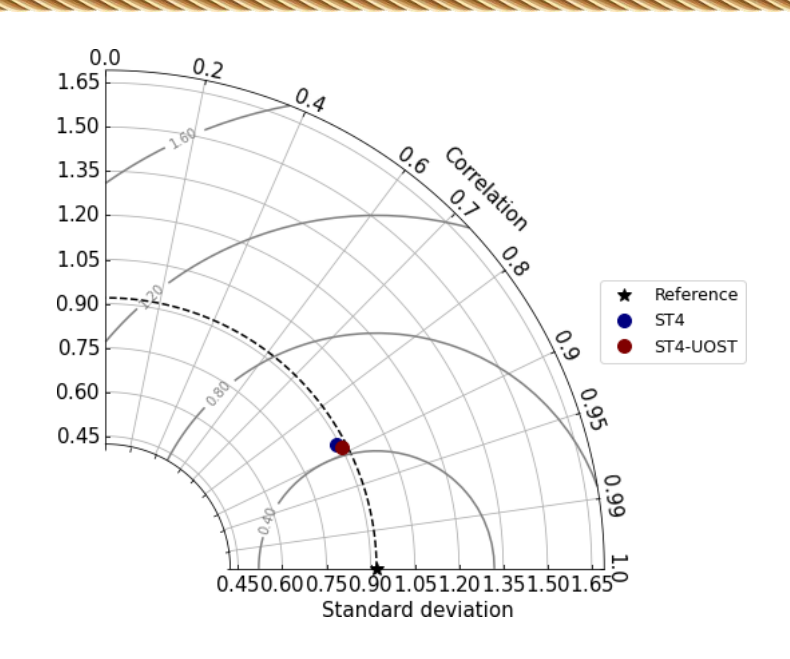

Figura 34. Diagramma di Taylor per settaggio ST4 – cfr. maglia UOST

# 3.6.6 ST6 – Confronto con maglia UOST

I settaggi utilizzati in riferimento al termine sorgente ST6 si riferiscono a dt pari a 1800 s, e CDFAC pari a 1.0.

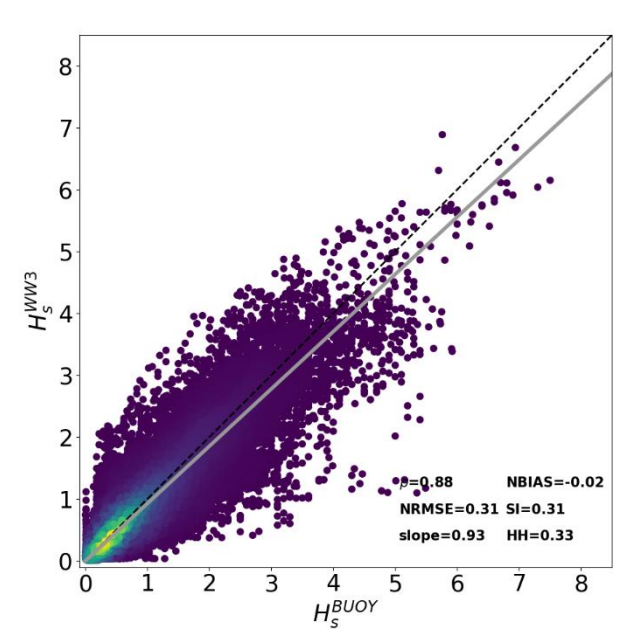

Figura 35. ST6 - dt = 1800 s - CDFAC=1.0 – maglia UOST

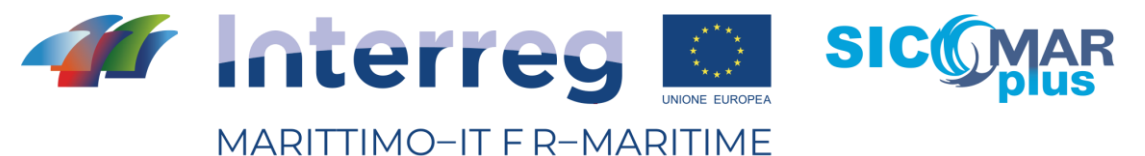

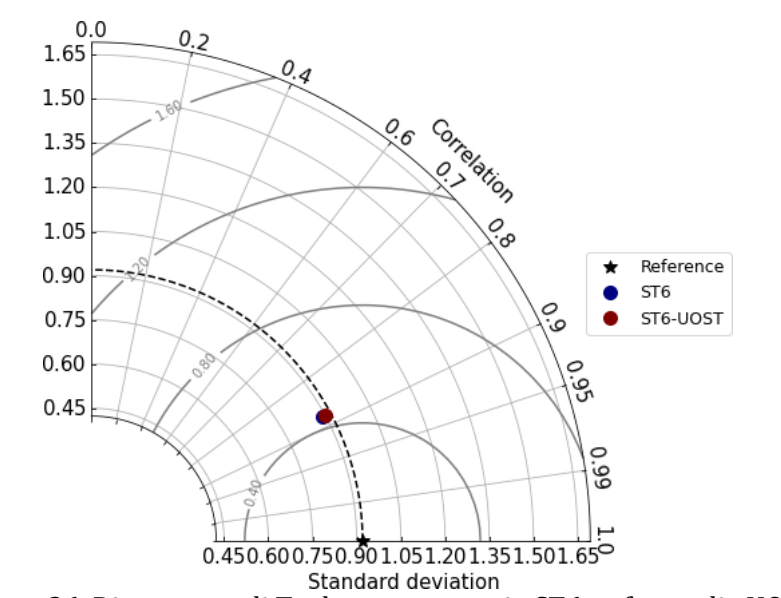

Figura 36. Diagramma di Taylor per settaggio ST6 – cfr. maglia UOST

# 3.7 – Considerazioni conclusive

I risultati mostrati nel paragrafo 8 si sono avvalsi dei dati provenienti dalle boe della rete EMODNET, distribuiti su tutto il bacino del Mediterraneo, e hanno accorpato i confronti per tutte e nove le mareggiate prese in considerazione e riportate in Tabella 2.

I risultati mostrano come, per ambedue i termini sorgenti ST4 e ST6, il tempo computazionale di wwiii incida in maniera non predominante sulla bontà delle simulazioni (vedasi in particolare le Figure 17 e 28). Al contrario, la variazione dei coefficienti che regolano la crescita delle onde ad opera del vento induce delle variazioni significative, come riassunto nelle Figure 23 e 32.

Per quanto riguarda i confronti con UOST, si osservano per ambedue le configurazioni utilizzate dei miglioramenti nei confronti modello-boe, seppur estremamente ridotti. Confronti di dettaglio dovranno essere condotti con dati specifici provenienti da boe site nell'Alto Adriatico e nel Mar Egeo, ovvero le aree dove è stato rimosso il maggior numero di isole al fine di snellire la catena modellistica. In questo caso, è lecito attendersi variazioni significative tra la maglia originale e quella integrata con UOST. Ad ogni modo, è consigliabile utilizzare la maglia integrata anche nel presente studio, con focus sull'Alto Tirreno, in quanto l'utilizzo di UOST non comporta un incremento del tempo di calcolo complessivo.

Infine, a proposito del settaggio ottimale (ST4 in favore di ST6 o viceversa), si sintetizzano di seguito gli indici di correlazione ed errore per i due settaggi utilizzati con UOST, dal momento che il confronto con diagramma di Taylor non permette di evidenziare differenze significative (ovvero, le correlazioni e le deviazioni standard sono approssimativamente le medesime). Le differenze tra i due settaggi non sembrano essere significative, tuttavia sembra che il settaggio ST4 fornisca delle performances leggermente migliori.

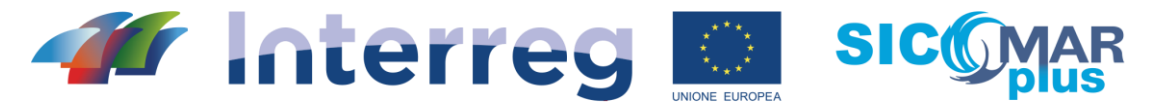

MARITTIMO-IT F R-MARITIME

Fondo Europeo di Sviluppo Regionale

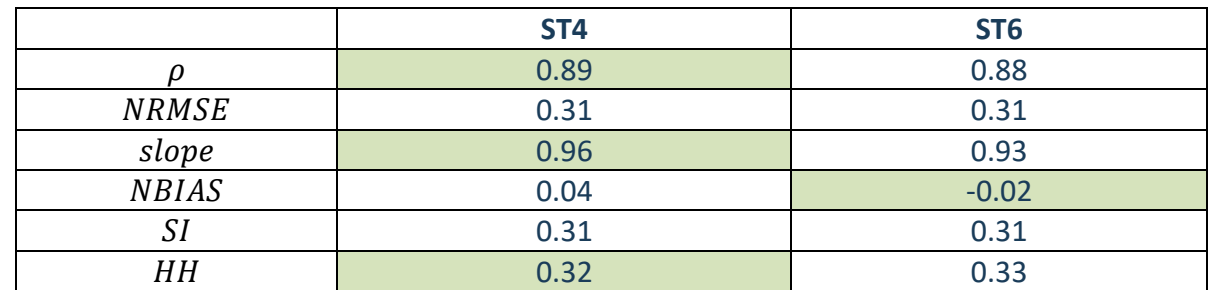

*Tabella 3. Confronto finale tra settaggio ST4 e settaggio ST6. In tabella sono evidenziati gli indici indicativi di simulazioni migliori*

# 4 – Sicurezza della navigazione in condizioni di mare incrociato

Il termine di mare incrociato si riferisce allo stato del mare composto da due sistemi di onde distinti, che si propagano con direzioni diverse l'uno rispetto all'altro. Un tale sistema di onde non è un evento raro nell'oceano e ci sono notevoli incidenti di onde anomale registrati in tali stati, come Suwa Maru (Tamura et al., 2009), Louis Majesty (Cavaleri et al., 2012) e Prestige (Trulsen et al.2015). Il mare incrociato può essere analizzato per mezzo dell'utilizzo degli spettri d'onda direzionali considerando i treni d'onda che viaggiano in direzioni diverse tra di loro (differenza di almeno 30 gradi). WavewatchIII fornisce gli output dello spettro della densità di energia in ogni punto della griglia (Figura 37). La densità di energia è suddivisa in diverse partizioni che rappresentano l'energia associata ai sub-picchi all'interno dello spettro. Ad esempio, la Fig. 37 mostra quattro partizioni spettrali, un'area di mare vivo e tre partizioni di mare di fondo (swell). L'energia totale rappresentata dallo spettro energetico può essere definita da parametri statistici, come l'altezza d'onda significativa *H<sup>s</sup>* di ciascuna partizione dello spettro.

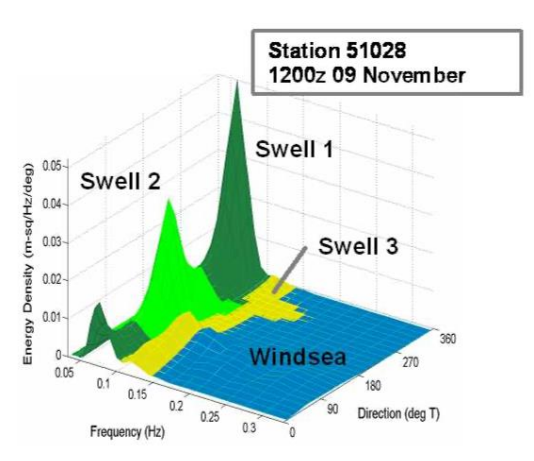

Figura 37. Superficie di uno spettro di densità di energia che mostra le partizioni spettrali per il windsea e swell. (tratto dal manuale di WavewatchIII).

Seguendo questa definizione, è possibile stimare l'importanza del mare incrociato valutando il rapporto tra l'altezza d'onda significativa al quadrato delle due partizioni più energetiche per direzioni di propagazione non coincidenti (differenza tra le direzioni di propagazione di almeno 30°). Pertanto, vengono considerati solo le partizioni d'onda la cui differenza nella direzione dell'onda è compresa tra [60°-120°] e [240°-300°]. Inoltre, è possibile definire ulteriori condizioni limite da

La cooperazione al cuore del mediterraneo - La coopération au coeur de la Méditerranée

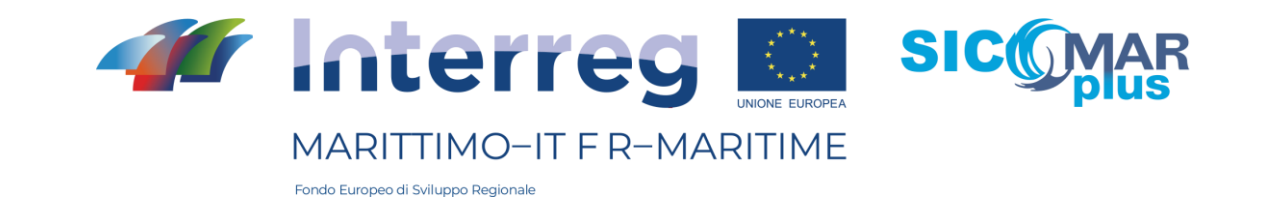

soddisfare per l'identificazione di uno stato di allerta per la presenza di mare incrociato relative all'altezza d'onda significativa minima totale e all'altezza d'onda caratteristica delle singole partizioni. Più specificamente, sono state considerate solo le situazioni in cui l'altezza dell'onda significativa dello stato di mare generale è superiore a 1 metro e quando le partizioni prese in considerazione hanno superato 0.1 m. Il rapporto minimo tra il contenuto energetico della partizione secondaria e della partizione principale è impostato pari al venti per cento (0.2). Pertanto, il rapporto che definisce il livello di mare incrociato presenta un intervallo compreso tra 0.2 e 1. Si ricapitola quindi di seguito il set di condizioni che deve essere rispettato per poter identificare un'area in cui si possono trovare condizioni di mare incrociato

$$
H_{S_{2P}}^{2}/H_{S_{1P}}^{2} \quad \text{per} \quad \begin{cases} \left| \theta_{m_{1P}} - \theta_{m_{2P}} \right| \in [60^{\circ}, 120^{\circ}] \vee [240^{\circ}, 300^{\circ}] \\ H_{S_{2P}}^{2} \ge 20\% H_{S_{1P}}^{2} \\ H_{S_{1P}}, H_{S_{2P}} > 0.1 \text{m} \\ H_{S} > 1 \text{ m} \end{cases}
$$

Utilizzando l'output della maglia non-strutturata sul Mare Mediterraneo è possibile ottenere la stima della presenza di condizioni di mare incrociato per la previsione dei prossimi 5 giorni. Le figure 38 e 39 presentano i risultati relativi all'indicatore sopra presentato per due differenti istanti temporali della previsione del 27 novembre 2020.

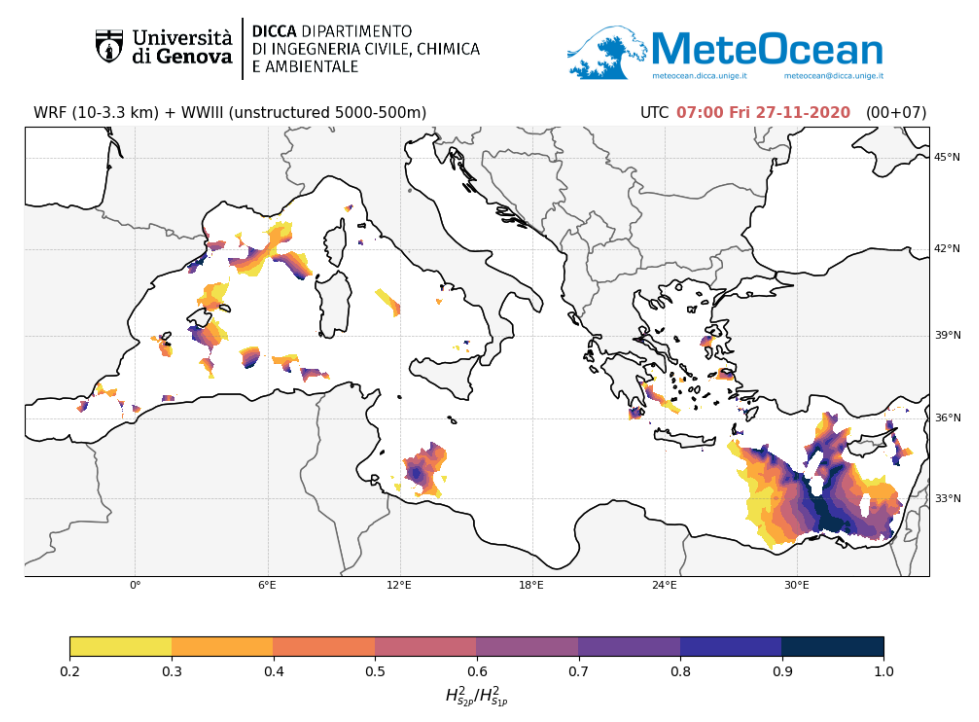

Figura 38. Mare incrociato  $H_{S_{2}P}^2/H_{S_{1}P}^2$  per la previsione del 27/11/2020 alle 07:00 UTC.

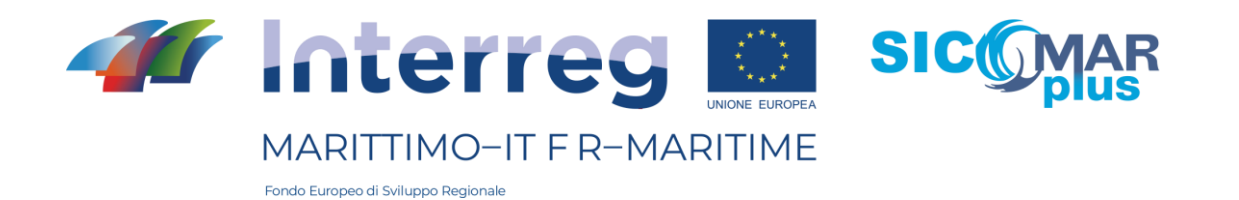

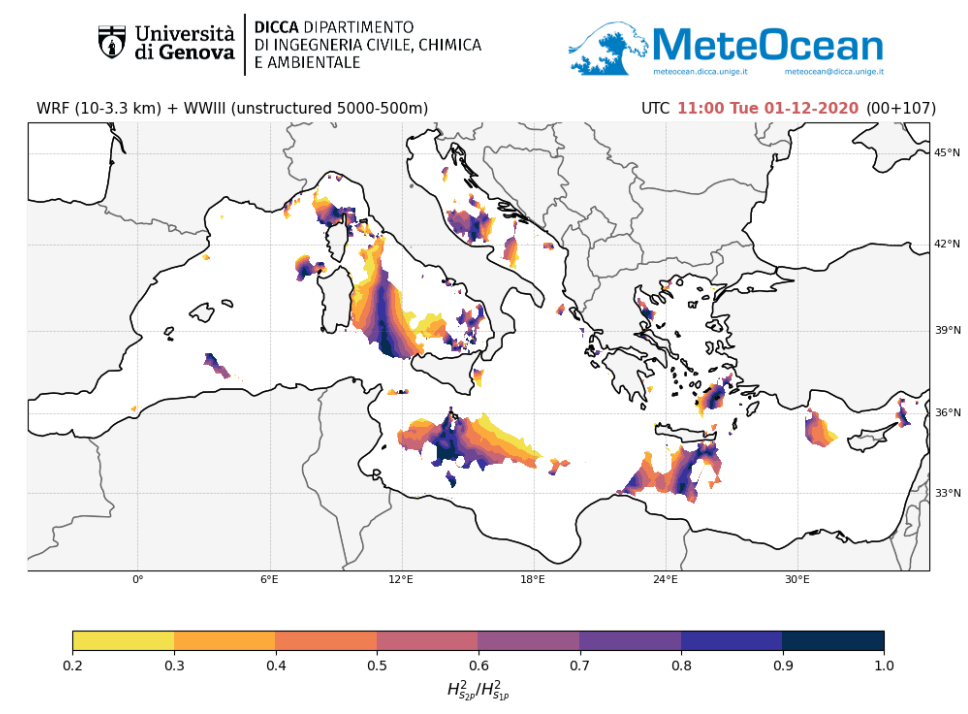

Figura 39. Ratio del mare incrociato  $H_{S_{2P}}^2/H_{S_{1P}}^2$  per la previsione del 01/12/2020 alle 11:00.

## Bibliografia

- Ardhuin, F., Rogers, E., Babanin, A. V., Filipot, J. F., Magne, R., Roland, A., ... & Collard, F. (2010). Semiempirical dissipation source functions for ocean waves. Part I: Definition, calibration, and validation. Journal of Physical Oceanography, 40(9), 1917-1941.
- Cavaleri, L., Bertotti, L., Torrisi, L., Bitner-Gregersen, E., Serio, M. & Onorato, M. (2012) Rogue waves in crossing seas: The Louis Majesty accident. J. Geophys. Res. 117, C00J10.
- Engwirda, D. (2009). Mesh2d-automatic mesh generation. Available online on MatlabCentral
- Mentaschi, L., Besio, G., Cassola, F., & Mazzino, A. (2013). Developing and validating a forecast/hindcast system for the Mediterranean Sea. Journal of Coastal Research, 65(sp2), 1551-1556.
- Mentaschi, L., Vousdoukas, M., Besio, G., & Feyen, L. (2019). alphaBetaLab: Automatic estimation of subscale transparencies for the Unresolved Obstacles Source Term in ocean wave modelling. SoftwareX, 9, 1-6.
- Mentaschi, L., Besio, G., Cassola, F., & Mazzino, A. (2015). Performance evaluation of Wavewatch III in the Mediterranean Sea. Ocean Modelling, 90, 82-94.
- Skamarock, W. C., Klemp, J. B., Dudhia, J., Gill, D. O., Barker, D. M., Duda, M. G., ... & Powers, J. G. (2008). A description of the advanced research WRF version 3, NCAR Technical Note. National Center for Atmospheric Research, Boulder, Colorado, USA.
- Tamura, H., Waseda, T. & Miyazawa, Y. (2009) Freakish sea state and swell wind sea coupling: Numerical study of the Suwa-Maru incident. Geophys. Rev. Lett. 36, L01607.

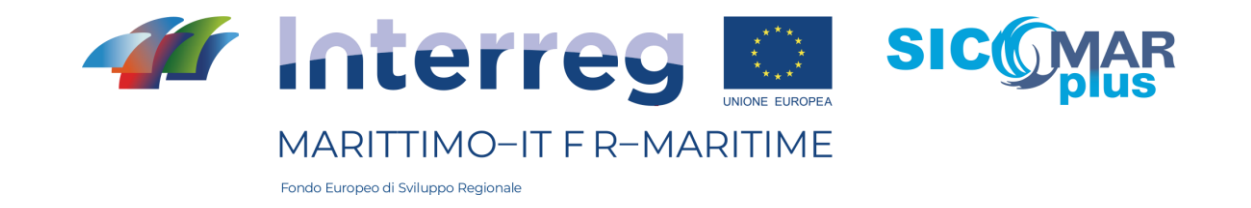

- Taylor, K. E. (2001). Summarizing multiple aspects of model performance in a single diagram. Journal of Geophysical Research: Atmospheres, 106(D7), 7183-7192.
- Tolman, H. L. (2009). User manual and system documentation of WAVEWATCH III TM version 3.14. Technical note, MMAB Contribution, 276, 220.
- Trulsen, K., Nieto Borge, J. C., Gramstad, O., Aouf, L. & Lefèvre, J. M. (2015) Crossing sea state and rogue wave probability during the Prestige accident. Journal of Geophysical Research: Oceans 120, 7113–7136.
- Zieger, S., Babanin, A. V., Rogers, W. E., & Young, I. R. (2015). Observation-based source terms in the third-generation wave model WAVEWATCH. Ocean Modelling, 96, 2-25.

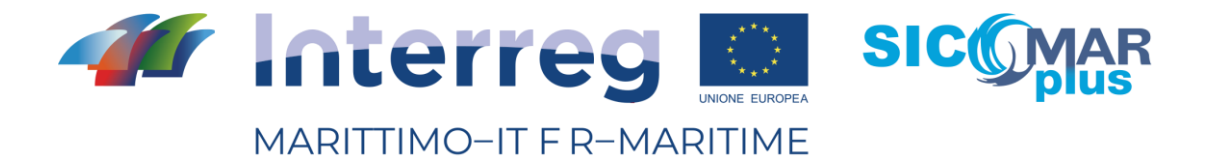

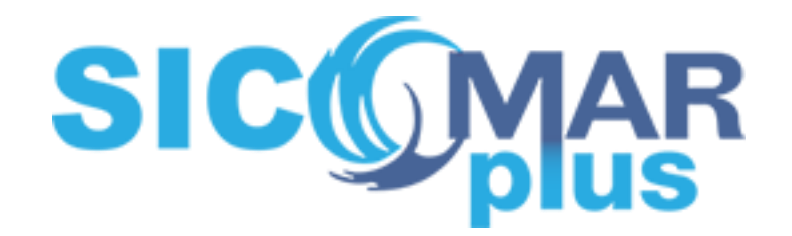

# Livrable - ProdottoT3.2.1:

# MODÉLISATION DE LA MÉTÉO MARINE POUR L'AIDE AU TRAFIC MARITIME

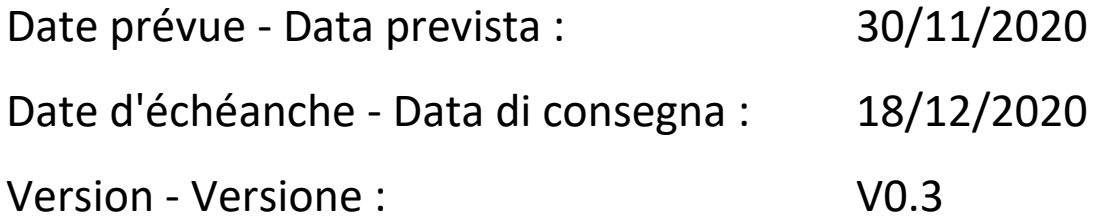

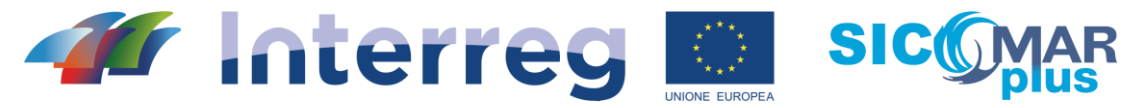

MARITTIMO-IT F R-MARITIME

Fondo Europeo di Sviluppo Regionale

# **Informations générales sur le document/** *Informazioni generali sul documento* Cet article résume la mise en œuvre d'un maillage de calcul non structuré pour la modélisation des états de mer dans la partie supérieure de la mer Tyrrhénienne. **Composante/***Componente* T3 **Activité/***Attività* A3.2 **Livrable/***Prodotto* T3.2.1 **Nom Document/***Nome Documento* Produit T3.2.1 : Modélisation de la météo marine pour l'assistance au trafic maritime **ID Fichier/***ID File* SICOMAR\_PLUS\_T3.2.1.pdf

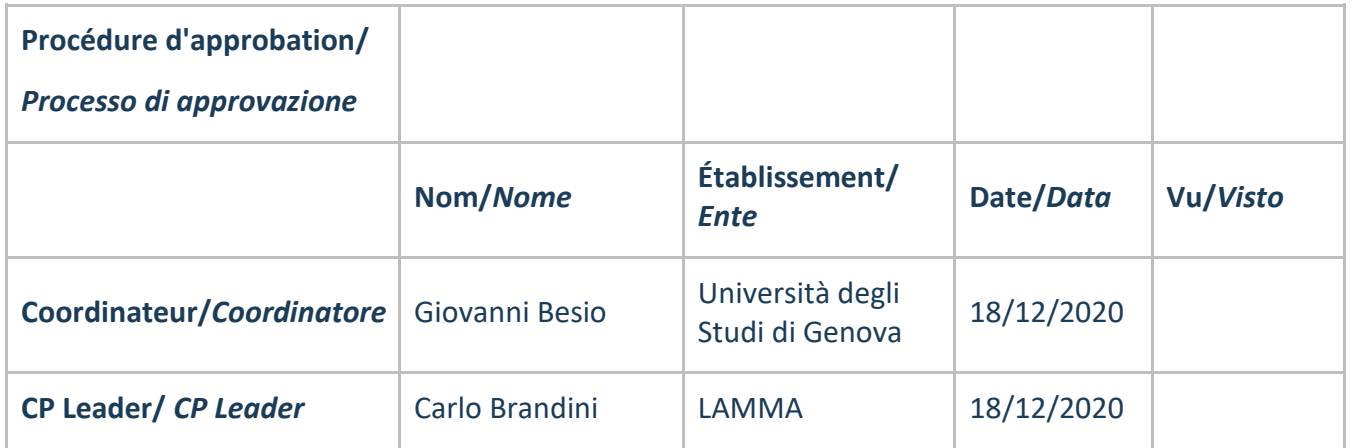

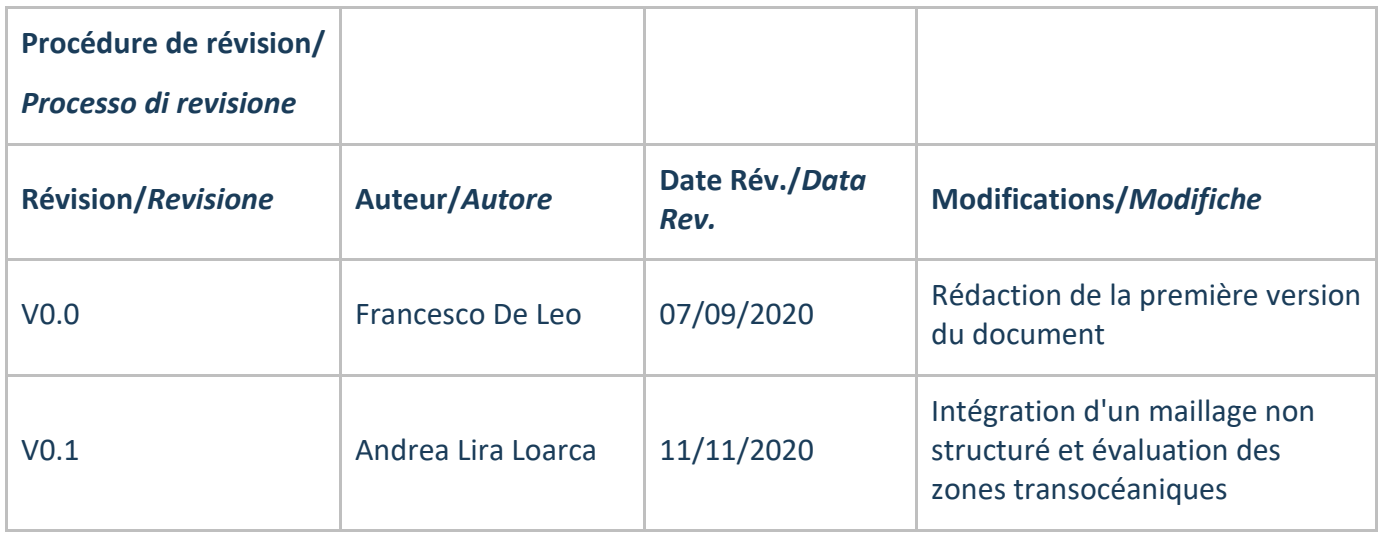

La cooperazione al cuore del mediterraneo - La coopération au coeur de la Méditerranée

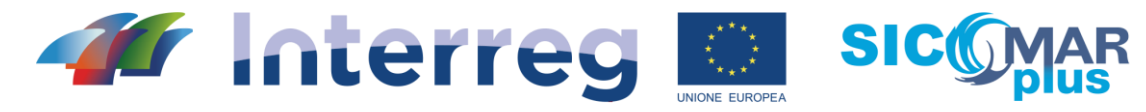

# MARITTIMO-IT F R-MARITIME

,,,,,,,,,,,,,,,,,,,,,,

Fondo Europeo di Sviluppo Regionale

11111111

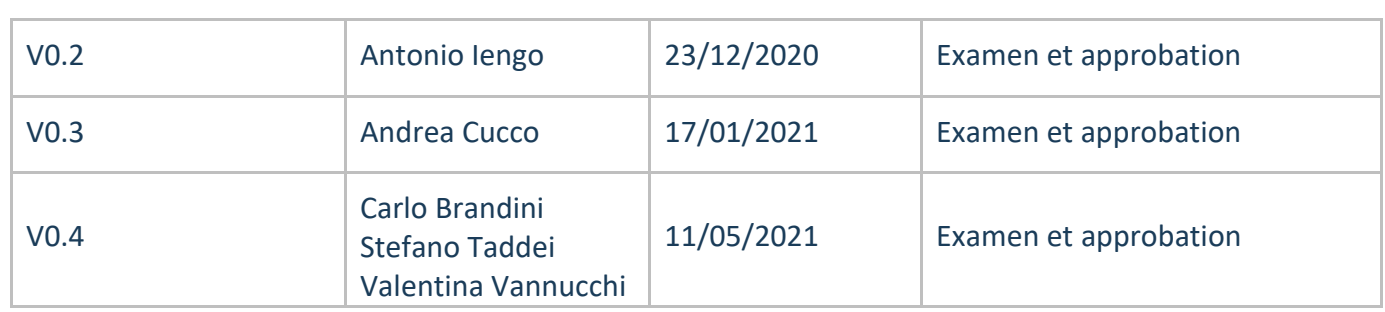

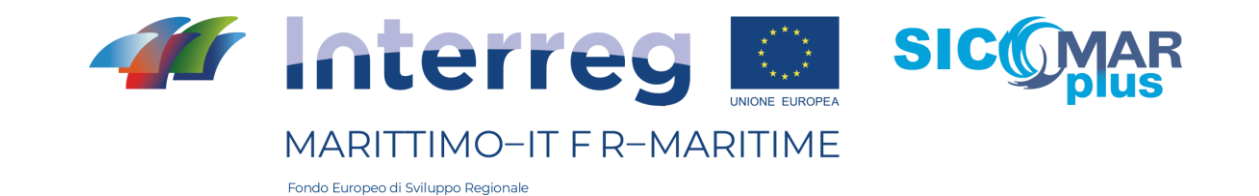

#### **Introduction**

*L'activité menée par le Département d'Ingénierie Civile, Chimique et Environnementale de l'Université de Gênes (DICCA) dans le cadre du projet SICOMARplus a permis d'affiner un modèle météo-marin dans la mer Méditerranée. Ce modèle représente la première étape du développement ultérieur d'une chaîne de modélisation qui permettra de prévoir les états de mer dans le bassin susmentionné, avec un degré de détail particulier dans la zone de la mer Tyrrhénienne supérieure.*

*En particulier, les données de vent traitées par le DICCA, et produites par le modèle Weather Research and Forecasting (WRF) version 3.8.1, sont utilisées pour la définition des champs de vent nécessaires à l'application des modèles de vagues, tandis que le modèle de vagues WaveWatchIII (wwiii) est utilisé pour la simulation du climat des vagues.* 

*Les prévisions de l'état de la mer du consortium LaMMA sont réalisées à l'aide de diverses configurations de modèles météorologiques dont les données sont, à leur tour, utilisées comme facteurs de forçage pour les modèles de vagues. Les modèles atmosphériques sont une réduction d'échelle à haute résolution des données de prévision provenant de modèles globaux, tels que le NOAA Global Forecasting System (GFS) et les différents modèles du CEPMMT. Pour la modélisation de la houle au LaMMA, le modèle de houle WaveWatchIII (WW3) est utilisé, toujours en utilisant différentes configurations, maillage structuré et non structuré.* 

*Des modèles de prédiction de vagues à maillage structuré sont opérationnels au LaMMA depuis 2006 : un modèle à basse résolution est défini sur une grille régulière d'une résolution d'environ 10 km sur l'ensemble du bassin méditerranéen et un domaine à plus haute résolution (environ 2,5 km) lui est greffé sur la partie supérieure des mers Tyrrhénienne et Ligure. Les données sont publiées à la fois sous forme de cartes sur le web et par le biais de services wms via le géoportail du consortium LAMMA, comme décrit dans le produit T4.1.1. En outre, dans le cadre des projets MAREGOT et SICOMARplus du programme maritime Italie-France, un modèle de maillage non structuré a récemment été mis en œuvre sur l'ensemble du bassin méditerranéen avec une résolution améliorée dans les zones maritimes dangereuses et avec un accent particulier sur la zone nord-ouest de la Méditerranée qui fait partie de la zone de coopération transfrontalière.*

### 1 - Modélisation atmosphérique

Au DICCA, les simulations effectuées avec wwiii utilisent les champs de vent très détaillés générés par WRF (Skamarock, 2008) sur le bassin examiné, mis en évidence dans la figure ci-dessous. Le WRF est initialisé en utilisant les sorties obtenues à partir des simulations du modèle à l'échelle mondiale Global Forecast System GFS.

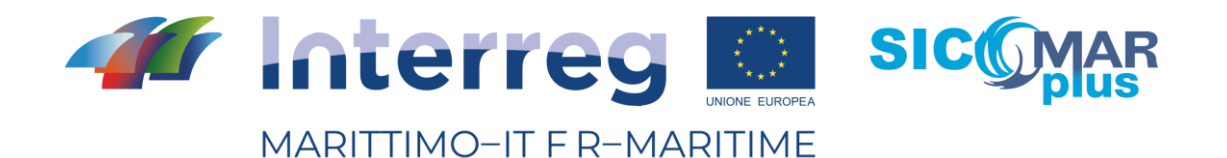

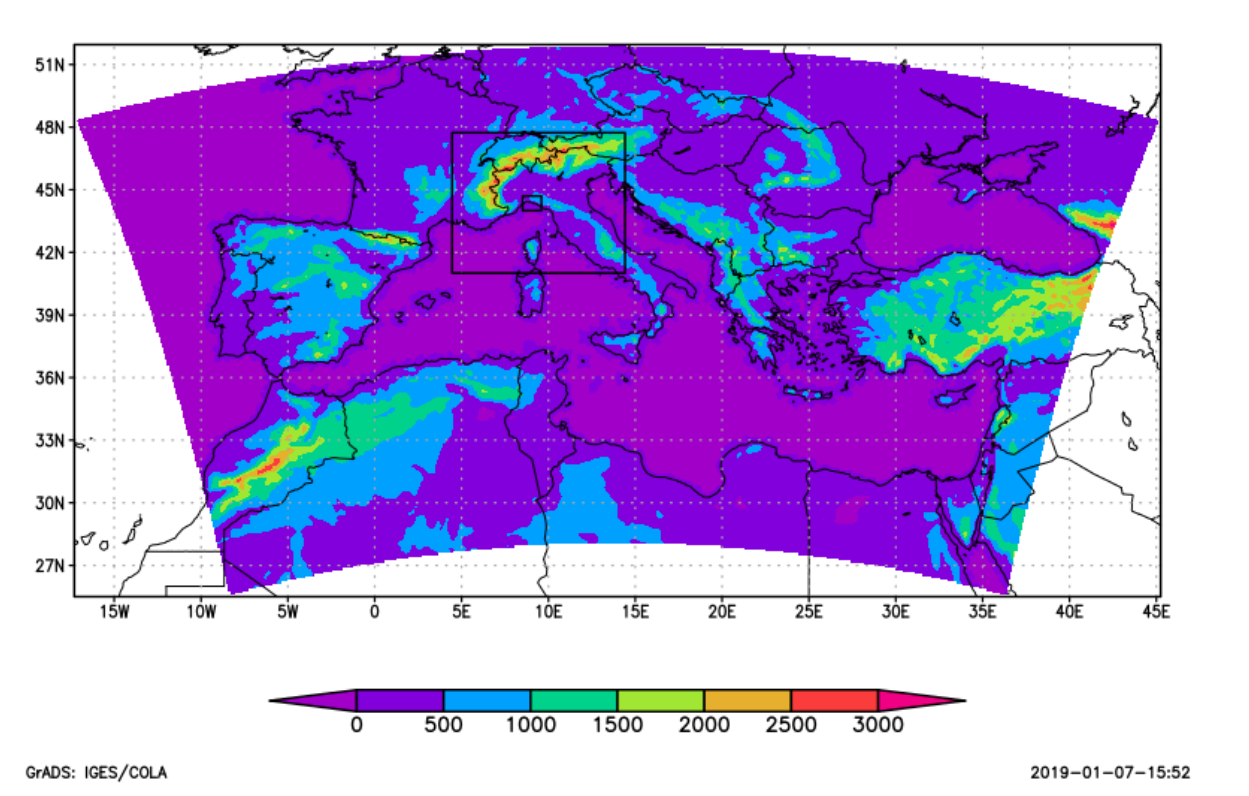

Fig.1: Localisation et orographie (m) des domaines de simulation du modèle WRF. La résolution des trois domaines, en partant du plus extérieur au plus intérieur, est respectivement de 10, 3.3 et 1.1 km.

Au Consortium LaMMA, plusieurs chaînes opérationnelles de prévision atmosphérique ont été mises en place, qui servent donc également de forçage pour diverses applications et modèles, notamment les prévisions de vagues et de circulation marine, la qualité de l'air, les indices de sécheresse, etc.

Vous trouverez sur cette page un aperçu de tous les modèles de prévisions météorologiques disponibles au LAMMA :

http://www.lamma.rete.toscana.it/modelli/atmo/mappe/atmosfera?model=wrf03ecm

Tous ces modèles peuvent être utilisés comme forçage du vent pour les modèles marins, mais ceux qui sont particulièrement utilisés à cette fin sont les suivants :

1. le modèle BOLAM à une résolution d'environ 7 km (domaine de la Fig. 2), initialisé avec les données GFS (Global Forecast System) à une résolution d'environ 25 km, avec le modèle greffé MOLOCH à une résolution d'environ 2.5 km (domaine de la Fig.3) ;

2. modèle BOLAM à une résolution d'environ 7 km (domaine de la Fig. 2), initialisé avec des données GFS (Global Forecast System) à une résolution d'environ 25 km, avec le modèle WRF à une résolution d'environ 3 km (domaine de la Fig.4) ;

3. modèle ECMWF à une résolution d'environ 9 km sur l'ensemble de la mer Méditerranée avec un modèle MOLOCH à une résolution d'environ 2.5 km (domaine dans la Fig.3) ;

La cooperazione al cuore del mediterraneo - La coopération au coeur de la Méditerranée

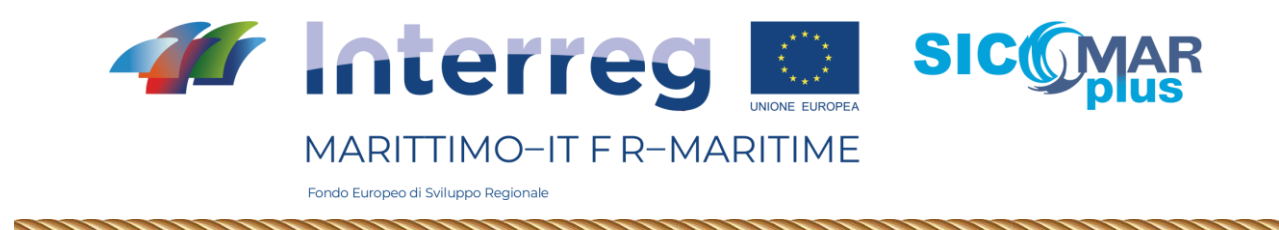

4. Modèle ECMWF à une résolution d'environ 9 km sur toute la Méditerranée avec modèle WRF greffé à une résolution d'environ 3 km (domaine dans la Fig.4).

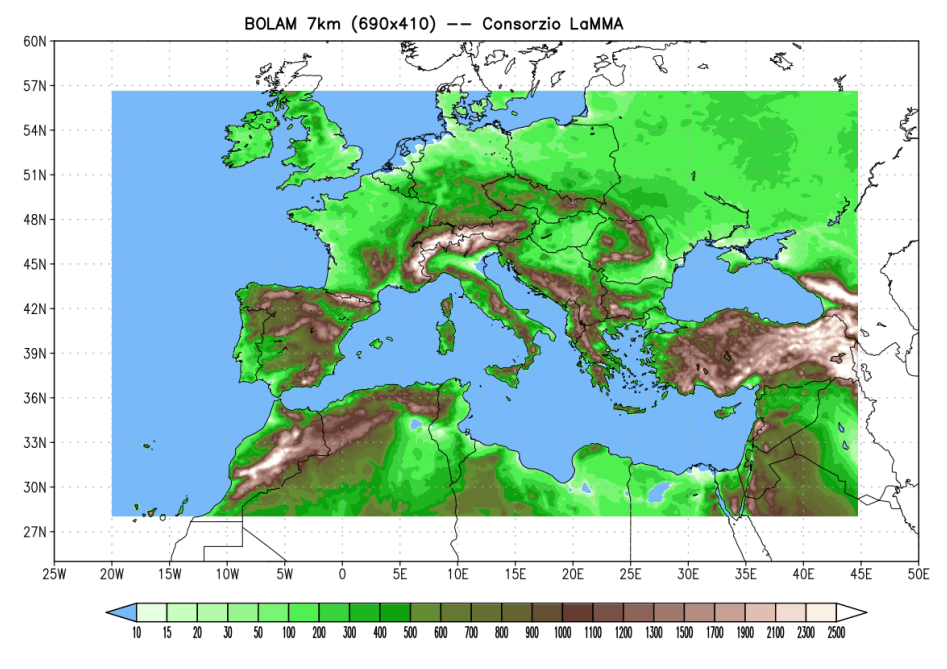

Fig.2: Étendue et orographie (m) du domaine de simulation du modèle BOLAM.

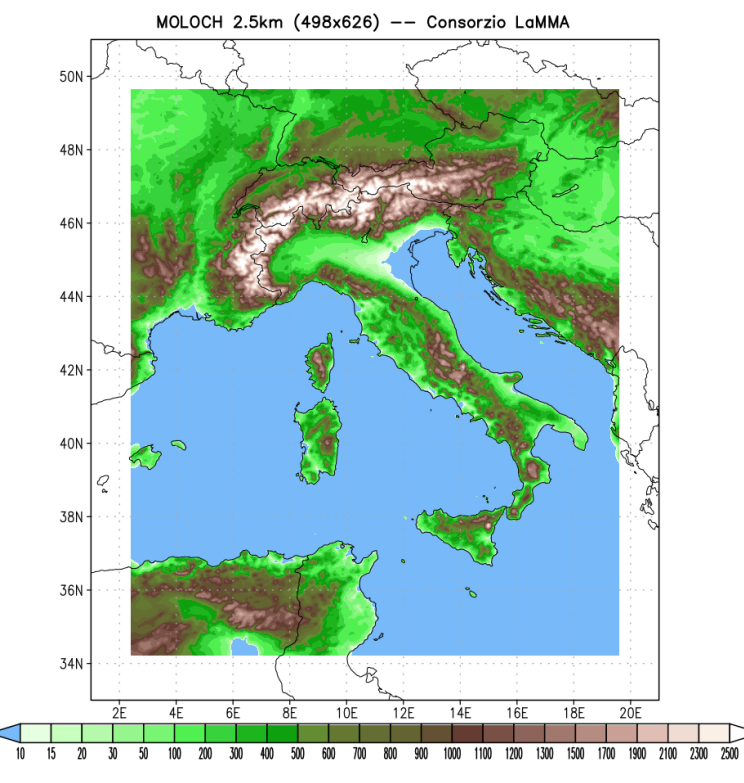

Fig.3: Étendue et orographie (m) du domaine de simulation du modèle MOLOCH.

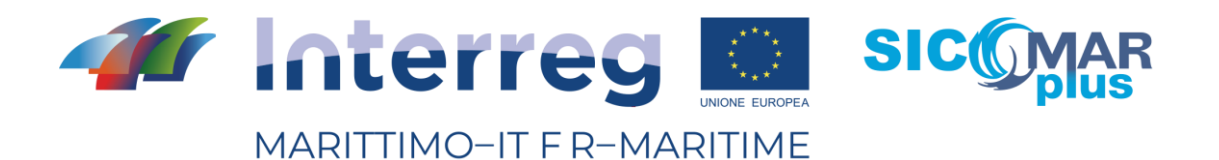

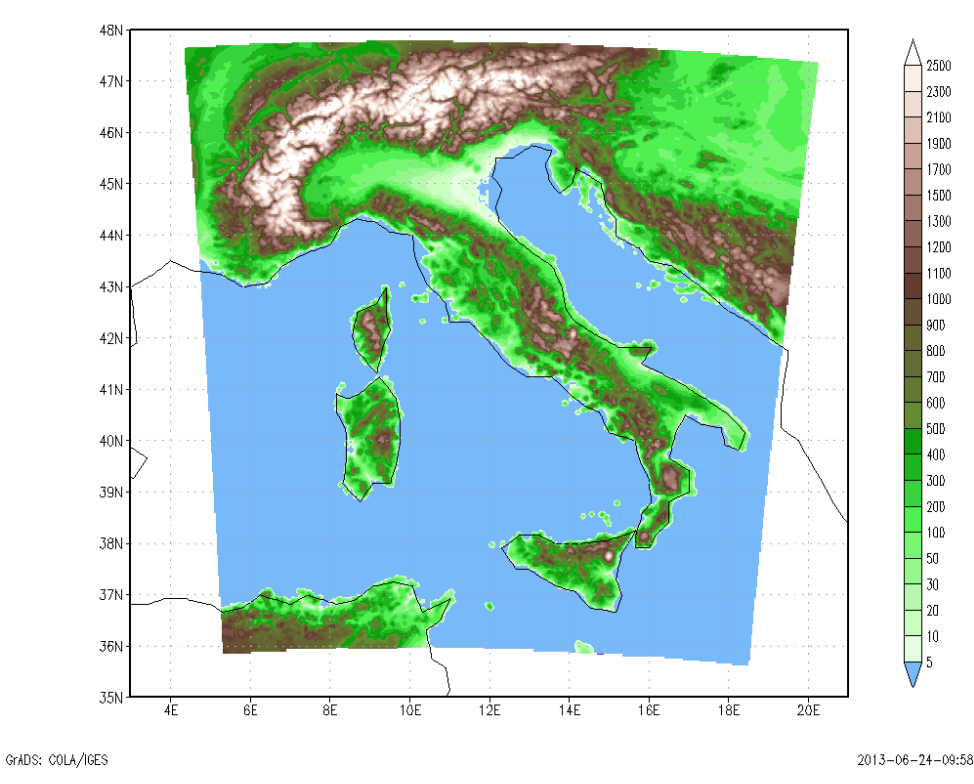

Fig.4: Étendue et orographie (m) du domaine de simulation du modèle WRF.

Les données météorologiques, afin d'être utilisées comme un forçage homogène sur tout le domaine et pour toute la fenêtre de simulation (jusqu'à 5 jours), sont interpolées à la fois spatialement et temporellement.

Les données sont disponibles sous forme de cartes à la fois sur le site web du Consortium et sur les services wms de LAMMA à l'adresse suivante: [http://dati.lamma.toscana.it/group/meteo.](http://dati.lamma.toscana.it/group/meteo)

# 2 – Modèles d'ondes - LAMMA

La configuration opérationnelle du modèle de prévision des vagues mis en œuvre au sein du Consortium LAMMA est décrite sur la page web:

<http://www.lamma.rete.toscana.it/mare/modelli/ww3-info-sul-modello>

Le modèle fonctionne deux fois par jour, dans les deux configurations de maillage structuré, à basse résolution sur l'ensemble de la mer Méditerranée et à haute résolution sur la zone de la mer Ligure et de la mer Tyrrhénienne Nord.

Les données sont disponibles, sous forme de cartes avec différents détails de zoom, sur la page "Vent et mer" du Consortium:

<http://www.lamma.rete.toscana.it/mare/modelli/vento-e-mare>

Cependant, une partie des données peut être téléchargée via des services web à travers le géoportail LAMMA:

<http://dati.lamma.toscana.it/group/mare>

D'autres données sont générées, sur l'ensemble de la Méditerranée, dans le cadre du projet "Profumo" de l'ESA, consacré à la création d'un service expérimental de routage météorologique:

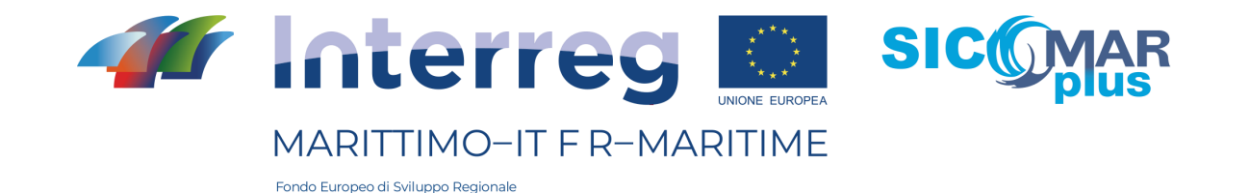

#### <https://business.esa.int/projects/profumo>

Ces données alimentent différents services, dont le service de prévision opérationnelle pour le regazéifieur OLT au large de Livourne, réalisé en collaboration avec CNR-IBE.

Quant à la modélisation météo-marine par maillage non structuré, elle est également basée sur le modèle de vagues WW3, actuellement en version 5.16, avec la paramétrisation des termes sources définie comme "ST4" (Ardhuin et al. 2010), choisie après un processus de calibration. Le domaine couvre toute la mer Méditerranée et une zone d'environ 150 km à l'ouest du détroit de Gibraltar (Fig.5). La grille non structurée a été implémentée à l'aide du logiciel Gmsh (https://gmsh.info/) et présente une résolution variable entre 500 m et 30 km, selon la bathymétrie et la zone d'intérêt. La résolution la plus détaillée d'environ 500 m concerne les côtes de la Toscane et de l'archipel toscan, la Ligurie orientale (zone de La Spezia - Levanto) et le détroit de Bonifacio. Le long des côtes de la Sardaigne et de la Corse, la résolution est d'environ 1 km, le long des côtes de la mer Tyrrhénienne d'environ 3 km et le long des côtes méditerranéennes de 6 km (Fig.6). La bathymétrie utilisée est celle à haute résolution d'EMODnet - version 2018, intégrée dans la zone de la mer Tyrrhénienne supérieure et jusqu'à la bathymétrie de 100 m, avec les valeurs bathymétriques extraites des cartes nautiques. De plus, une profondeur minimale de 4 m, au large, et une profondeur constante de 2 m, le long du littoral, ont été fixées afin d'éviter les instabilités numériques.

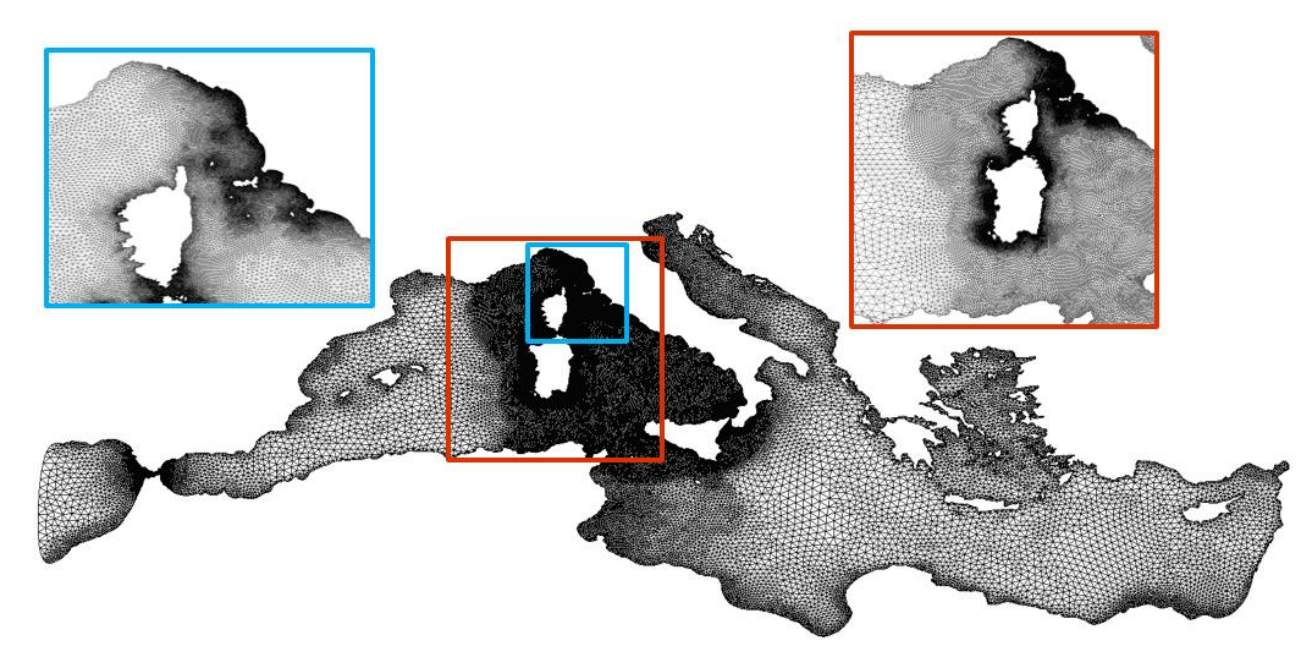

Fig.5: Domaine du modèle WW3 avec grille non structurée.

Les sorties du modèle de vagues sont horaires et sont de deux types : les paramètres moyens des vagues (Hs, Tm, Tp, Dirm, Dirp) sur tous les points de grille ainsi que sur 2048 points situés dans tout le domaine, mais avec une plus grande densité dans la partie supérieure de la mer Tyrrhénienne, et les paramètres spectraux sur ces 2048 derniers points.

Un hindcast a été réalisé sur le même domaine qui inclut actuellement toute la période de 1979 à 2020 (Vannucchi et al., 2021). Pour cette rétropolation, les données du modèle BOLAM à 7 km (Fig. 2), initialisées avec les données de la dernière réanalyse du CEPMMT (jeu de données ERA5), ont

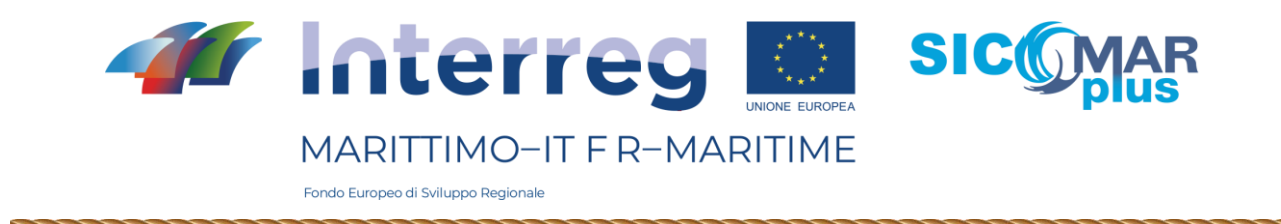

été utilisées comme forçage atmosphérique, sur lequel le modèle MOLOCH à 2.5 km a été greffé (Fig. 3). Le hindcast des vagues a été validé avec des données observées à partir de bouées dans la partie supérieure de la mer Tyrrhénienne. La figure 5 montre un exemple des résultats de validation obtenus pour la bouée au large de Giannutri (figure 6 a,c) et pour la bouée côtière de Castiglione della Pescaia (figure 6 b,d). Les valeurs de hauteur de vague des bouées ont été comparées avec les données WW3 et les données de vague ERA5 (Figure 6 a-b).

De plus amples détails peuvent être trouvés dans la publication citée.

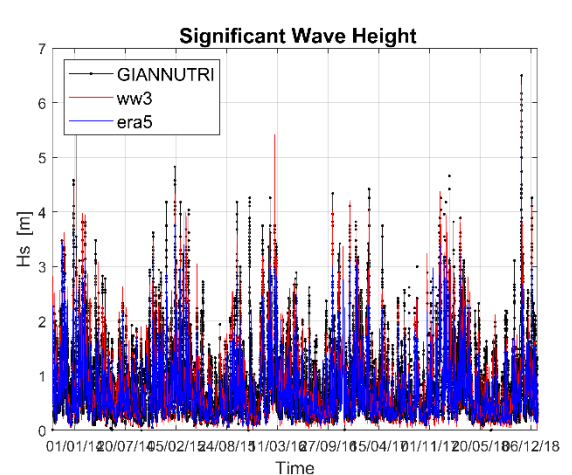

**Scatter Plot of Significant Wave Height** 

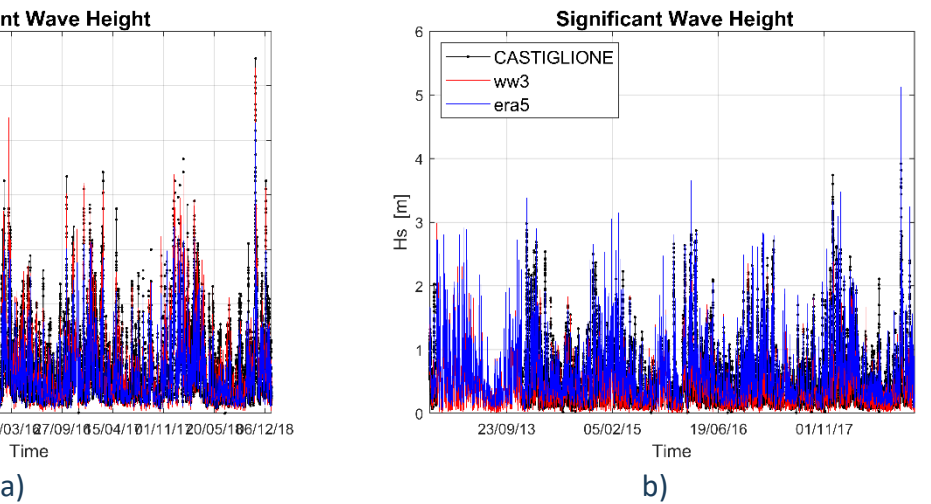

**Scatter Plot of Significant Wave Height** 

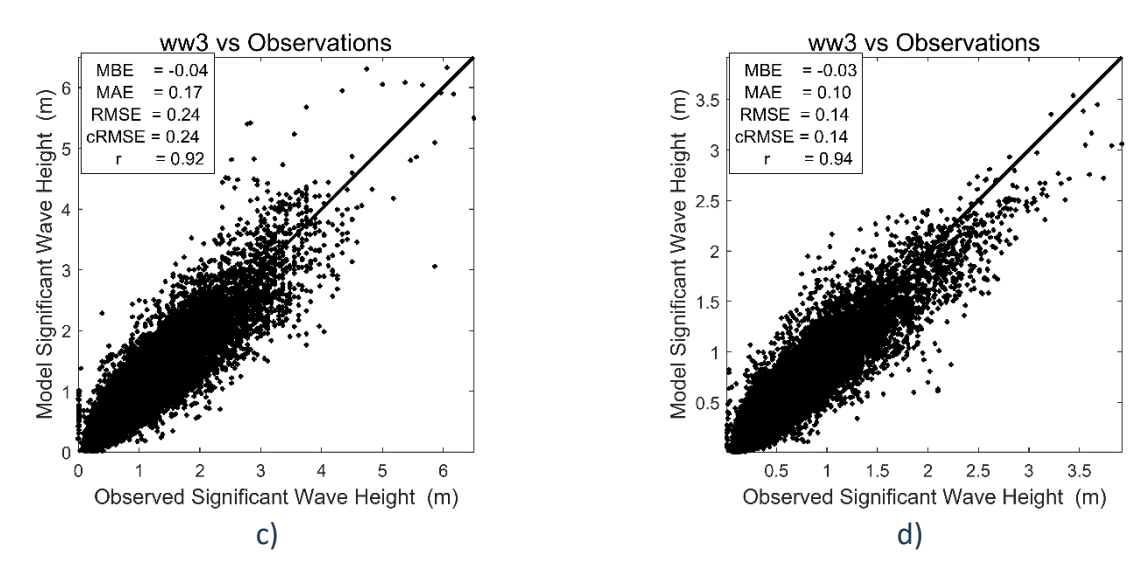

Fig.6: Exemple de validation des prévisions a posteriori avec la bouée au large de Giannutri (colonne de gauche) et avec la bouée côtière à Castiglione della Pescaia (colonne de droite) : a-b) évolution dans le temps de la hauteur des vagues - comparaison entre les données mesurées, les données du modèle et les données de l'ensemble de données ERA5 ; c-d) diagramme de dispersion de la hauteur des vagues avec les paramètres statistiques.

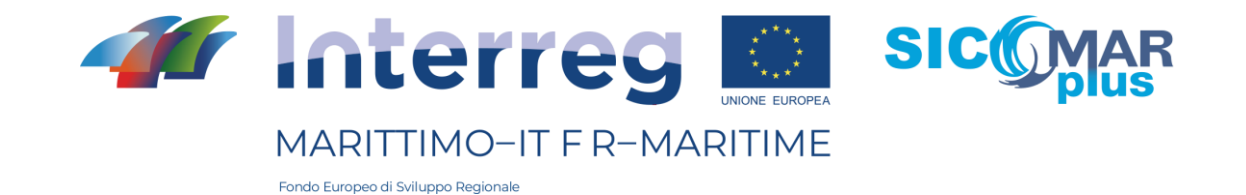

## 3 - Modélisation de la météo marine - DICCA

DICCA, en tant que partenaire actif du projet SICOMARplus, est responsable de la modélisation météorologique des vagues dans la zone d'intérêt.

La chaîne de modélisation de la prédiction des vagues utilise les informations de forçage atmosphérique introduites précédemment afin de prédire le climat des vagues au large de la côte de la mer Tyrrhénienne supérieure.

Les sorties du modèle météorologique sont donc utilisées comme forçages par le modèle de vagues wwiii, un modèle de génération et de propagation des vagues de mer qui simule les variations spatio-temporelles du mouvement des vagues de surface dues au vent et aux interactions non linéaires entre les vagues et les effets bathymétriques (Tolman, 2009). Les sorties du modèle comprennent, entre autres, la hauteur significative des vagues avec sa période et sa direction associées (valeurs moyennes et de pointe), définies sur les intervalles de temps souhaités.

Le modèle est actuellement opérationnel au DICCA avec une résolution de 0.1273°x0.09° en longitude/latitude sur l'ensemble du bassin méditerranéen (environ 10 km) et fournit un système de prévision à 120 heures (5 jours). Le département a également développé et validé un ensemble de données de rétrodiffusion pour la reconstruction du climat des vagues sur la période 1979-2020 (Mentaschi et al., 2013, 2015 ; http://www3.dicca.unige.it/meteocean/hindcast.html).

Dans le cadre du projet, le DICCA visait à améliorer la résolution de la grille de calcul sur laquelle les paramètres des vagues sont calculés et prédits, afin de pouvoir fournir des informations plus détaillées sur le climat des vagues dans la zone d'intérêt. Cela a nécessité le développement d'une grille de calcul non structurée avec une résolution variable depuis le large, où un degré de détail moindre est requis, jusqu'à la côte, où les effets bathymétriques du fond deviennent prédominants et peuvent être résolus avec précision grâce à un maillage de calcul à plus haute résolution.

# 3.1 - La grille de calcul non structurée

Une grille non structurée consiste en la subdivision d'un espace euclidien par des figures géométriques simples telles que des triangles ou des tétraèdres, dont les nœuds sont reliés par une liste d'informations qui doivent être fournies au modèle de calcul qui utilise la grille elle-même comme domaine spatial d'intégration du système d'équations (c'est-à-dire que les dérivées spatiales présentes dans les équations du modèle sont résolues numériquement le long de nœuds appartenant à la même géométrie).

Dans ce cas, la construction du maillage non structuré a utilisé le set de fonctions MESH2D, développé dans l'environnement Matlab® et basé sur les structures triangulaires de Delaunay (Engwirda, 2009) ; en géométrie informatique, une triangulation d'un ensemble fini de points est appelée triangulation de Delaunay si le cercle circonscrit à chaque triangle est vide, c'est-à-dire si aucun point de l'ensemble ne se trouve à l'intérieur (voir l'exemple de la figure 7).

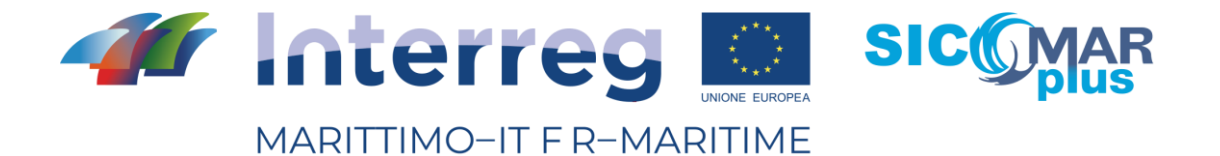

Fig. 7. Exemple de triangulation de Delaunay.

## 3.2 – Choix de la zone du projet

Le modèle développé sur une grille non structurée est appliqué à l'ensemble du bassin méditerranéen et fournit des informations détaillées sur le climat des vagues dans une zone convenablement sélectionnée : plus précisément, la résolution spatiale a été augmentée, fonctionnant actuellement à environ 10 km, jusqu'à une résolution de 500 m au niveau du littoral. A l'inverse, lorsque les conditions du fond marin sont telles qu'elles ne modifient pas les conditions des vagues (profondeur infinie), la résolution a été réduite à environ 25 km. En dehors de la zone d'intérêt, une résolution de 10 km a été maintenue sur la côte, tandis qu'en pleine mer, la distance entre les nœuds de calcul a été progressivement augmentée jusqu'à environ 25 km dans des conditions de "profondeur infinie". La figure 8 montre la limite de la zone d'intérêt pour le projet.

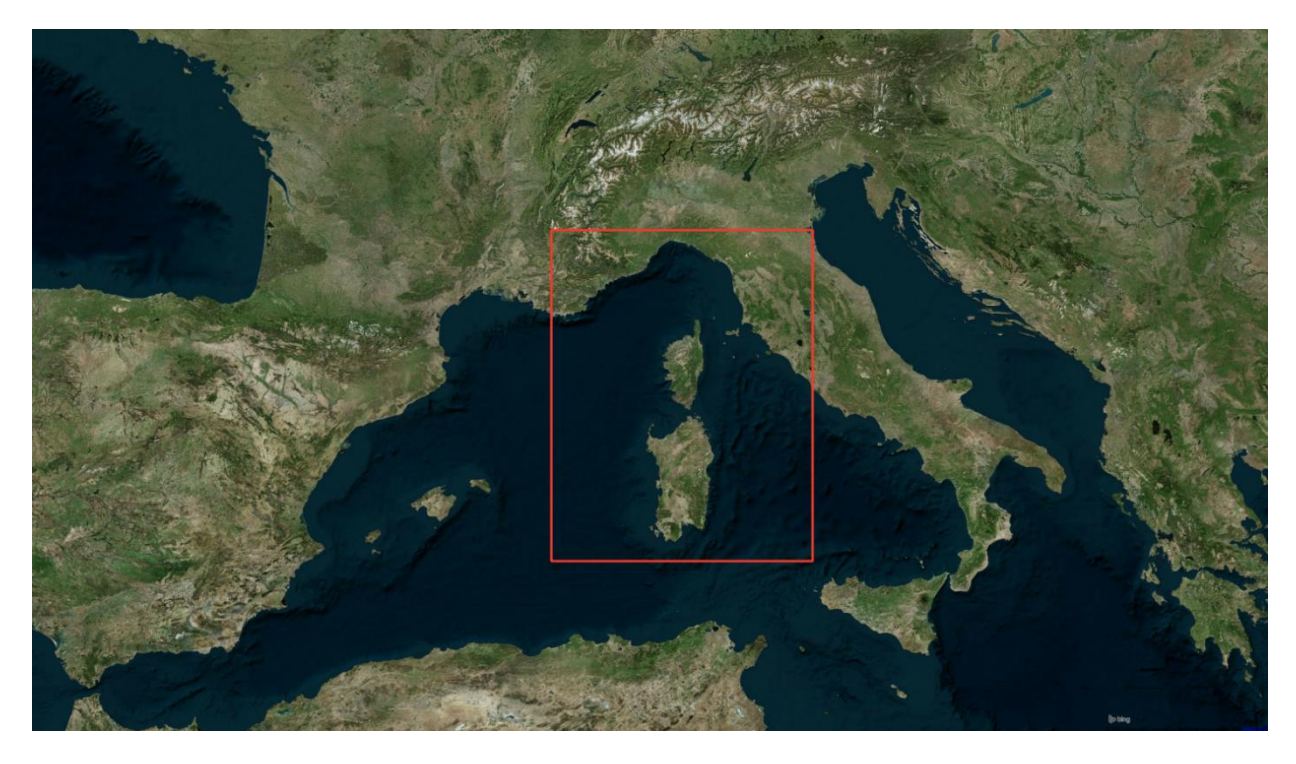

Fig. 8. Limites de la zone du projet dans la mer Méditerranée.

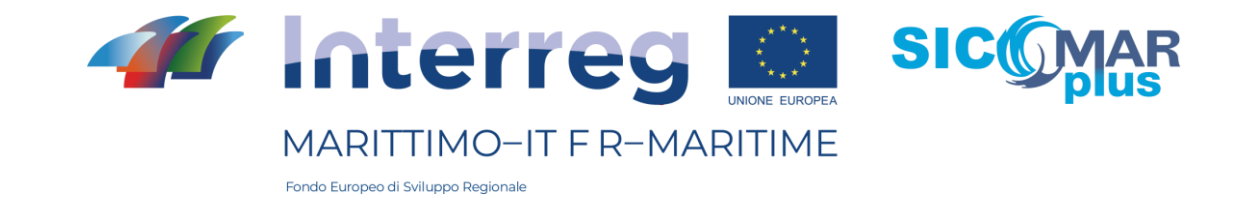

## 3.3 – La construction de la maille de calcul

A ce stade, il convient de rappeler que le concept de profondeur infinie est lié à la longueur d'une vague, cette dernière étant définie comme la distance entre deux crêtes successives. Étant donné que les plus grandes vagues de la Méditerranée ne sont probablement pas caractérisées par des périodes supérieures à 16 secondes, cette valeur a été choisie comme paramètre de conception pour définir la "profondeur infinie". Compte tenu de cette profondeur, il est inutile d'augmenter la résolution d'un maillage non structuré au-delà de la résolution minimale adoptée (dans ce cas, environ 25 km).

La profondeur à laquelle l'approximation de la profondeur infinie est valable peut être calculée comme suit :

$$
h\geq \frac{1}{2}\frac{gT^2}{2\pi}
$$

g représente l'accélération de la pesanteur, égale à 9.81 m/s<sup>2</sup>; la valeur de la profondeur à laquelle la résolution du maillage de calcul est augmentée est donc égale à environ 200 mètres.

Si la profondeur infinie représente la limite supérieure au-delà de laquelle la résolution du maillage n'est plus augmentée, la limite inférieure est en revanche représentée par la profondeur au-delà de laquelle on peut supposer, en référence au modèle numérique utilisé, que le nœud est situé sur la terre émergée et n'est donc pas pris en compte dans le calcul des paramètres de la houle. Cette limite est appelée "eaux peu profondes", et a été fixée à 5 mètres.

La bathymétrie prise comme référence pour l'extraction des isobathes à la profondeur de conception a été générée en combinant celles de NOAA (https://www.ngdc.noaa.gov/mgg/bathymetry/relief.html) et de GEBCO\_2014 (https://www.gebco.net/data\_and\_products/gridded\_bathymetry\_data/). Quant aux lignes côtières, elles ont été extraites de la Global Self-consistent, Hierarchical, High-resolution Geography Database (GSHHG) de la NOAA (https://www.ngdc.noaa.gov/mgg/shorelines/).

La résolution du maillage non structuré a ensuite été modifiée dans la plage de profondeur de 5 à 200 mètres. Dans cette plage, la distance entre les nœuds suit une fonction spline à pente nulle aux limites inférieure et supérieure, comme le montre la figure 9.

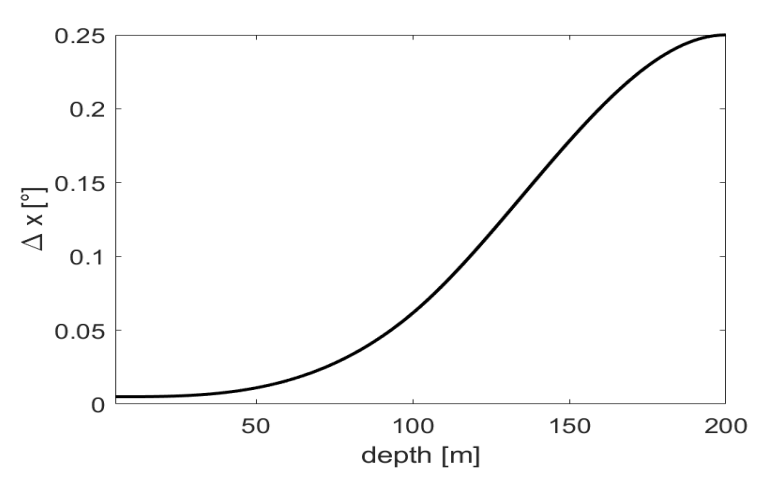

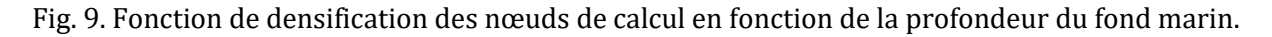

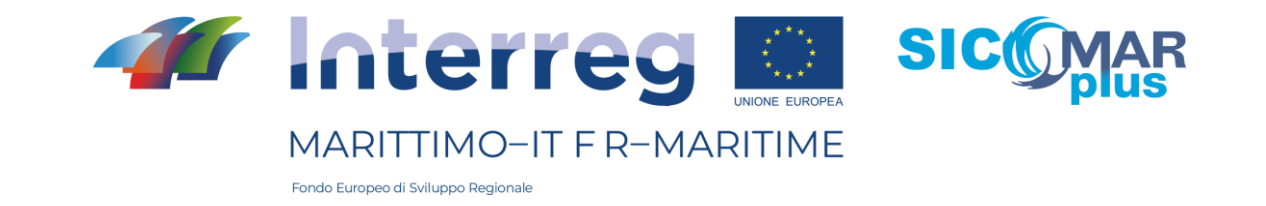

La fonction expliquée ici a été appliquée exclusivement dans la zone du projet (le rectangle rouge de la figure 3), tandis qu'en dehors de la zone du projet, une résolution variable a été fixée entre 10 km à la côte et 25 km à une profondeur infinie.

Le maillage de calcul résultant est représenté sur la figure 10, tandis que la figure 11 montre un zoom du maillage dans la zone d'étude. Sur cette figure, on peut également constater que de nombreuses îles situées en dehors de la zone du projet ont été supprimées afin de rationaliser la chaîne de calcul et d'augmenter les performances du modèle (par exemple, de nombreuses îles de l'archipel des Cyclades). Cependant, les îles retirées sont suffisamment éloignées de la zone de la mer Tyrrhénienne supérieure pour qu'il soit raisonnable de supposer que la qualité des simulations dans cette zone n'est pas compromise (comme le montrent les comparaisons avec les données des bouées, présentées plus loin). Le maillage est caractérisé par un nombre total de nœuds de 50 960.

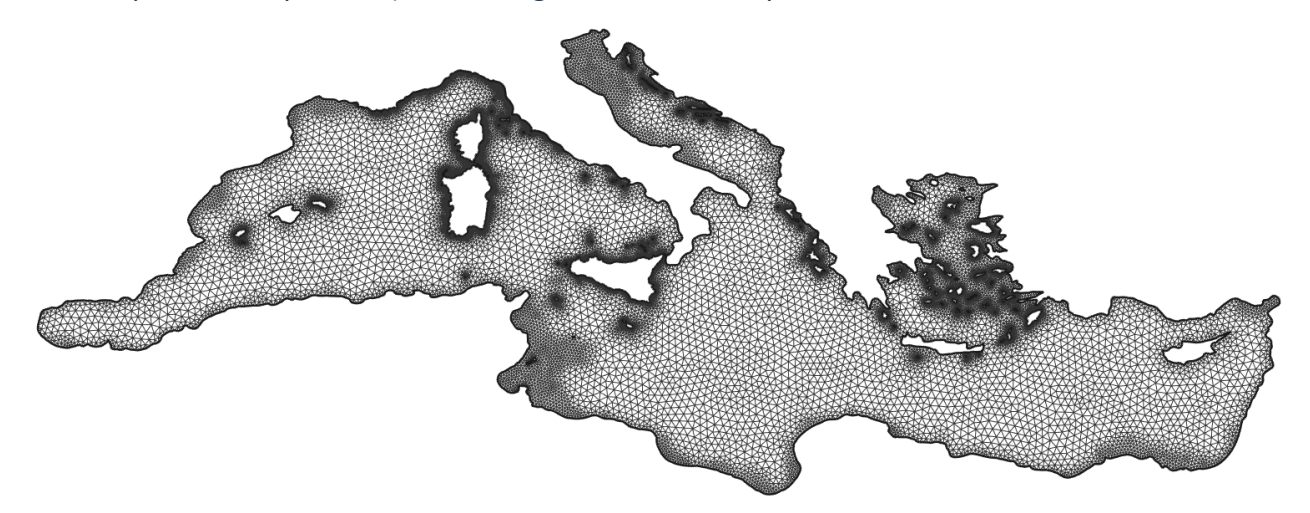

Fig. 10. Grille de calcul non structurée sur la mer Méditerranée.

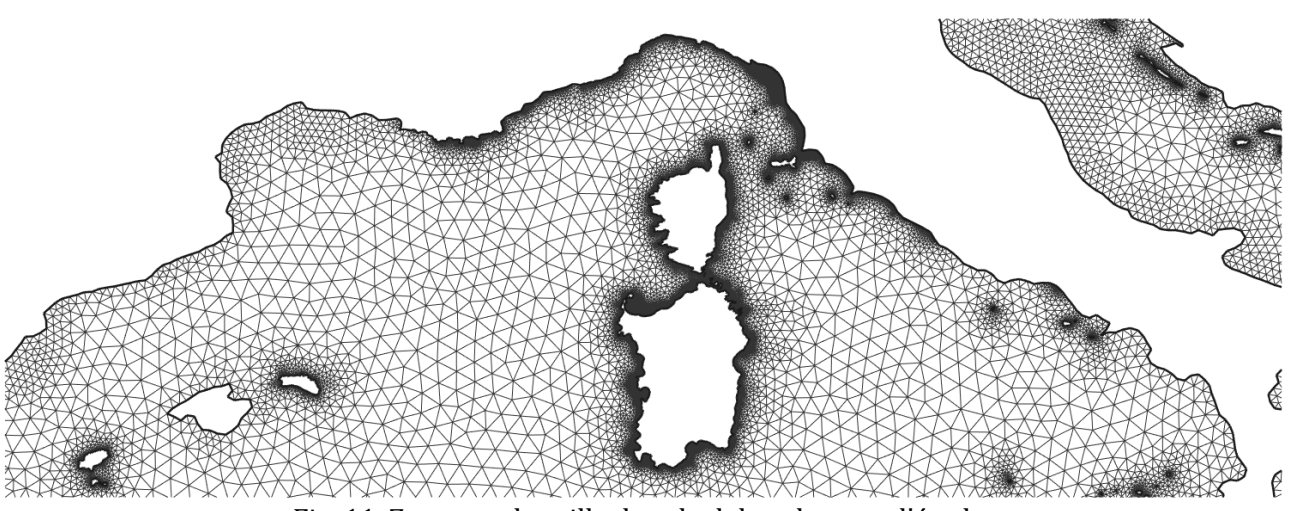

Fig. 11. Zoom sur la grille de calcul dans la zone d'étude.

# 3.4 – Analyse des performances du modèle numérique

La cooperazione al cuore del mediterraneo - La coopération au coeur de la Méditerranée

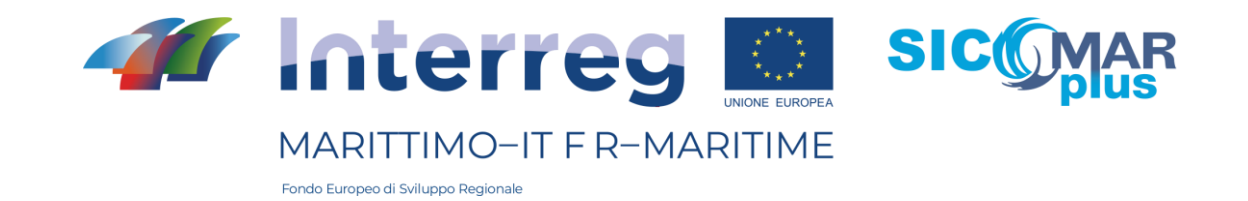

Une fois le maillage de calcul réalisé, la première étape a consisté à vérifier les temps de calcul requis par wwiii pour simuler une journée d'états de mer sur l'ensemble du bassin méditerranéen. À cette fin, différents paramètres du modèle ont été testés, c'est-à-dire différents temps d'intégration sur lesquels résoudre les états de mer (notés dt) et différents nombres de processeurs utilisés par les machines utilisées pour effectuer les simulations. Pour chaque configuration, le temps total requis par la simulation a été enregistré ; les résultats relatifs sont rapportés dans le tableau 1 et la figure 12.

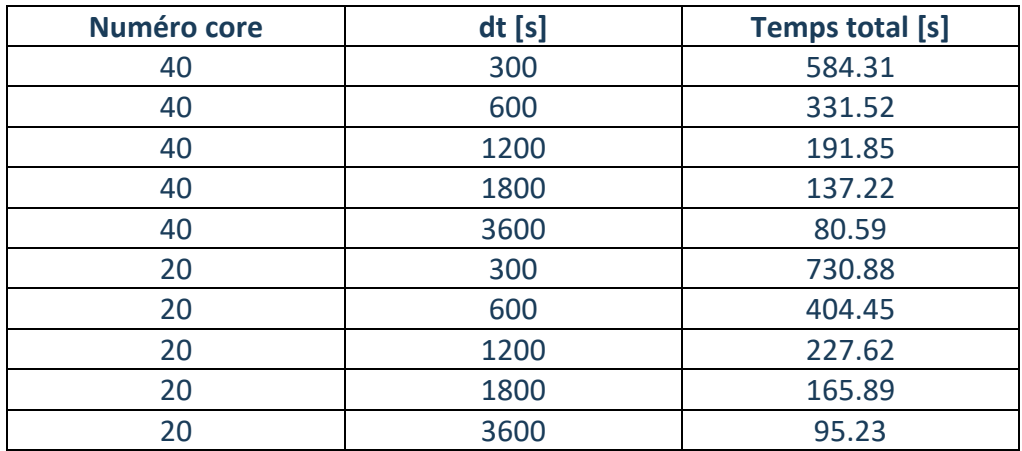

Tab. 1. Temps de calcul pour la simulation d'une journée d'états de mer en Méditerranée.

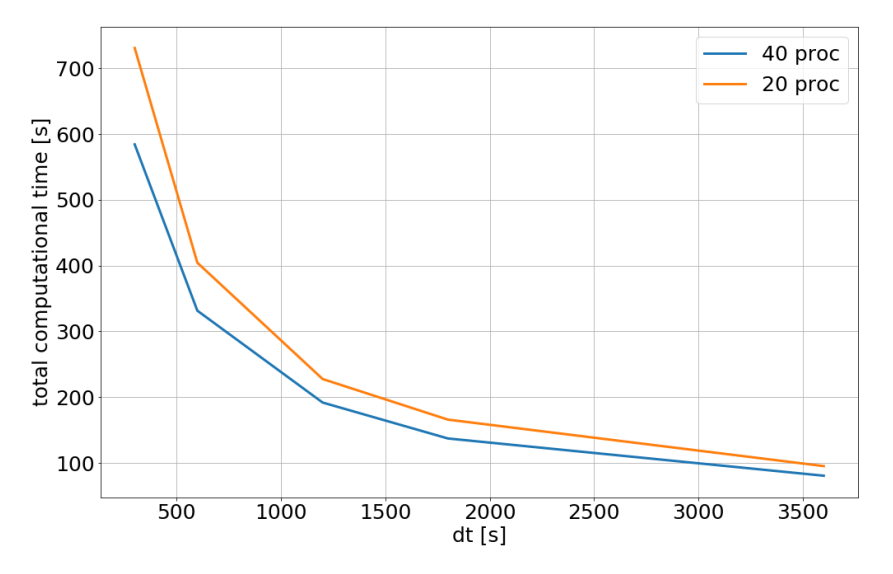

Fig. 12. Temps nécessaire pour simuler une journée d'états de mer en Méditerranée en fonction du temps de calcul et du nombre de processeurs utilisés

Les résultats présentés montrent que le temps total de simulation est étroitement lié (inversement proportionnel) au temps de calcul du modèle dt ; au contraire, le doublement du nombre de processeurs n'affecte pas autant le temps de simulation. Ce résultat dépend principalement du type d'architecture matérielle utilisée pour les simulations numériques : en effet, un processeur Intel(R) Xeon(R) Gold 6230 @ 2.10GHz équipé d'un 20+20 core a été utilisé pour évaluer les temps de calcul.

La cooperazione al cuore del mediterraneo - La coopération au coeur de la Méditerranée

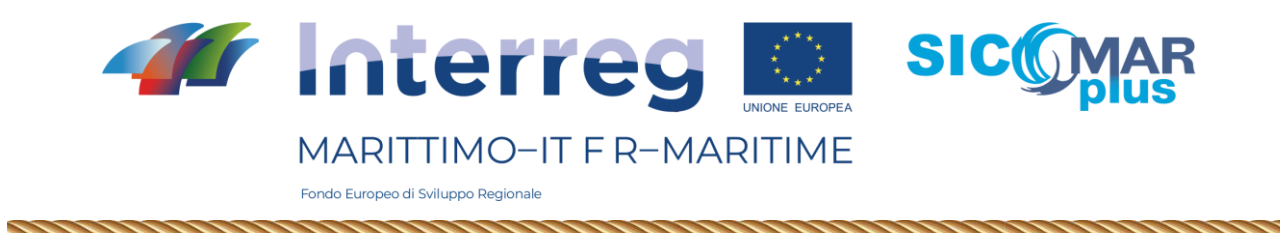

Dans cette configuration, la communication entre les deux groupes de core représente le point critique de l'évolutivité du modèle. Si l'on a la possibilité d'utiliser un matériel de communication interprocesseur efficace (infiniband), les expériences précédentes ont montré que le modèle wwiii évolue de façon presque linéaire.

## 3.5 – Calibrage du modèle

Une fois la grille de calcul produite et les temps de calcul vérifiés selon les paramètres du modèle, le modèle a été calibré sur les ondes de tempête historiques dans la zone du projet. L'objectif de la calibration est de définir la configuration optimale de wwiii afin de maximiser les comparaisons entre les données observées et simulées. À cette fin, on a utilisé des données de vagues échantillonnées à partir de bouées appartenant au réseau EMODNET (https://www.emodnet.eu/en), et donc considérées comme d'une certaine fiabilité.

La qualité des simulations a été évaluée par l'utilisation d'indicateurs statistiques appropriés, visant à quantifier l'écart entre les données observées (réelles) et simulées (à valider). Les indices utilisés sont présentés ci-dessous, où S et O indiquent respectivement les données simulées et observées. Des valeurs de ρ et de la pente proches de 1 indiquent que les séries comparées sont en bon accord (indices de corrélation), tandis que les autres indices devraient idéalement prendre des valeurs proches de zéro (indices d'erreur). Les indices inhérents aux différents réglages de wwiii ont ensuite été visualisés sur un diagramme de Taylor (Taylor, 2001), afin d'avoir un retour graphique immédiat sur le meilleur réglage.

En particulier, la correspondance entre les données des bouées et les simulations relatives à différents temps de calcul (3600 s, 1800 s, 600 s, 300 s) a été vérifiée pour deux termes sources différents, ST4 (Ardhuin 2010) et ST6 (Zieger 2015), et les paramètres respectifs pour ajuster l'interaction vent-vague : β\_maxet CDFAC pour ST4 et ST6, respectivement. Les dates choisies pour la comparaison entre les ondes de tempête observées et simulées sont indiquées dans le tableau 2.<br>
•  $\rho = \frac{1}{N} \frac{\sum_i^N (S_i - \bar{S}) (O_i - \bar{O})}{\sigma_O \sigma_S}$ 

- 
- NRMSE =  $\sqrt{\frac{\sum_i^N (S_i O_i)^2}{\sum O_i^2}}$
- $\bullet$  slope = S/O

• 
$$
NBIAS = \frac{\bar{S} - \bar{O}}{\bar{O}}
$$

• 
$$
SI = \sqrt{\frac{\sum_{i}^{N} \left[ (S_i - \bar{S}) - (O_i - \bar{O}) \right]^2}{\sum_{i}^{N} O_i^2}}
$$

• 
$$
HH = \sqrt{\frac{\sum_{i}^{N} (S_i - O_i)^2}{\sum S_i O_i}}
$$

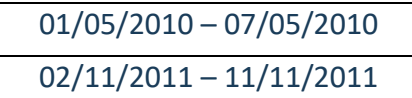

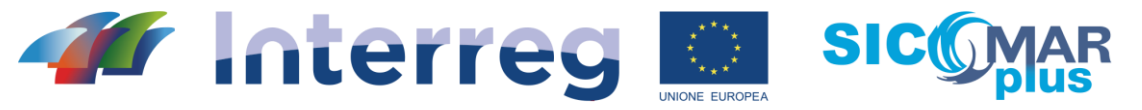

MARITTIMO-IT F R-MARITIME

Fondo Europeo di Sviluppo Regionale

| 01/01/2012 - 10/01/2012   |  |
|---------------------------|--|
| $05/10/2013 - 15/10/2013$ |  |
| 06/07/2014 - 14/07/2014   |  |
| 12/03/2015 - 22/03/2015   |  |
| 15/12/2016 - 22/12/2016   |  |
| 17/02/2017 - 24/02/2017   |  |
| 25/10/2018 - 02/11/2018   |  |

Tab. 2. Dates choisies pour le calibrage de la wwiii en mer Méditerranée.

Enfin, la configuration jugée optimale pour les deux termes sources différents a été utilisée sur la même grille de calcul en faisant usage de la suite de codes UOST (Mentaschi et. al., 2019), implémentée pour prendre en compte les obstacles non résolus par le maillage (c'est-à-dire les îles supprimées pour rationaliser le temps de calcul).

# 3.6 – Résultats du calibrage 3.6.1 ST4 – Calibrage par rapport à dt

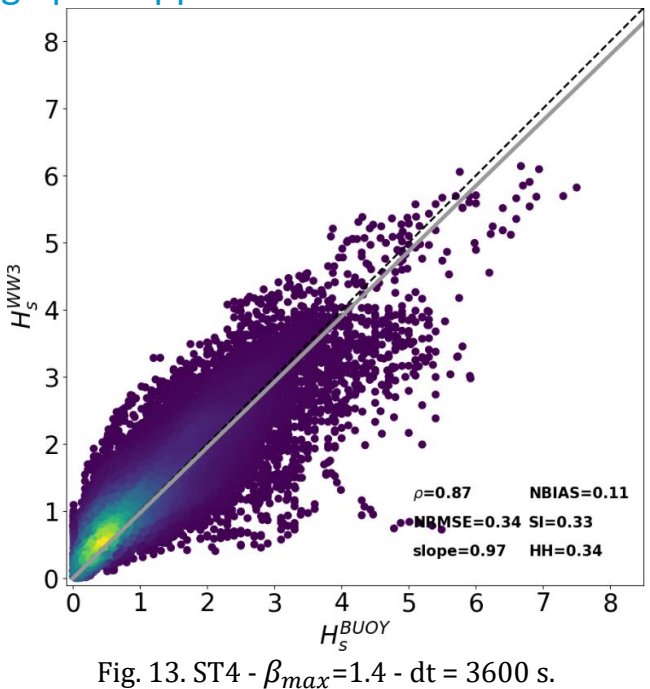

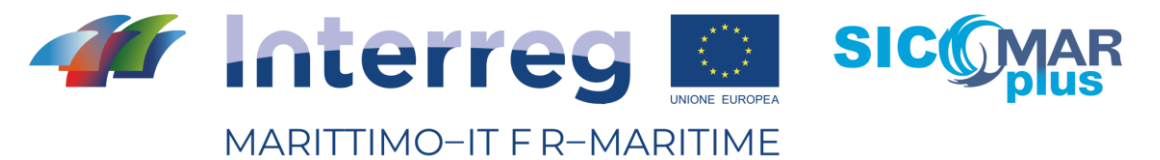

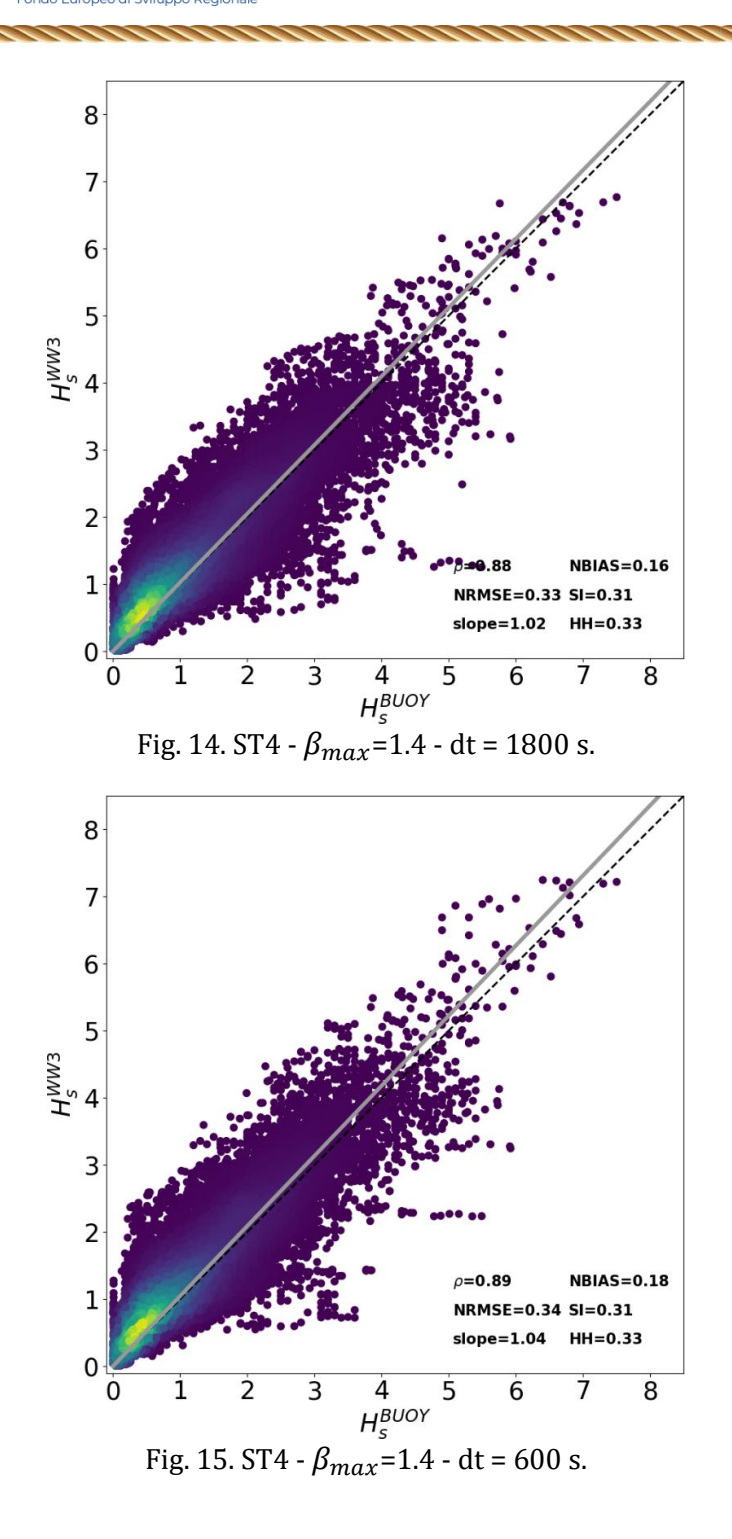

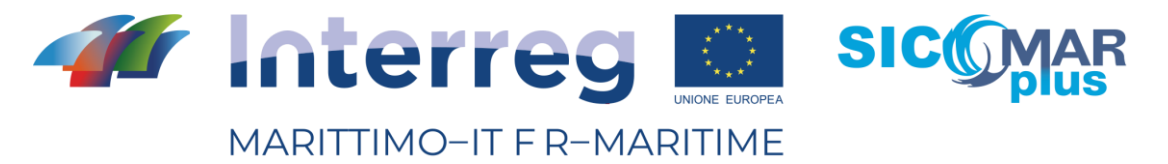

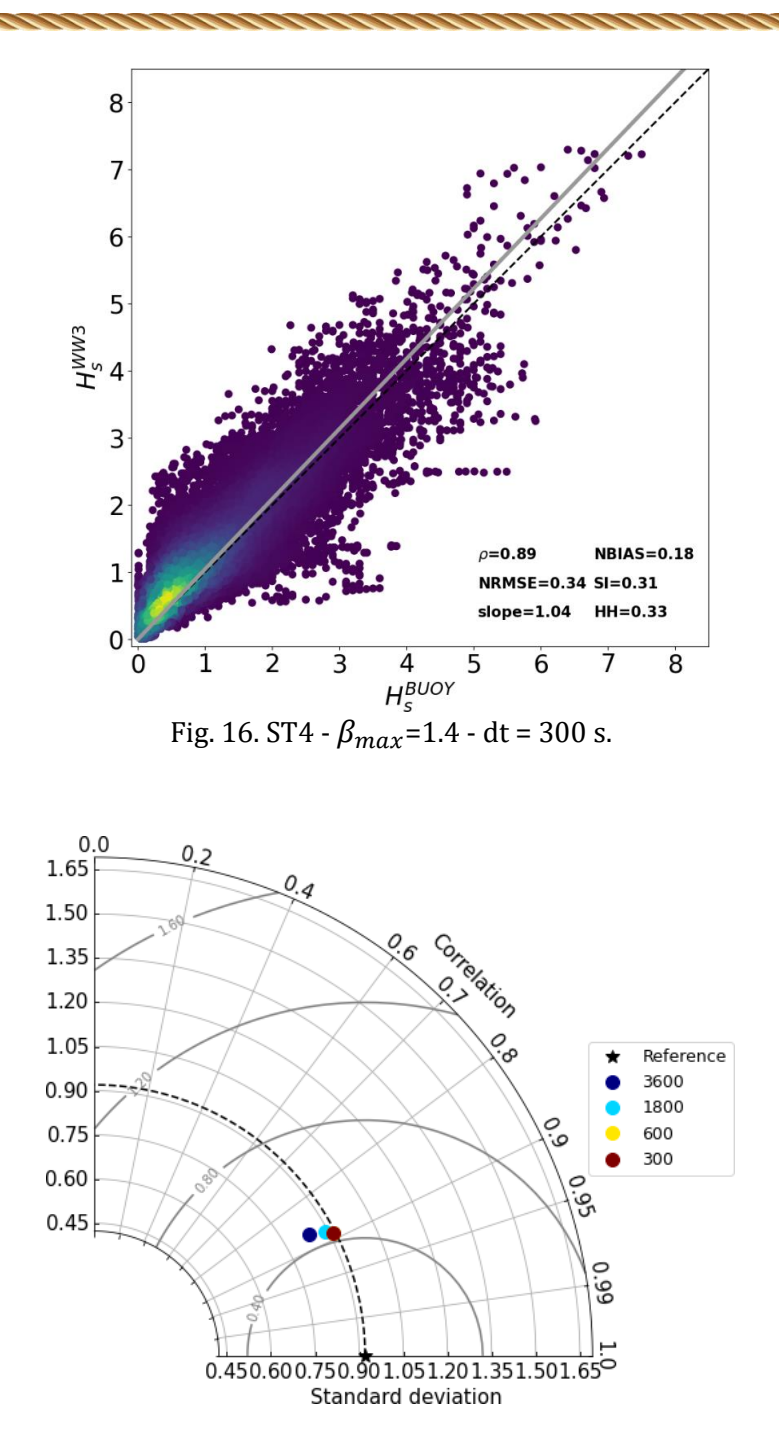

Fig. 17. Diagramme de Taylor en fonction de dt; ST4 -  $\beta_{max}$ =1.4.

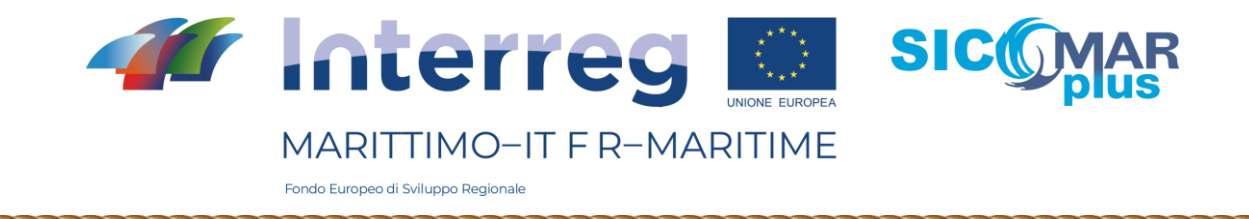

# 3.6.2 ST4 - Calibrage par rapport à  $\beta_{max}$

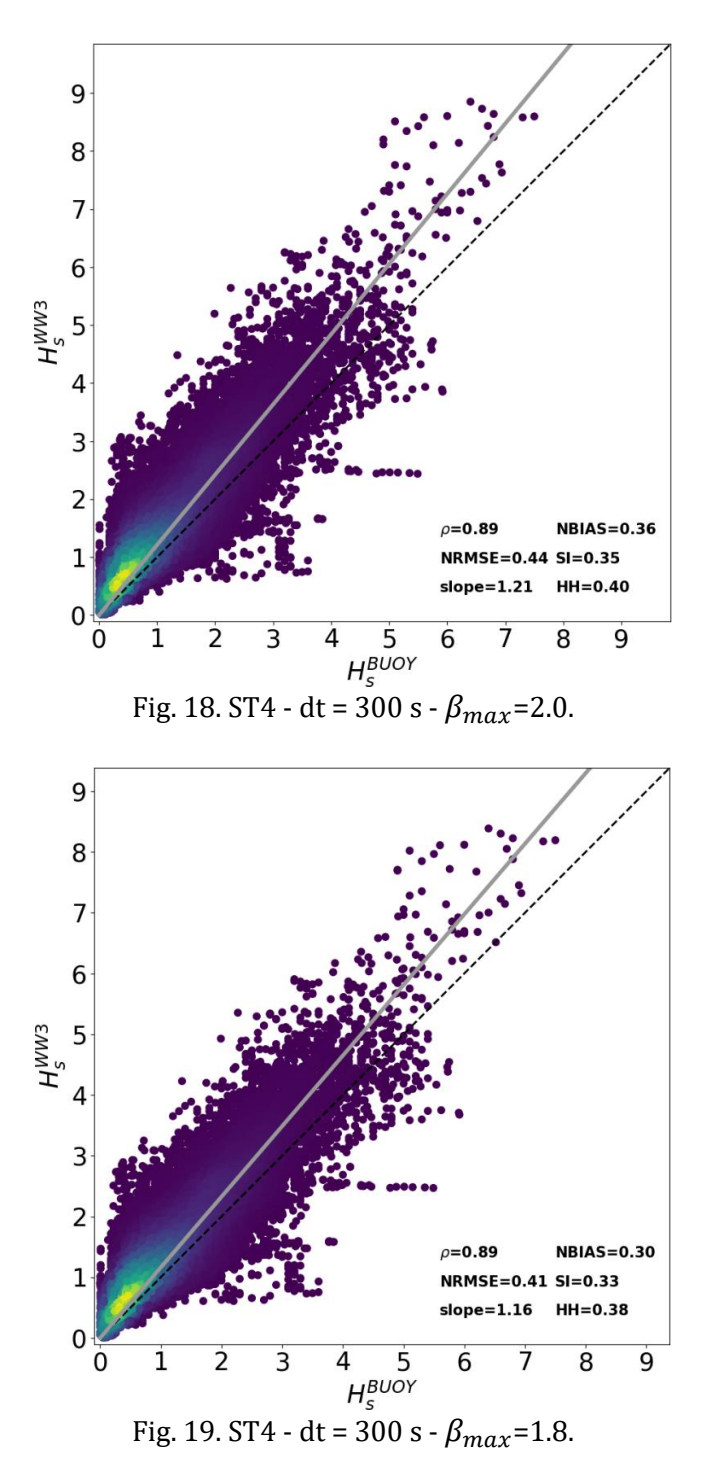

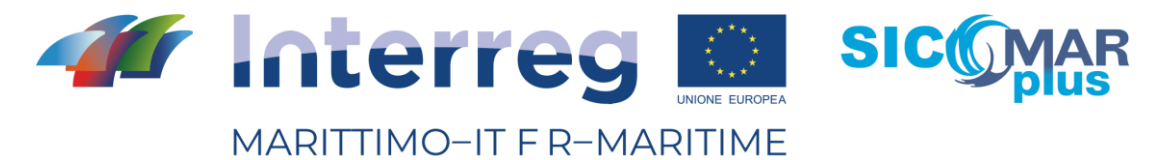

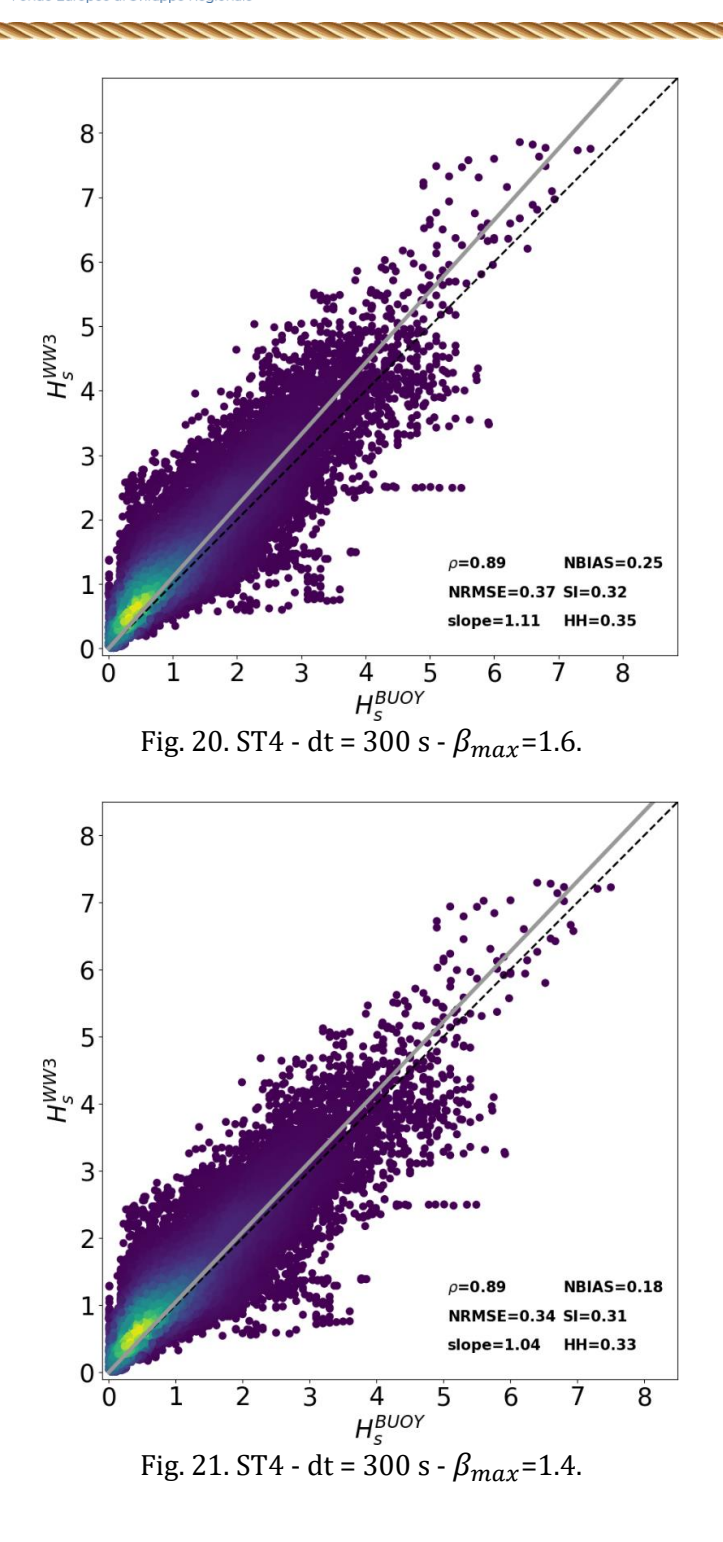

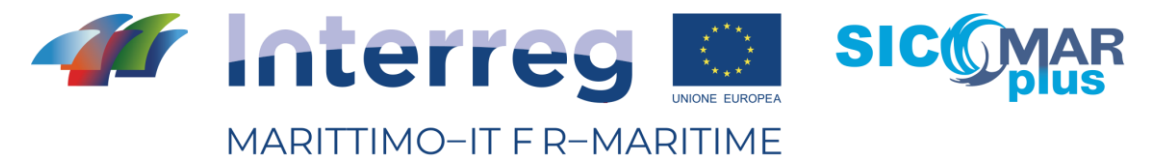

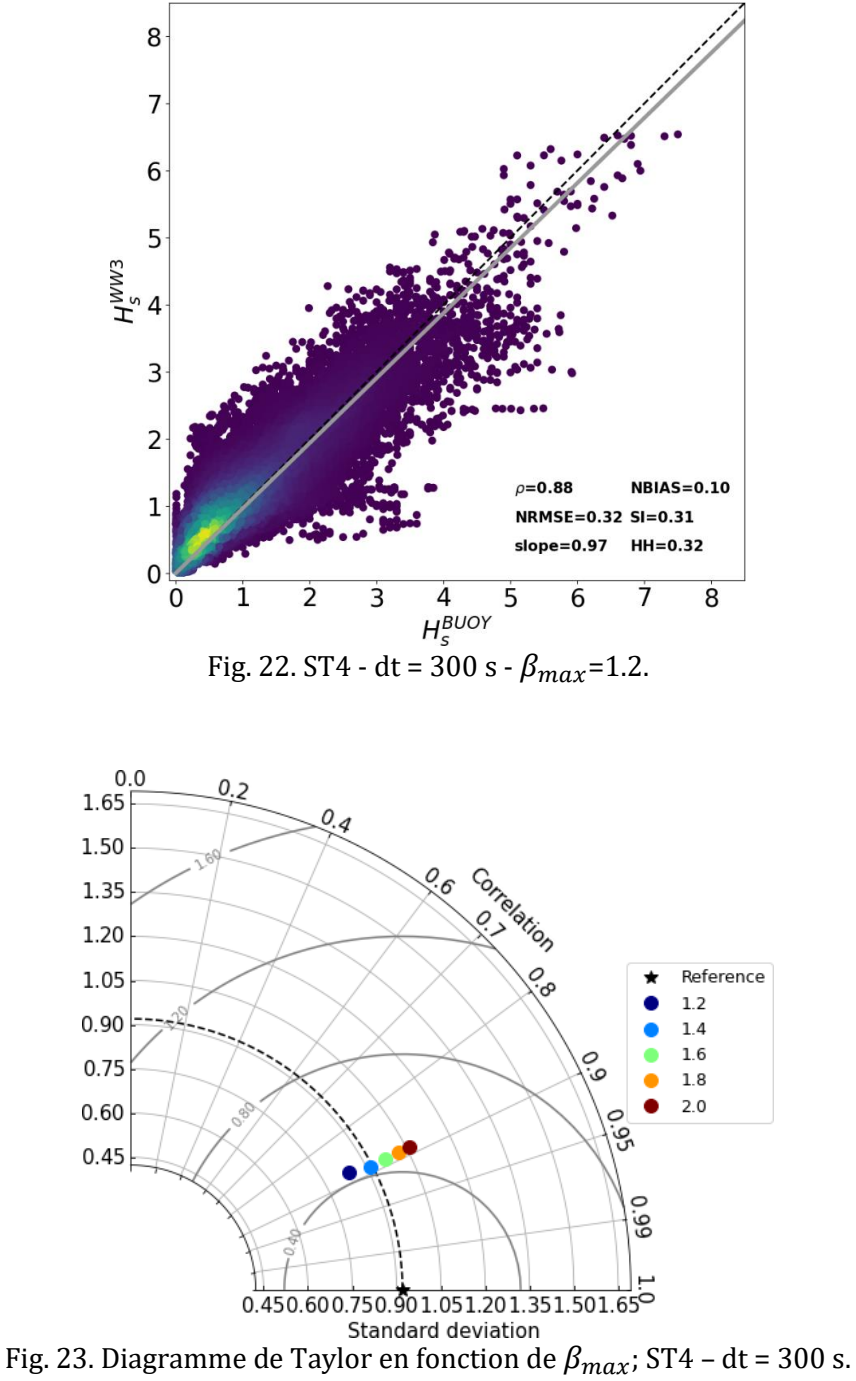

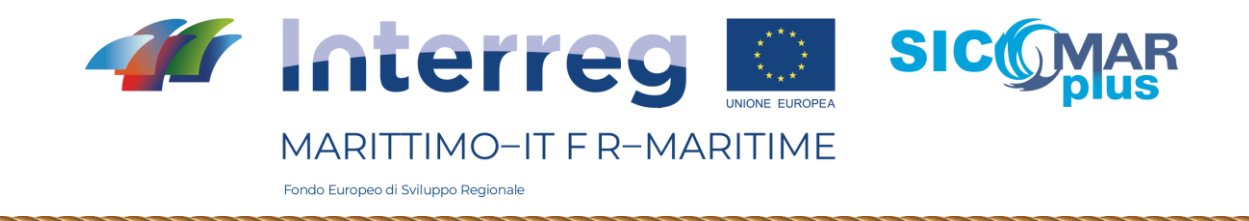

# 3.6.3 ST6 – Calibrage par rapport à *dt*

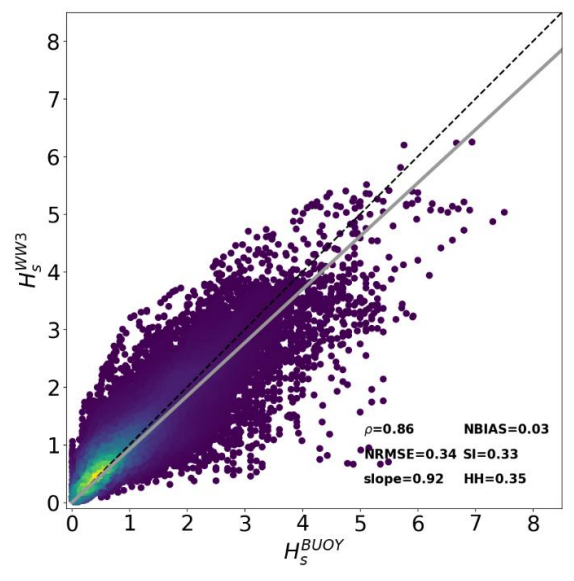

Fig. 24. ST6 - CDFAC=1.0 - dt = 3600 s.

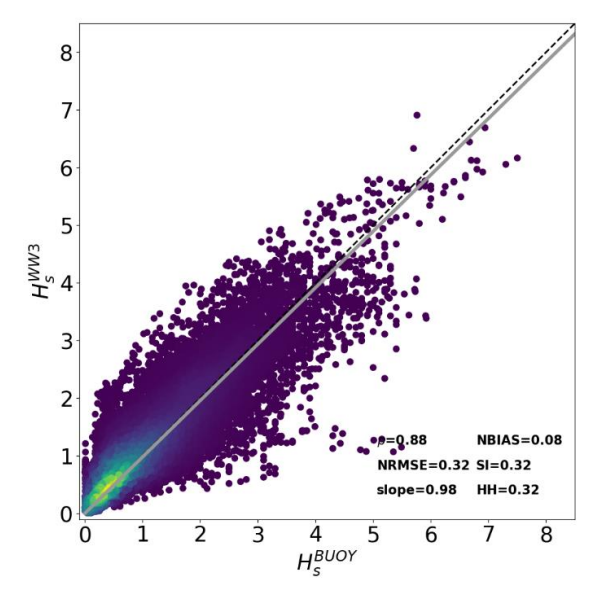

Fig. 25. ST6 - CDFAC=1.0 - dt = 1800 s.

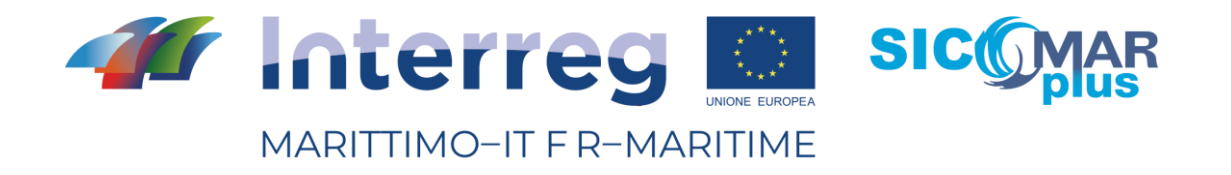

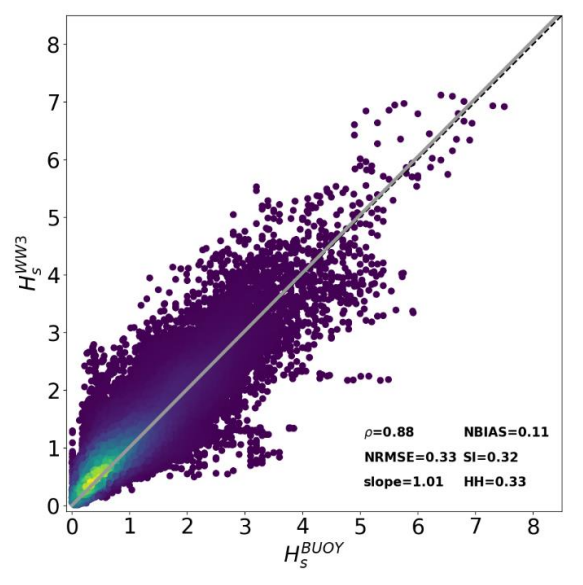

Fig. 26. ST6 - CDFAC=1.0 - dt = 600 s.

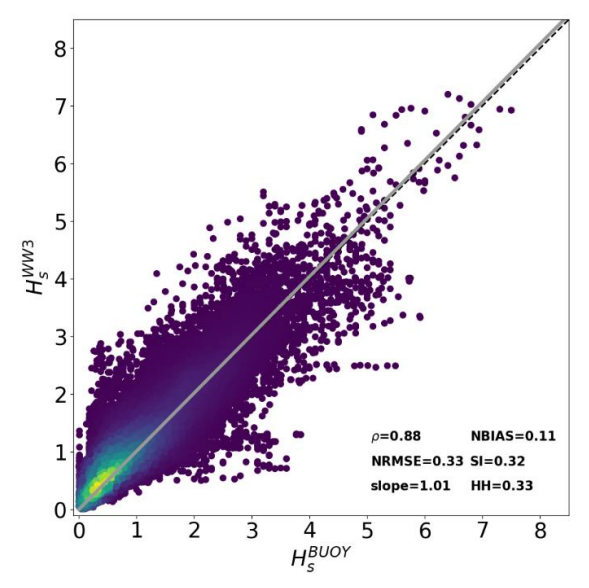

Fig. 27. ST6 - CDFAC=1.0 - dt = 300 s.

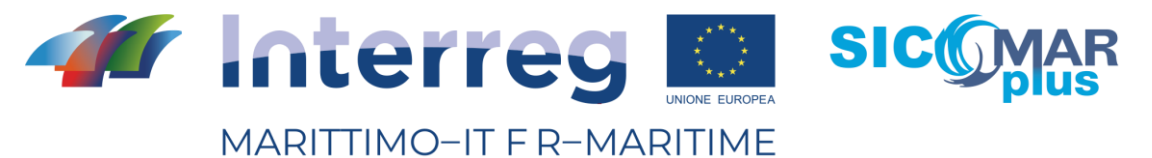

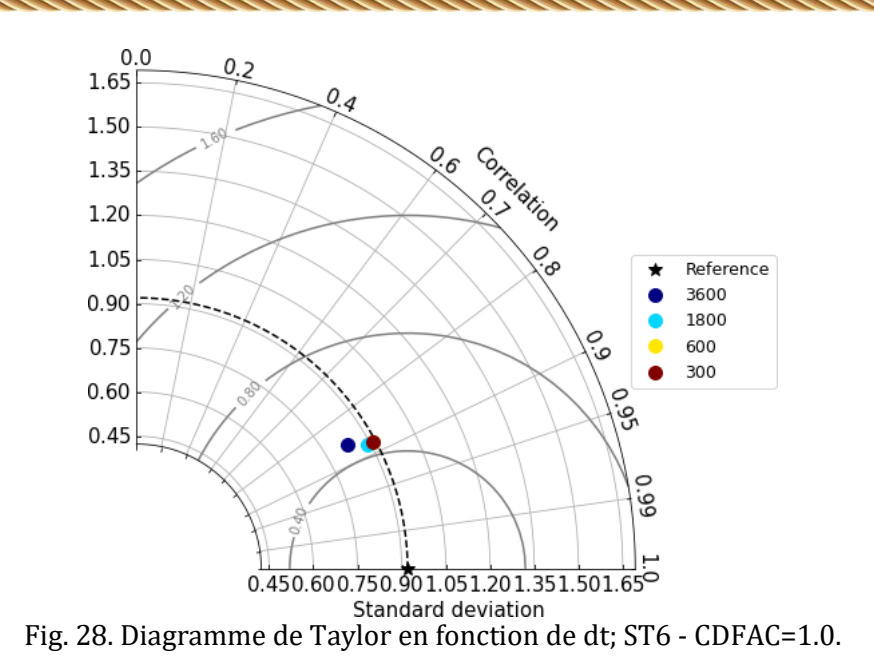

# 3.6.4 ST6 – Calibrage par rapport à *CDFAC*

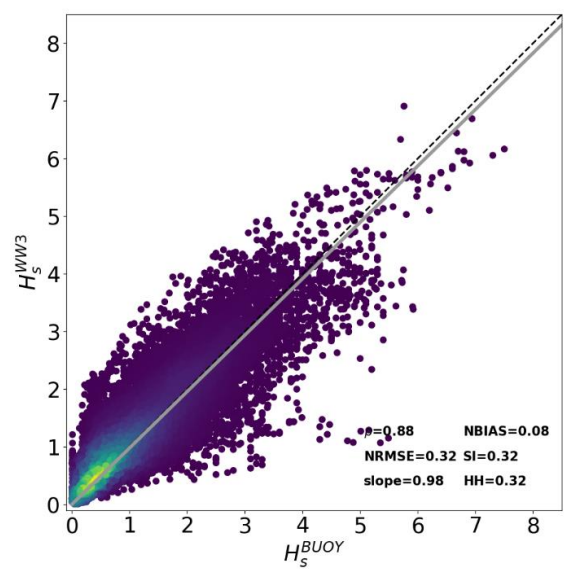

Fig. 29. ST6 - CDFAC=1.0 - dt = 1800 s.

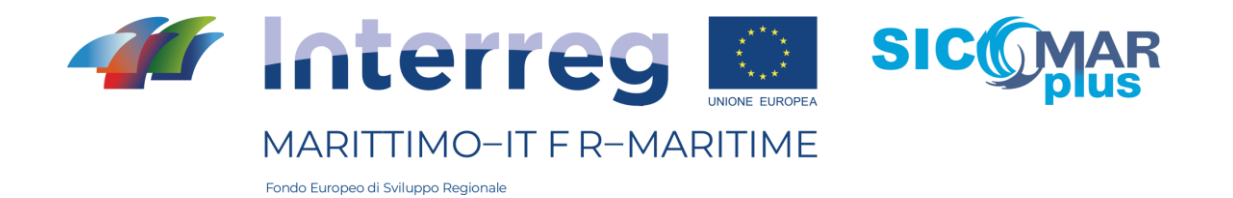

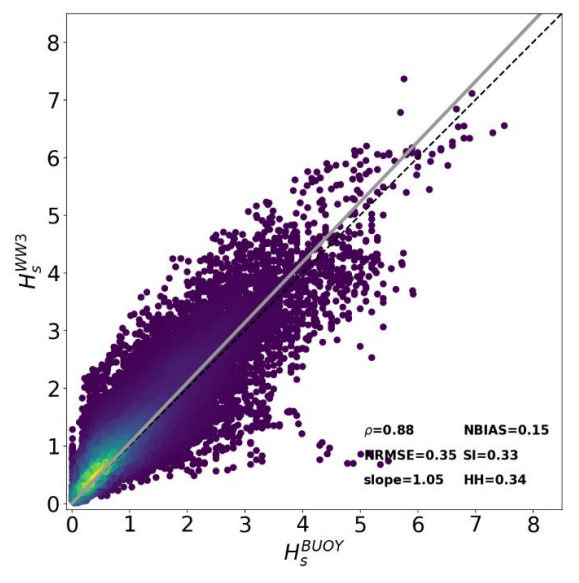

Fig. 30. ST6 - CDFAC=1.1 - dt = 1800 s.

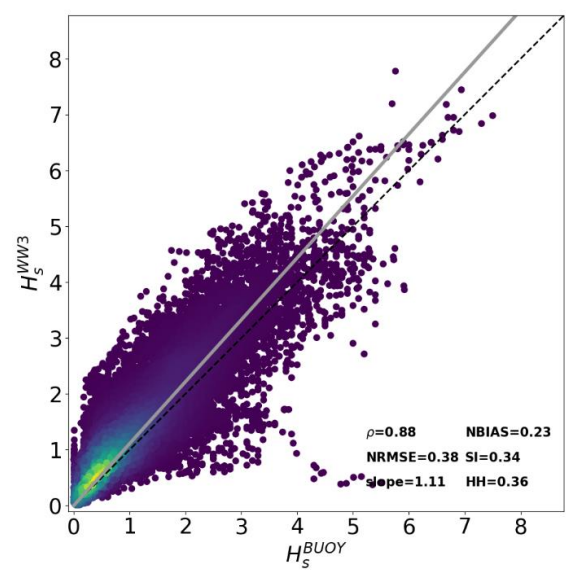

Fig. 31. ST6 - CDFAC=1.2 - dt = 1800 s.

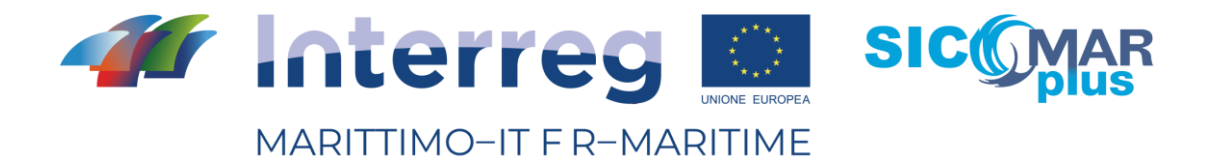

 $^{\circ}$  $1.65$  $Q_{.4}$ 1.50 Correlation  $\frac{\partial}{\partial \sigma}$ 1.35 1.20 1.05 Reference  $0.90$  $1.0\,$  $1.1$ 0.75  $1.2$ 0.60  $0.45$ نَّ<br>وق  $0.450.600.750.901.051.201.351.501.65$ 

Standard deviation<br>Fig. 32. Diagramme de Taylor en fonction de CDFAC; ST6 - dt=1800 s.

## 3.6.5 ST4 – Comparaison avec le maillage UOST

Fondo Europeo di Sviluppo Regionale

Les paramètres utilisés en référence au terme source ST4 font référence à dt égal à 1800 s, et β<sub>max</sub> égal à 1.4.

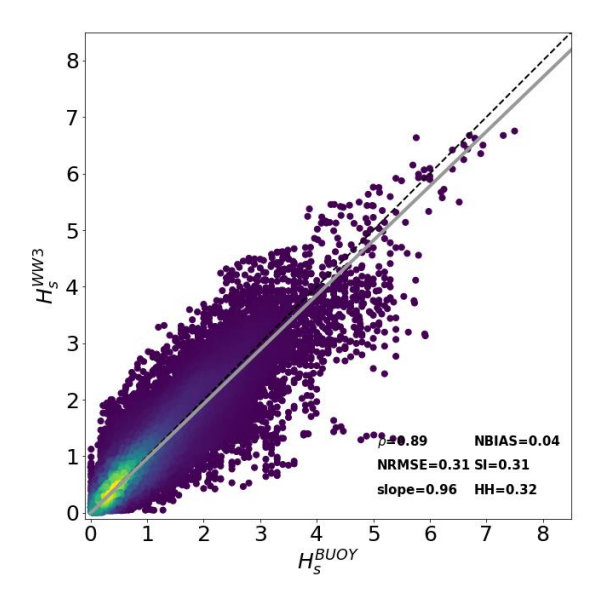

Fig. 33. ST4 - dt = 1800 s -  $\beta_{max}$ =1.4 – maillage UOST.

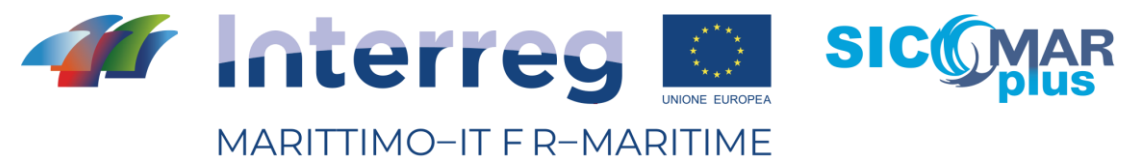

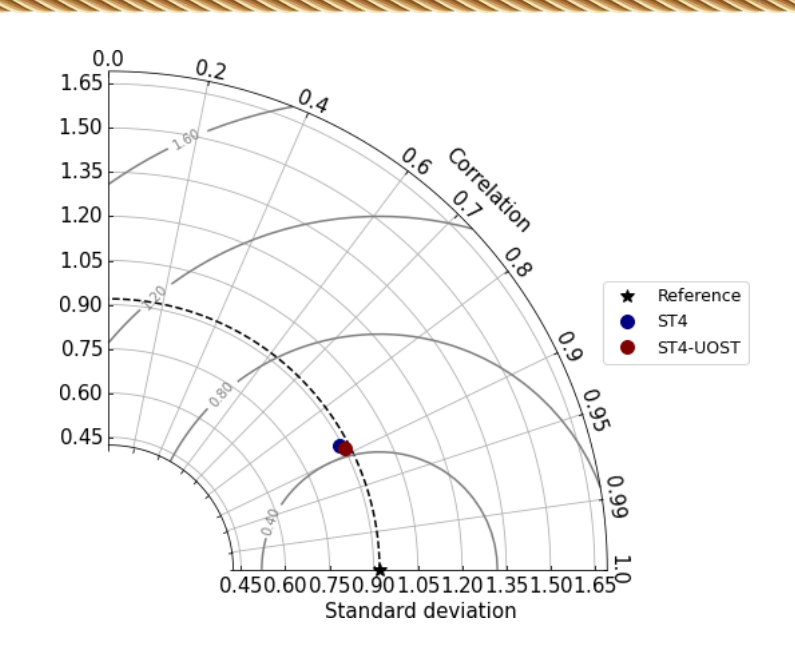

Fig. 34. Diagramme de Taylor pour le réglage ST4 – cfr. maillage UOST.

# 3.6.6 ST6 – Comparaison avec le maillage UOST

Les paramètres utilisés en référence au terme source ST6 font référence à dt égal à 1800 s, et CDFAC égal à 1.0.

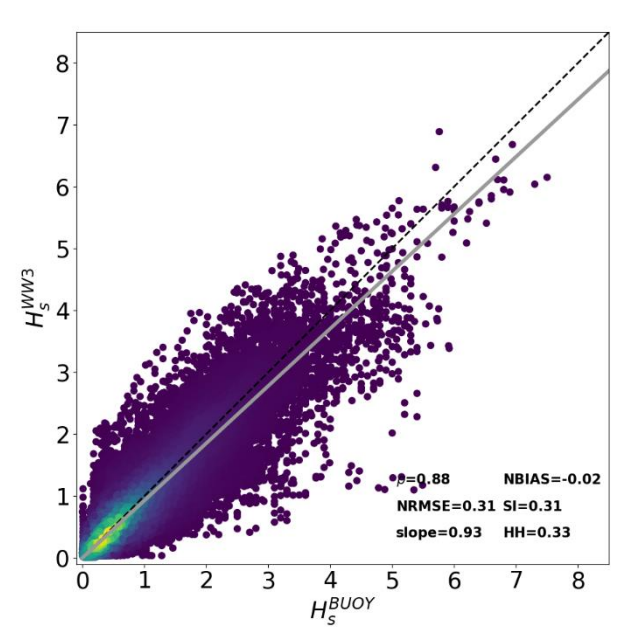

Fig. 35. ST6 - dt = 1800 s - CDFAC=1.0 – maillage UOST

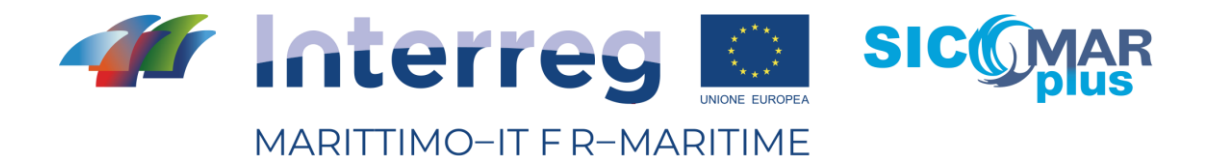

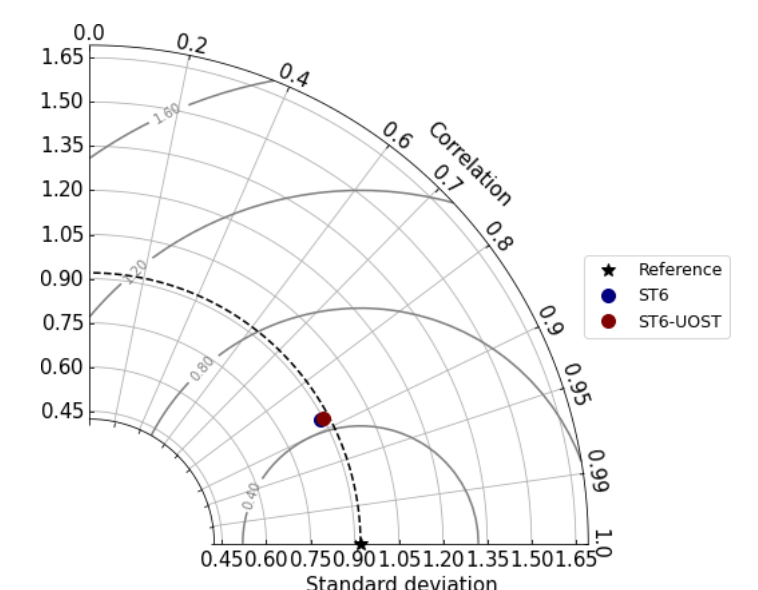

Fig. 36. Diagramme de Taylor pour le réglage ST6 – cfr. maillage UOST

## 3.7 – Remarques finales

Les résultats présentés dans la section 8 ont utilisé les données des bouées EMODNET, réparties sur l'ensemble du bassin méditerranéen, et ont intégré les comparaisons pour les neuf houles considérées et présentées dans le tableau 2.

Les résultats montrent que, pour les termes sources ST4 et ST6, le temps de calcul de wwiii a un impact non-dominant sur la qualité des simulations (voir en particulier les figures 17 et 28). Au contraire, la variation des coefficients régulant l'augmentation des vagues par le vent induit des variations importantes, comme le résument les figures 23 et 32.

En ce qui concerne les comparaisons avec UOST, des améliorations dans les comparaisons modèleondes sont observées pour les deux configurations utilisées, bien qu'elles soient extrêmement faibles. Des comparaisons plus détaillées devront être menées avec des données spécifiques provenant de bouées situées dans le nord de l'Adriatique et la mer Égée, c'est-à-dire les zones où le plus grand nombre d'îles a été retiré afin de rationaliser la chaîne de modélisation. Dans ce cas, on peut s'attendre à des variations importantes entre le maillage original et celui intégré à l'UOST. En tout cas, il est conseillé d'utiliser le maillage intégré également dans la présente étude, en se concentrant sur la mer Tyrrhénienne supérieure, puisque l'utilisation de l'UOST n'implique pas une augmentation du temps de calcul global.

Enfin, en ce qui concerne le réglage optimal (ST4 en faveur de ST6 ou vice versa), les indices de corrélation et d'erreur pour les deux réglages utilisés avec l'UOST sont résumés ci-dessous, car la comparaison avec le diagramme de Taylor ne permet pas de mettre en évidence des différences significatives (c'est-à-dire que les corrélations et les écarts types sont approximativement les mêmes). Les différences entre les deux réglages ne semblent pas être significatives, mais il semble que le réglage ST4 soit légèrement plus performant.

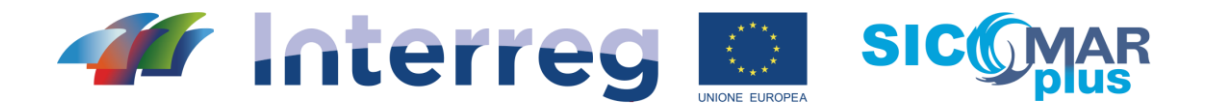

MARITTIMO-IT F R-MARITIME

ndo Europeo di Sviluppo Regionale

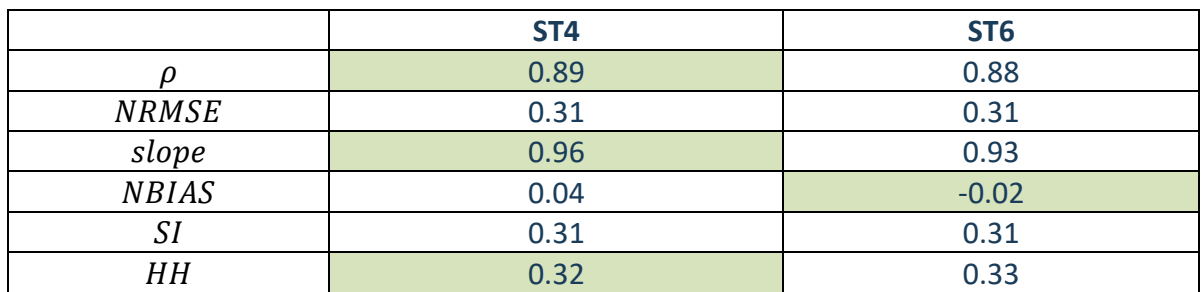

*Tab. 3. Comparaison finale entre les réglages de ST4 et ST6. Le tableau montre les indices indicatifs de meilleures simulations.*

# 4 – Sécurité de la navigation en haute mer

Le terme "mer croisée" désigne un état de mer composé de deux systèmes de vagues distincts se propageant dans des directions différentes. Un tel système de vagues n'est pas rare dans l'océan et des incidents notables de vagues anomales ont été enregistrés dans de tels états, comme le Suwa Maru (Tamura et al., 2009), le Louis Majesty (Cavaleri et al., 2012) et le Prestige (Trulsen et al.2015). Les mers croisées peuvent être analysées à l'aide de spectres d'ondes directionnels considérant des trains de vagues se déplaçant dans des directions différentes les unes des autres (différence d'au moins 30 degrés). WavewatchIII fournit la sortie du spectre de densité d'énergie à chaque point de grille (Figure 37). La densité d'énergie est divisée en plusieurs partitions représentant l'énergie associée aux sous-pics du spectre. Par exemple, la figure 37 montre quatre partitions spectrales, une zone de mer vive et trois partitions de mer de fond (houle). L'énergie totale représentée par le spectre d'énergie peut être définie par des paramètres statistiques, tels que la hauteur de vague significative Hs de chaque partition du spectre.

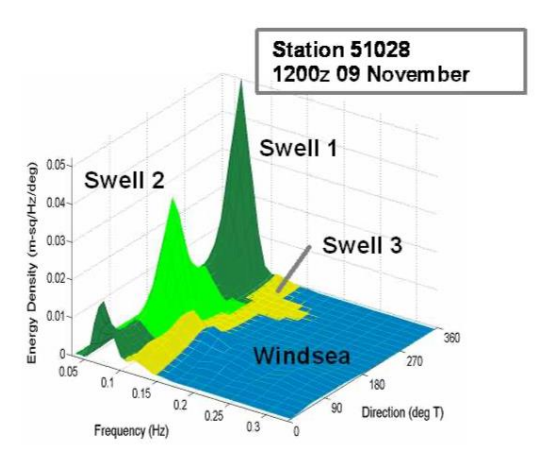

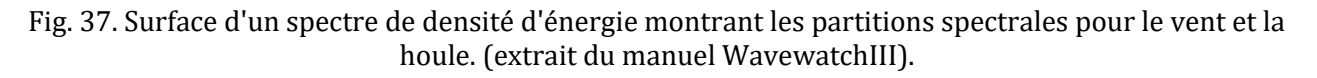

Suivant cette définition, il est possible d'estimer l'importance de la traversée de la mer en évaluant le rapport des hauteurs de vague au carré significatives des deux partitions les plus énergétiques pour des directions de propagation non coïncidentes (différence entre les directions de propagation d'au moins 30°). Par conséquent, seules les partitions d'ondes dont la différence de direction des

La cooperazione al cuore del mediterraneo - La coopération au coeur de la Méditerranée

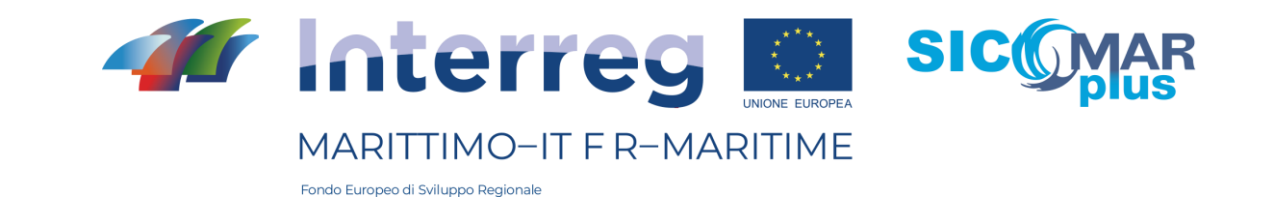

vagues est comprise entre [60°-120°] et [240°-300°] sont considérées. En outre, il est possible de définir d'autres conditions limites à remplir pour l'identification d'un état d'alerte transocéanique lié à la hauteur de vague significative totale minimale et à la hauteur de vague caractéristique des partitions individuelles. Plus précisément, seules les situations où la hauteur significative des vagues de l'état de mer global est supérieure à 1 m et où les cloisons considérées ont dépassé 0,1 m ont été prises en compte. Le rapport minimal entre le contenu énergétique de la cloison secondaire et celui de la cloison principale est fixé à vingt pour cent (0,2). Par conséquent, le rapport définissant le niveau transocéanique est compris entre 0,2 et 1. Voici un résumé de l'ensemble des conditions qui doivent être remplies pour identifier une zone où des conditions transocéaniques peuvent être trouvées.

> $H_{S_{2}P}^2/H_{S_{1}P}^2$  per  $\overline{\mathcal{L}}$  $\mathsf{I}$  $\mathbf{I}$  $\mathbf{I}$  $\left| \left| \theta_{m_{1}p} - \theta_{m_{2}p} \right| \in [60^{\circ}, 120^{\circ}] \vee [240^{\circ}, 300^{\circ}] \right|$  $H_{S_{2P}}^2 \geq 20\%H_{S_{1P}}^2$  $H_{s_{1}p}, H_{s_{2}p} > 0.1$ m  $H_s > 1$  m

En utilisant la sortie du maillage non structuré sur la mer Méditerranée, il est possible d'obtenir une estimation de la présence de conditions transocéaniques pour la prévision des 5 prochains jours. Les figures 38 et 39 présentent les résultats de l'indicateur présenté ci-dessus pour deux instants différents de la prévision du 27 novembre 2020.

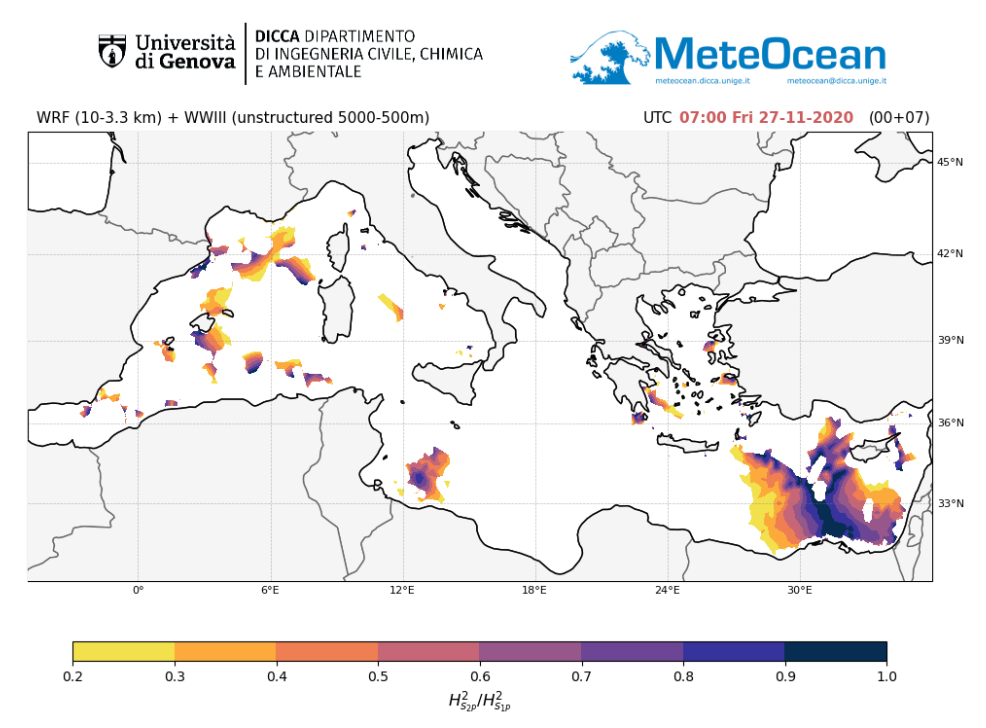

Fig. 38. Mer croisée  $H_{S_{2}P}^2/H_{S_{1}P}^2$  pour la prévision du 27/11/2020 à 07:00 UTC.

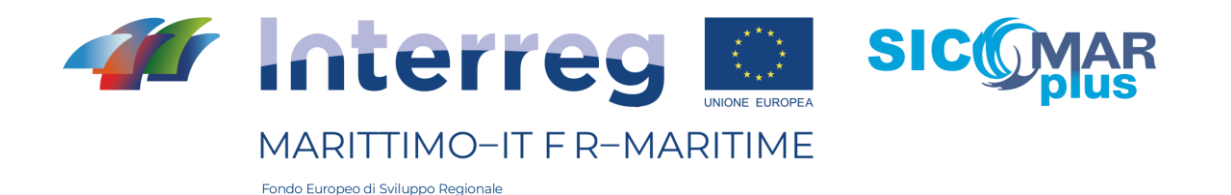

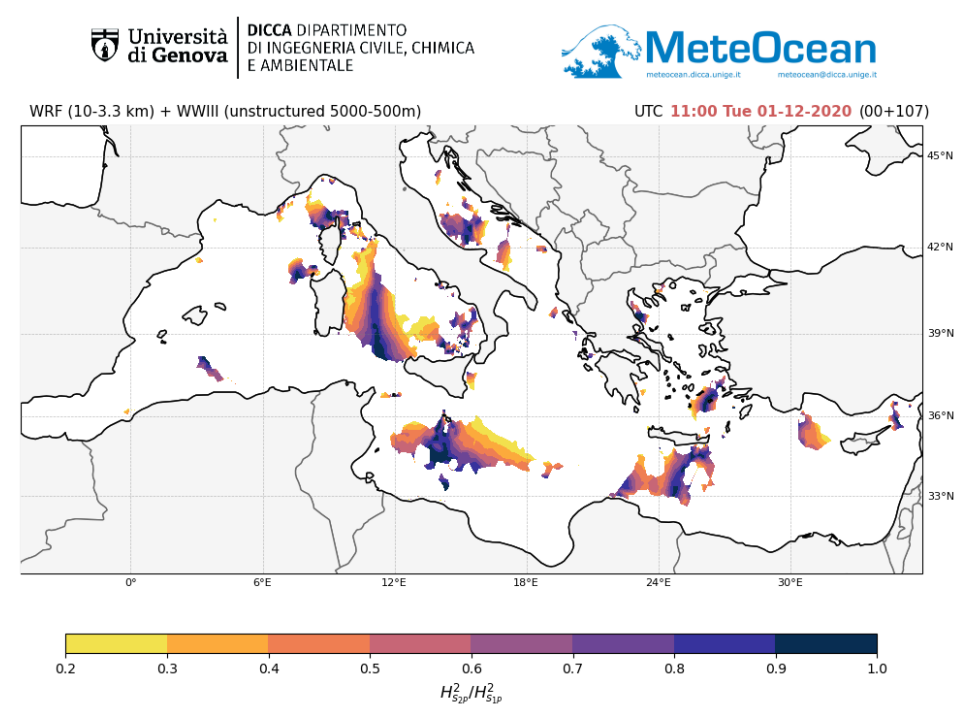

Fig. 39. Mer croisée  $H^2_{S_{2P}}/H^2_{S_{1P}}$  pour la prévision du 01/12/2020 à 11:00.

## Bibliographie

- Ardhuin, F., Rogers, E., Babanin, A. V., Filipot, J. F., Magne, R., Roland, A., ... & Collard, F. (2010). Semiempirical dissipation source functions for ocean waves. Part I: Definition, calibration, and validation. Journal of Physical Oceanography, 40(9), 1917-1941.
- Cavaleri, L., Bertotti, L., Torrisi, L., Bitner-Gregersen, E., Serio, M. & Onorato, M. (2012) Rogue waves in crossing seas: The Louis Majesty accident. J. Geophys. Res. 117, C00J10.
- Engwirda, D. (2009). Mesh2d-automatic mesh generation. Available online on MatlabCentral
- Mentaschi, L., Besio, G., Cassola, F., & Mazzino, A. (2013). Developing and validating a forecast/hindcast system for the Mediterranean Sea. Journal of Coastal Research, 65(sp2), 1551-1556.
- Mentaschi, L., Vousdoukas, M., Besio, G., & Feyen, L. (2019). alphaBetaLab: Automatic estimation of subscale transparencies for the Unresolved Obstacles Source Term in ocean wave modelling. SoftwareX, 9, 1-6.
- Mentaschi, L., Besio, G., Cassola, F., & Mazzino, A. (2015). Performance evaluation of Wavewatch III in the Mediterranean Sea. Ocean Modelling, 90, 82-94.
- Skamarock, W. C., Klemp, J. B., Dudhia, J., Gill, D. O., Barker, D. M., Duda, M. G., ... & Powers, J. G. (2008). A description of the advanced research WRF version 3, NCAR Technical Note. National Center for Atmospheric Research, Boulder, Colorado, USA.
- Tamura, H., Waseda, T. & Miyazawa, Y. (2009) Freakish sea state and swell wind sea coupling: Numerical study of the Suwa-Maru incident. Geophys. Rev. Lett. 36, L01607.

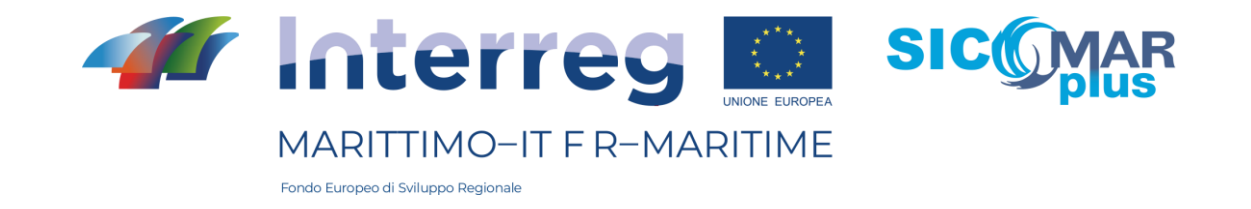

- Taylor, K. E. (2001). Summarizing multiple aspects of model performance in a single diagram. Journal of Geophysical Research: Atmospheres, 106(D7), 7183-7192.
- Tolman, H. L. (2009). User manual and system documentation of WAVEWATCH III TM version 3.14. Technical note, MMAB Contribution, 276, 220.
- Trulsen, K., Nieto Borge, J. C., Gramstad, O., Aouf, L. & Lefèvre, J. M. (2015) Crossing sea state and rogue wave probability during the Prestige accident. Journal of Geophysical Research: Oceans 120, 7113–7136.
- Zieger, S., Babanin, A. V., Rogers, W. E., & Young, I. R. (2015). Observation-based source terms in the third-generation wave model WAVEWATCH. Ocean Modelling, 96, 2-25.